UNIVERSIDAD NACIONAL AUTÓNOMA DE MÉXICO

### Escuela Nacional de Estudios Superiores Unidad Morelia

Obtención de parámetros físicos del QSO PKS1614+051 MEDIANTE ROTACIÓN Y DESPOLARIZACIÓN DE FARADAY

## TESIS

 $\rm QUE$  para obtener el título de

Licenciado en Geociencias

**PRESENTA** 

JAIRO URIEL LÓPEZ GARCÍA

DIRECTOR DEL TRABAJO: DRA. ALICE PASETTO

Morelia Michoacán, 9 de enero de 2020

**ESCUELA NACIONAL** DE ESTUDIOS **SUPERIORES UNIDAD MORELIA** 

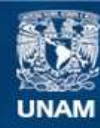

Universidad Nacional Autónoma de México

**UNAM – Dirección General de Bibliotecas Tesis Digitales Restricciones de uso**

#### **DERECHOS RESERVADOS © PROHIBIDA SU REPRODUCCIÓN TOTAL O PARCIAL**

Todo el material contenido en esta tesis esta protegido por la Ley Federal del Derecho de Autor (LFDA) de los Estados Unidos Mexicanos (México).

**Biblioteca Central** 

Dirección General de Bibliotecas de la UNAM

El uso de imágenes, fragmentos de videos, y demás material que sea objeto de protección de los derechos de autor, será exclusivamente para fines educativos e informativos y deberá citar la fuente donde la obtuvo mencionando el autor o autores. Cualquier uso distinto como el lucro, reproducción, edición o modificación, será perseguido y sancionado por el respectivo titular de los Derechos de Autor.

## Agradecimientos

Esta tesis va dedicada a todas las personas que me apoyaron durante toda la licenciatura, mis amigos, profesores, padres y mi asesora.

En agradecimientos especiales primero y más importantes: a mis padres, por apoyarme en estos 5 años desde que entré a la licenciatura, durante los cuales me tuvieron una paciencia infinita y siempre me apoyaron a que terminara sin juzgar todo el tiempo transcurrido desde mi graduación. Siempre los tendré dentro mi corazón.

Mis compañeros y conocidos durante mis 4 años de estudio de los cuales comparte incontables recuerdos que al final forman parte de mi ser.

También quisiera agradecerte de manera especial a ti, Alice, mi asesora por haber estado conmigo durante estos casi 2 años desde que comencé a hacer el servicio social. Siempre hiciste tiempo para leer y escuchar mis errores e ideas y más aun, corregirlos. También agradezco el apoyo econ´omico que me ayudaste a conseguir por el servicio social fue una gran ayuda. Quisiera decirte que eres una mentora para mi en verdad. Gracias!

A ti Jors por acompañarme desde la prepa y estar ahi en mis momentos más difíciles, crisis existenciales, rupturas amorosas y fiestas. Eres el mejor mejor amigo y compañero bro, gracias por estar ah´ı.

A Mariano y Joshua, mis compañeros de área que compartí los 4 años de carrera. A pesar de que tuvimos nuestras diferencias que al final estuvimos para resolverlas. En especial a ti Joshua, gracias por ser un buen amigo y compañero, las palabras se quedan cortas para todas las buenas aventuras y momentos. Pd. eres un no tan bueno DM.

A mis sinodales que revisaron esta tesis y dieron sus valiosos comentarios para hacer de este un buen trabajo: V´ıctor gracias por haberme dado las correcciones ya entradas tus vacaciones. Aprecio mucho el esfuerzo. Mario, te agradezco por haberme apoyado desde que quise inscribir la tesis haber aceptado haber sido co-asesor y ser un sinodal, también agradezco que me hayas apoyado con esa beca durante la carrera. A Omaira y Carlos que las correcciones que me dieron en aquella reunión fueron las que dieron el mayor impacto en la tesis y ayudaron a reforzar y reformar el trabajo. Gracias de verdad!

Y finalmente pero no menos importante. A ti, lector.

## Resumen

Los Núcleos de Galaxias Activas (AGN) son objetos astrofísicos que, a diferencia de una galaxia tradicional, se distinguen por tener una mayor emisión en su núcleo que en el resto de la galaxia. Los AGN pueden emitir radiación desde la banda radio hasta las alta energías, como rayos-X y rayos Gamma. En la ventana radio (desde pocos MHz hasta 50 GHz), la principal fuente de emisión es el jet, partículas son expulsadas en forma de viento muy energético y colimado que alcanza velocidades relativistas. Esta componente del AGN emite radiación de sincrotrón, que es producida por la aceleración de electrones en presencia de campos magnéticos. El objetivo de esta tesis fue entender la natureleza de la emisión polarizada de la galaxia Quasar (QSO) PKS1614+051 mediante el análisis de los datos obtenidos por los radiotelescopios Karl G. Jansky Very Large Array (JVLA) y el European Very Long Baseline Interferometry Network (EVN) obtenidos de [Pasetto et al.](#page-89-0) [\(2016,](#page-89-0) [2018\)](#page-89-1). Se estudiaron las propiedades espectrales de la emisión total (a través del modelado de la emisión total de sincrotrón) y de la emisión polarizada (a través del modelado de la rotación y despolarización de Faraday). A través de la modelación se encontró que la emisión total se adapta a un modelo de dos componentes de radiación sincrotrón, con un pico de emisión en ∼ 5 GHz. La emisión polarizada es descrita por un modelo de despolarización de dos pantallas de Faraday externas a la emisión central con valores de Medida de Rotación (RM) de  $RM_1 = 2372 \,\mathrm{rad/m^2}$  y  $RM_2 = 305 \,\mathrm{rad/m^2}$  (excluyendo la contribución de nuestra galaxia) y valores de celdas con campos magnéticos turbulentos ( $\sigma_{RM}$ ) de  $\sigma_{RM_1} = 378 \,\text{rad/m}^2$  y  $\sigma_{RM_2} = 286 \,\text{rad/m}^2$  para cada pantalla de Faraday respectivamente. Estos altos parámetros de polarización nos indican que el medio que despolariza la emisión es complejo y turbulento. Posteriormente se calcularon valores de campo magn´etico mediante dos métodos: la frecuencia de máxima emisión ópticamente gruesa por emisión de sincrotrón auto absorbida (SSA, por sus siglas en inglés) y una revisión de la ecuación de campos magnéticos por equipartición. Estos valores de campo magnético son del orden de  $B \sim 1 - 2$  mG. Pudimos entonces obtener una estimación de las densidades de electrones térmicos para este medio que rodea y despolariza la emisión proveniente de esta galaxia con ordenes de  $n_e \sim 1 - 30 \,\text{cm}^{-3}$ . Esta densidad puede pertenecer a una región que rodea al jet relativista llamada funda.

## Abstract

Active Galactic Nuclei (AGN) are astrophysical objects which are different from regular galaxies by having stronger emission originating from its core than the rest of the host galaxy. AGN can emit at all frequencies from radio to X-rays or Gamma rays, however in the radio regime the principal emission component is the radio jets. These are formed by particles that are launched in a form of a very energetic and collimated wind that moves at relativistic speeds. This component of an AGN emits synchrotron radiation, that is produced by the electron acceleration in the presence of a magnetic field. The objective of this thesis was to understand the nature and behaivour of the polarized emition of the quasar galaxy PKS1616+0459 through the data analysis of data obtained from the radio-telescopes JVLA (Karl G. Jansky Very Large Array) and the EVN (European Very Long Baseline Interferometry Network) obtained from [Pasetto et al.](#page-89-0) [\(2016,](#page-89-0) [2018\)](#page-89-1). We have studied the spectral properties of the total emission (using synchrotron fitting) and the polarized emission (thruogh rotation and Faraday depolarization fitting). We found that total intensity emission adapts to a two components model of synchrotron radiation with the maximum flux density at  $\sim 5GHz$ . The polarized emission is better described by a two components depolarization model of Faraday screens that are external from the central emission (but very close to the central engine) with rotation measure (RM) values of  $RM_1 = 2372 \,\text{rad/m}^2$  and  $RM_2 = 305 \,\text{rad/m}^2$  (excluding the contribution of our galaxy) and values of slabs of turbulent magnetic field  $(\sigma_{RM})$  of  $\sigma_{RM_1} = 378 \text{ rad/m}^2$  and  $\sigma_{RM_2} = 286 \text{ rad/m}^2$ for each Faraday screen respectively. These high polarization parameters indicate that the medium that depolarizes the emission is complex and turbulent. Therefore, we calculate values of the magnetic field using two methods: the maximum frequency of optically thick emission by synchrotron self absorption (SSA) and a revised equation for magnetic fields by equipartition. These values for the magnetic field are of a magnitude of  $B \sim 1-2$  mG. Subsequently, we could estimate the thermal electron densities for the medium that surrounds and depolarizes the emission coming from the central engine, being of the order of  $ne \sim 1 - 30 \,\mathrm{cm}^{-3}$ . These densities could come from a region surrounding the relativistic jet called the sheath.

# ´ Indice general

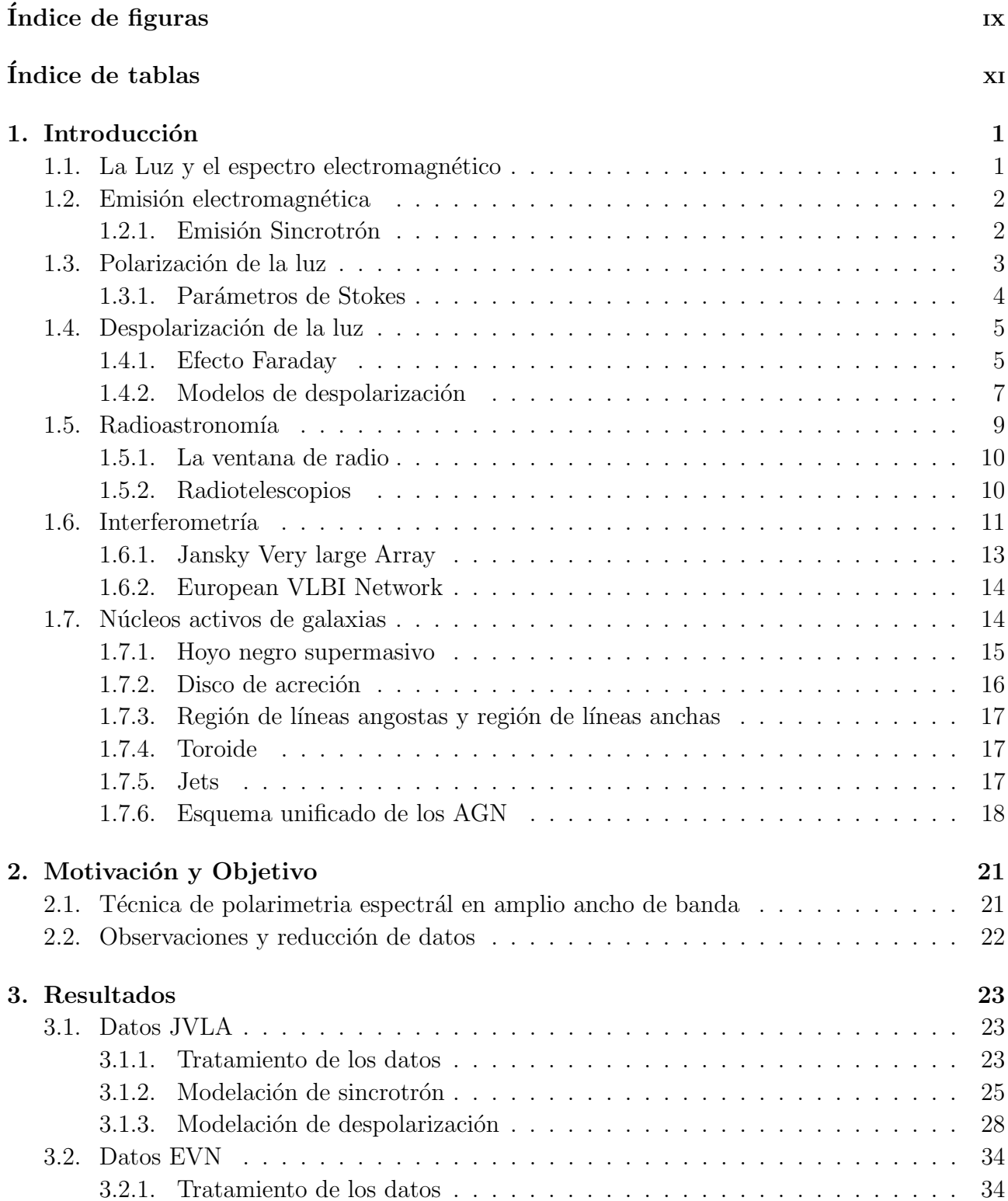

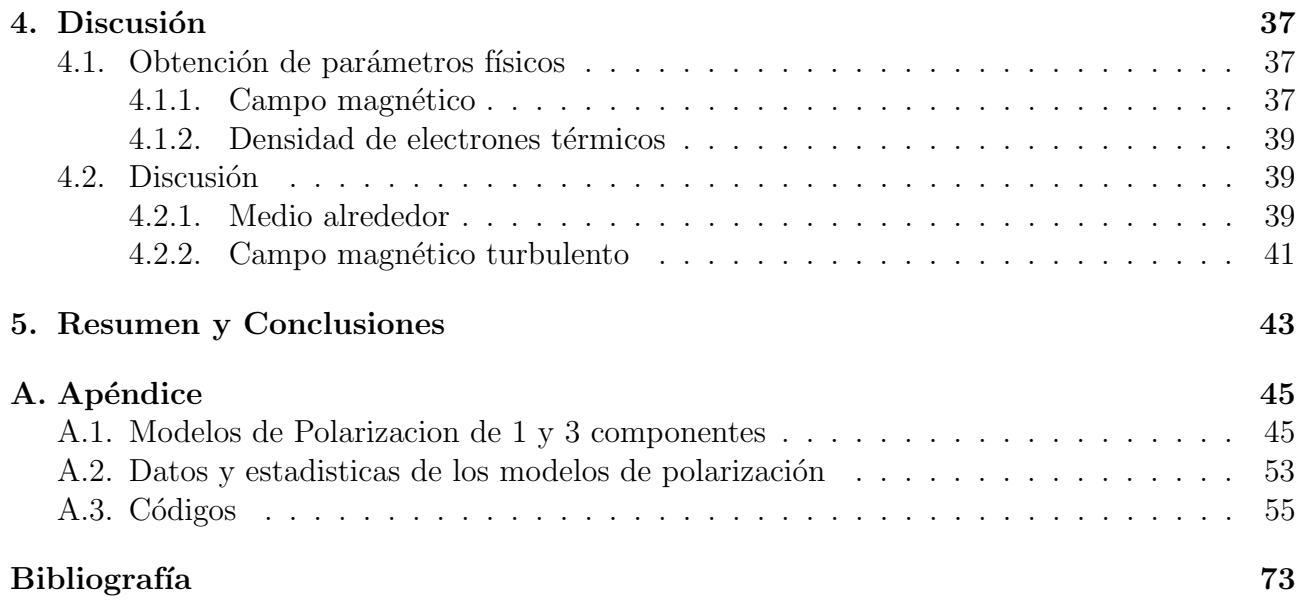

# <span id="page-11-0"></span>´ Indice de figuras

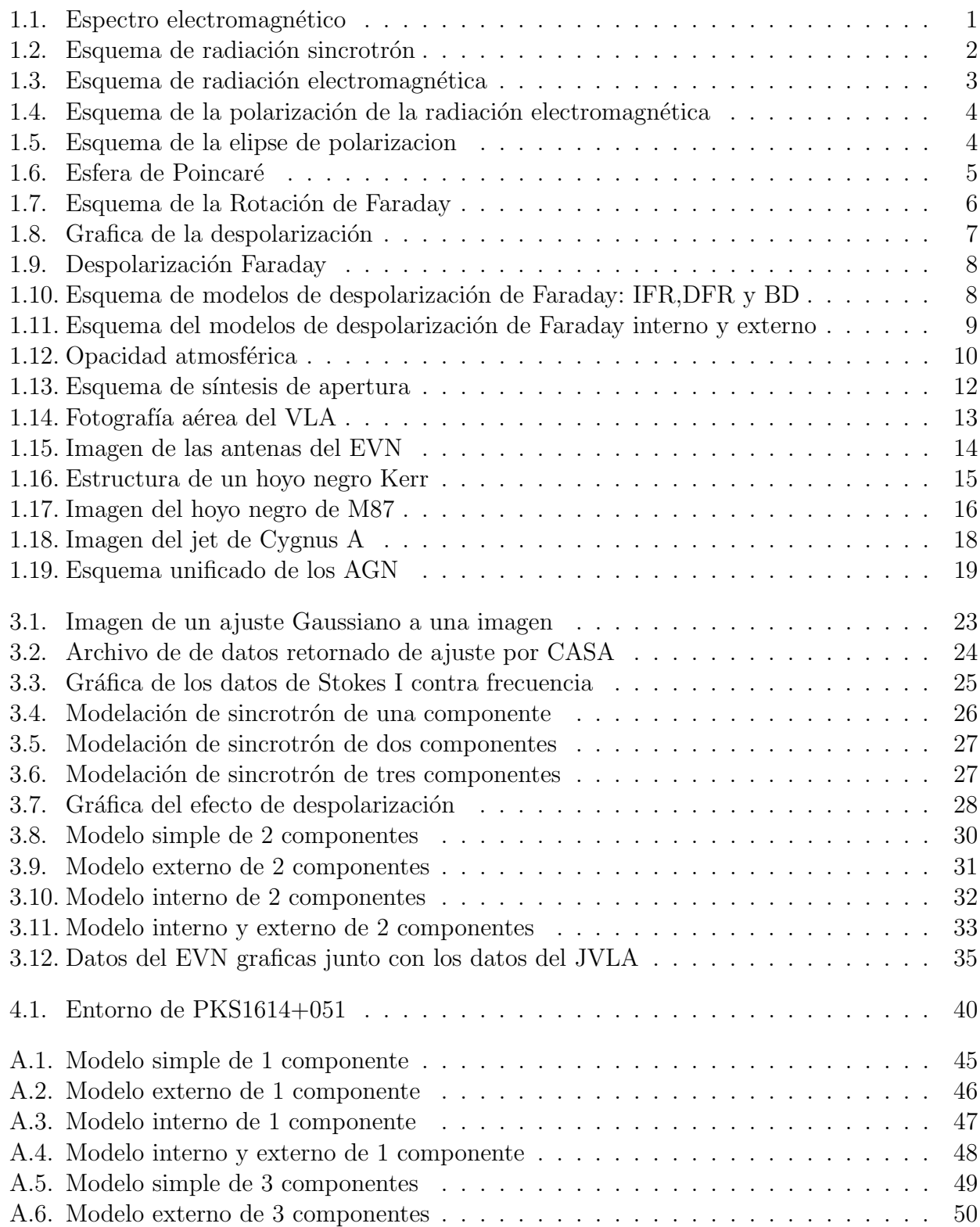

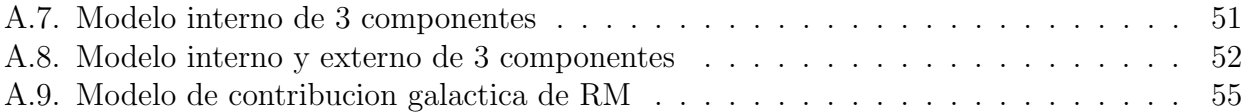

# <span id="page-13-0"></span>´ Indice de tablas

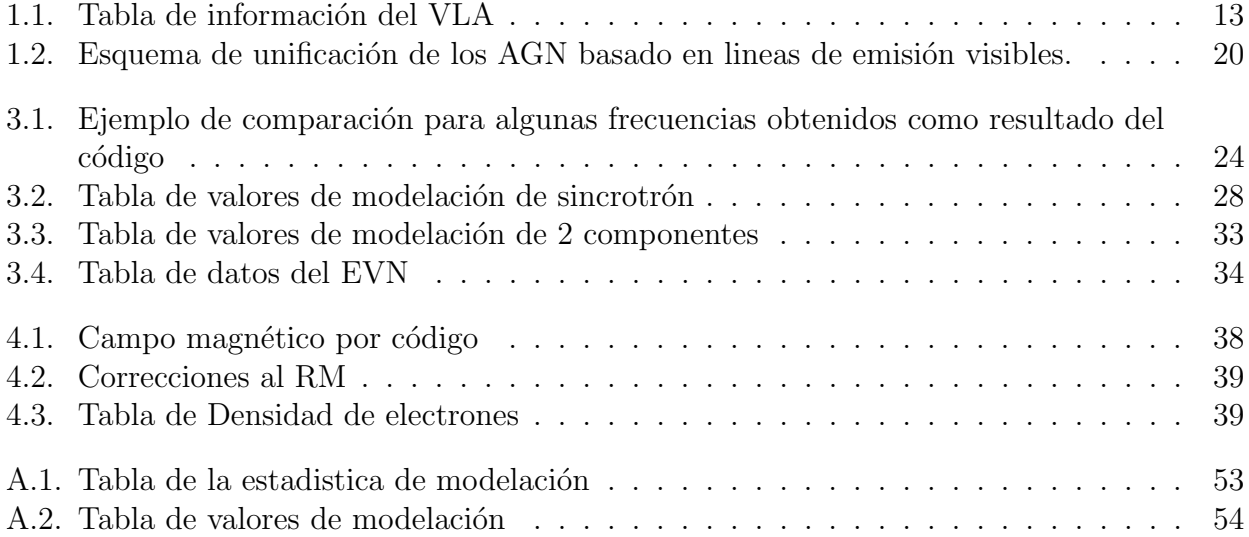

## <span id="page-15-0"></span>Capítulo 1

## Introducción

### <span id="page-15-1"></span>1.1. La Luz y el espectro electromagnético

La radiación electromagnética, llamada comúnmente como luz, es la emisión de energía en forma de ondas electromagneticas o cuantos de luz. Esta dualidad fue propuesta por Louis de Broglie en 1924 [\(De Broglie, 1924\)](#page-87-1). El tratamiento teorico y experimental de la luz depende del observador, por ejemplo, a escalas at´omicas es conveniente que el observador trate la luz como paquetes de ondas, llamadas fotones que tienen su energía cuantizada de manera discreta. En el caso de investigar el comportamiento en el espectro de emisión de la luz, es mas conveniente tratarla como ondas.

Al igual que como lo hizo Newton con la difracción de un haz de luz producido por un prisma en sus colores del espectro visible, la luz, no solo cubre el intervalo o ventana de la luz visible, sino de todas las energias de esta, desde longitudes de onda de cientos de metros (radio) hasta longitudes de onda en picometros (10<sup>-12</sup>m) (rayos gamma) como se puede ver en la fig. [\(1.1\)](#page-15-2) que representa el espectro de la luz.

<span id="page-15-2"></span>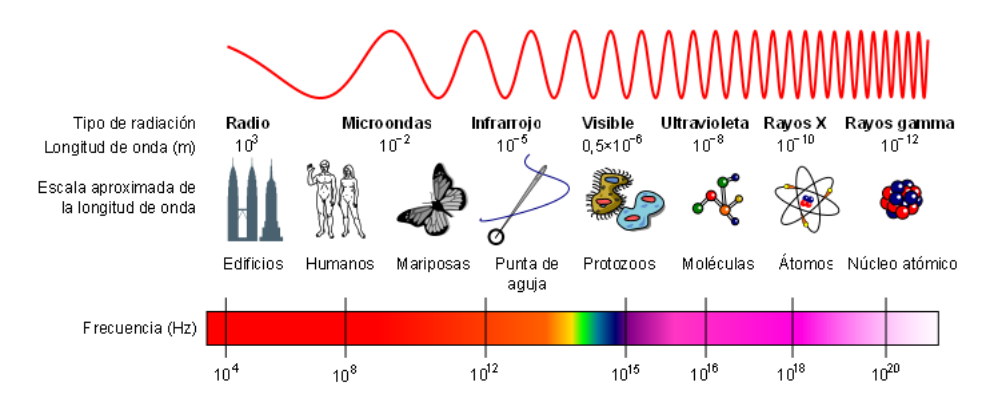

Figura 1.1: El espectro electromagnético. Imagen obtenida de: http://www.quimicafisica.com/espectro-electromagnetico.html

Donde la energía de la radiación electromagnética está definida por la ecuación [\(1.1.1\)](#page-15-3)

<span id="page-15-3"></span>
$$
E = \frac{hc}{\lambda},\tag{1.1.1}
$$

donde E es la energía, h es la constante de Planck, ( $c = 3 \times 10^8 \,\mathrm{m\,s^{-1}}$ ) es la velocidad de la luz  $y \lambda$  es la longitud de la onda. Para longitudes de onda grandes, como en radio, su energía de esta onda será menor que para rayos gamma.

En la siguiente sección estudiaremos los procesos de emisión de la luz.

### <span id="page-16-0"></span>1.2. Emisión electromagnética

Existen diversos mecanismos de emisión de radiación electromagnética, tales como la emisión por Bremsstralung (o radiación de frenado en Alemán). En este tipo de emisión una partícula en movimiento es acelerada por la acción de un campo eléctrico, este cambio de momento en la partícula provoca una emisión de radiación electromagnética con una energía equivalente a su cambio de momento.

Otro tipo de emisión es la emisión Bremsstralung magnético o giroemisión, en la cual la partícula cargada (típicamente electrones debido a su baja masa) es sometida a un campo magnético. Bajo estas condiciones la partícula es sometida a la fuerza de Lorentz y esta girará de manera perpendicular al campo magnético, siguiendo su dirección. Esta aceleración de giro produce emisión tangente a su movimiento (fig. [1.2\)](#page-16-2). Se le llama emisión de ciclotrón cuando se trata de partículas no relativistas, es decir, velocidades menores a la de la luz  $(v \ll c)$ . En el caso de partículas relativistas ( $v \approx c$ ) a esta emisión se le conoce como emisión de sincrotrón, la cual describiremos en mayor detalle a continuación.

#### <span id="page-16-1"></span>1.2.1. Emisión Sincrotrón

<span id="page-16-2"></span>En la emisión sincrotrón, el cono de emisión se elonga y estrecha de una manera que la emisión es disparada en la dirección paralela a la posición de giro de la partícula. Una manera análoga de imaginarlo es como pulsos que se reciben de la luz proveniente de un faro.

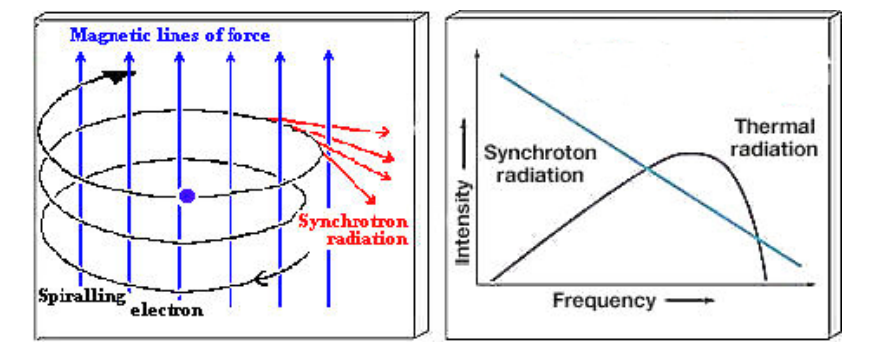

Figura 1.2: La imagen en la izquierda es un esquema sobre el mecanismo de emisión sincrotrón de electrones moviéndose sometidos a campos magnéticos. En la derecha tenemos un espectro típico de radiación sincrotrón ópticamente delgada a comparación de un espectro de radiación térmica. (Créditos de la imagen: Review of the Universe, Syncrotron radiation, in website: universe-review.ca).

El espectro de emisión de estas fuentes, al ser no térmico es caracterizado por ser no Maxwelliano, es decir no sigue la forma de una distribución de Maxwell-Boltzmann. Por lo que se describe con una distribución de energía a sus partículas emisoras con una ley de potencias.

$$
N(E)dE = kE^{-p}dE,
$$
\n(1.2.1)

por lo tanto la energía irradiada a una frecuencia  $\nu$  es

$$
S(\nu) \propto \nu^{(1-p)/2} = \nu^{\alpha},\tag{1.2.2}
$$

donde p es la pendiente de la distribución de energía de las partículas y  $\alpha$  es el índice espectral de la emisión sincrotrón.

Una característica de la emisión de la radiación electromagnética es que las partículas que emiten también pueden absorber emisión. A este efecto se le denomina ley de Kirchoff de la radiación térmica. Esto ocurre cuando existe un equilibro termodinámico. Donde la temperatura

de brillo  $(T_B)$  es igual a la temperatura cinética  $(T_K)$  de las particulas en emisión y entonces la emisión disminuirá de manera que en el espectro será posible ver un cambio de la pendiente. En la radiación de sincrotrón a este efecto de absorción propia se le conoce como Syncrotron Self Absortion (SSA).

A bajas frecuencias el espectro de una fuente SSA espacialmente homogénea se adapta a una ley de potencia con pendiente de 5/2 de la forma:

$$
S(\nu) \propto \nu^{\frac{5}{2}},\tag{1.2.3}
$$

donde para una fuente homogénea una parametrización del espectro completo será:

$$
S_{SSA} = S_{\nu_0} \left(\frac{\nu}{\nu_0}\right)^{2.5} \left\{ 1 - \exp\left[ -\left(\frac{\nu}{\nu_0}\right)^{\alpha_{thin} - 2.5} \right] \right\},\tag{1.2.4}
$$

donde  $\alpha_{thin}$  es la pendiente donde se alcanza la frecuencia de máxima emisón  $\nu_0$  y la emisión del espectro deja de ser ´opticamente delgada (no es absorbida) y se convierte en ´opticamente gruesa, es decir, comienza a existir absorción de la emisión a esa frecuencia.

La frecuencia de máxima emisión que alcanza la radiación sincrotrón en su estado SSA nos da información sobre el valor del campo magnético. La relación propuesta en [Kellermann &](#page-88-0) [Pauliny-Toth](#page-88-0) [\(1981\)](#page-88-0) nos dice que la frecuencia de máxima emisión es inversamente proporcional al tamaño físico  $\theta$  de la componente de emisión que emite por sincrotrón a la  $\theta^{4/5}$  y es proporcional al campo magnético a la  $B^{1/5}$ , al corrimiento al rojo (redshift) z, a la  $z^{1/5}$ .

$$
\nu_{max} = \theta^{-4/5} S_{max}^{2/5} B^{1/5} (1+z)^{(1/5)}, \tag{1.2.5}
$$

donde  $\nu_{max}$  es la frecuencia máxima en la cual la emisión pasa de ser ópticamente gruesa a ´opticamente delgada (expresado en GigaHertz, GHz), θ es el tama˜no angular de la fuente a esta frecuencia de máxima emisión, expresado en milisegundos de arco (mas),  $S_{max}$  es el flujo correspondiente a esta frecuencia en miliJanskys  $(mJy)$ , B es la intensidad de campo magnético expresado en Gauss (G) y z es el corrimiento al rojo de esta fuente.

### <span id="page-17-0"></span>1.3. Polarización de la luz

<span id="page-17-1"></span>Como ya se mencionó anteriormente la luz es una onda compuesta de campos magnéticos y eléctricos acoplados uno al otro que oscilan perpendicularmente a la dirección de propagación de la onda (fig. [1.3\)](#page-17-1). Un efecto que le ocurre a la luz cuando pasa por un medio es la polarización. La polarización ocurre cuando el campo eléctrico está dirigido en una dirección preferencial de oscilación respecto a la propagación de la onda (fig. [1.4\)](#page-18-1).

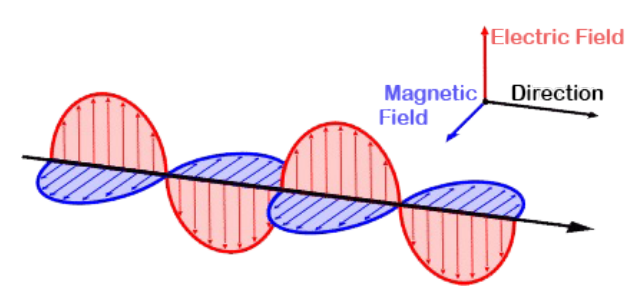

Figura 1.3: Esquema de la orientación de los campos eléctricos y magnéticos en la luz y su dirección de propagación. (Créditos de imagen: NOAA)

La polarización puede ocurrir por reflexión y dispersión. Cuando ocurre polarización por dispersión (scattering) es resultado de partículas absorbiendo y re emitiendo en una dirección perpendicular a la incidente.

<span id="page-18-1"></span>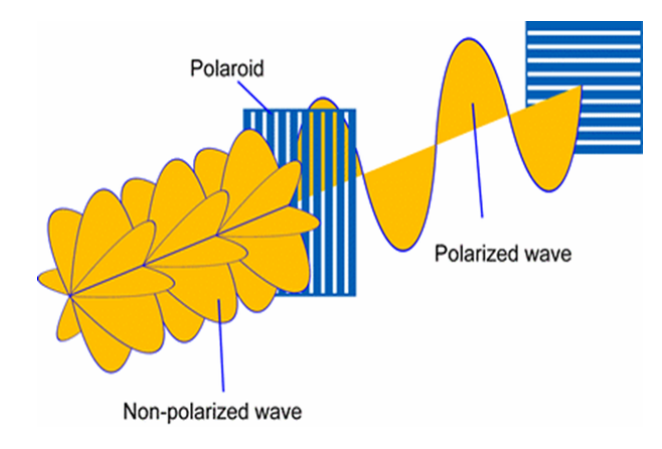

Figura 1.4: Esquema de la polarización del campo eléctrico de la luz y su dirección de propagación. (Créditos de imagen: www.quora.com/What-is-polarization-of-light)

#### <span id="page-18-0"></span>1.3.1. Parámetros de Stokes

<span id="page-18-2"></span>Los parametros de Stokes, definidos por George Gabriel Stokes en 1852, son valores matemáticos que representan el grado de polarización de la luz. Cada letra  $(I,Q,U,V)$  representa un estado de la polarización y son cantidades observables que dan información sobre grados parciales de polarización en la intensidad  $(I)$ , la polarización fraccional  $(p)$  y parámetros de la forma de la elipse de polarización (fig.  $1.5$ ).

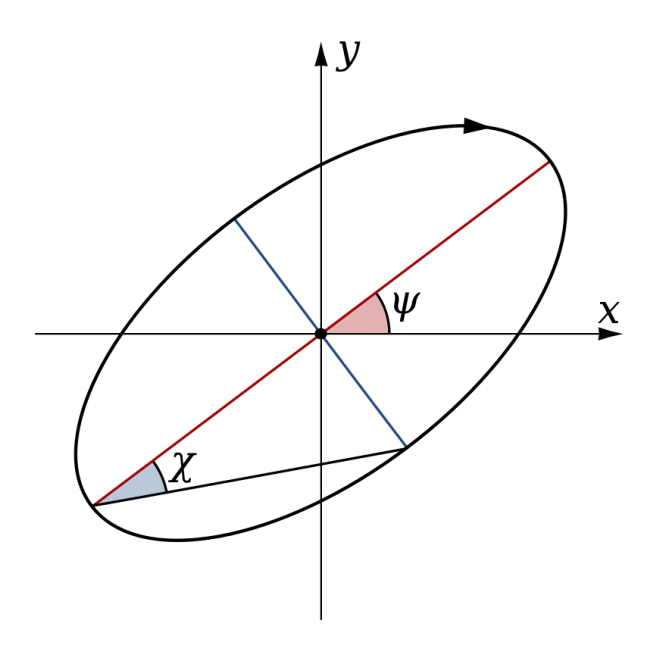

Figura 1.5: Esquema de la elipse de polarización (Créditos de imagen: Por Inductiveload, Dominio Público).

La relación que tienen los parámetros Stokes con los datos como la intensidad y la elipse de polarización es la siguiente:

$$
S_0 = I,\tag{1.3.1}
$$

$$
S_1 = Q = I_p \cos 2\phi \cos 2\chi,\tag{1.3.2}
$$

$$
S_2 = U = I_p \sin 2\phi \cos 2\chi,\tag{1.3.3}
$$

$$
S_3 = V = I_p \sin 2\chi,\tag{1.3.4}
$$

donde  $I_p$  es la intensidad de polarización, el termino  $2\chi$  es una corrección de fase y se debe a que una elipse de polarización es indistinguible de una rotada  $180^{\circ}y$   $2\phi$  es otro factor que <span id="page-19-2"></span>representa la capacidad de distinguir de un eje menor rotado por un ángulo de 90°. Donde  $S_1, S_2$  y  $S_3$  pueden ser parametrizados en coordenadas esféricas formando la esfera de Poincaré (fig. [1.6\)](#page-19-2).

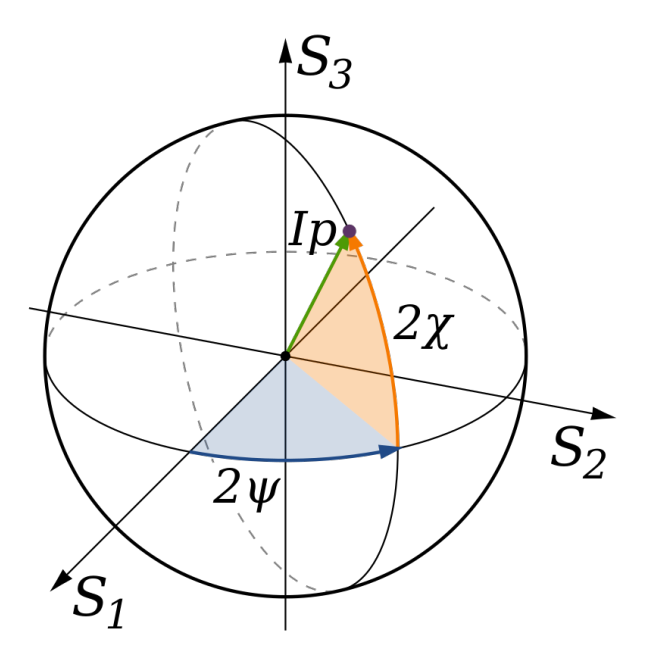

Figura 1.6: Esquema de la esfera de Poincaré (Créditos de imagen: Por Inductiveload, Dominio Público).

Otros parametros pueden ser obtenidos combinando los parámetros de Stokes, como es el flujo polarizado  $(S_{pol})$  definido como:

$$
S_{pol} = \sqrt{Q^2 + U^2},\tag{1.3.5}
$$

desde el cual se puede obtener la polarización fraccional, que es una proporción entre el flujo polarizado y la intensidad total I. Se define como:

$$
p = \frac{S_{pol}}{I}.\tag{1.3.6}
$$

El ángulo del vector de campo eléctrico se define como:

$$
\chi = \frac{1}{2} \arctan \frac{U}{Q}.
$$
\n(1.3.7)

De igual manera se puede escribir la polarización como una onda:

$$
P = Q + iU = p_0 I e^{2i\chi_0},\tag{1.3.8}
$$

donde  $p_0$  y  $\chi_0$  son el porcentaje y el ángulo de polarización intrínsecos.

## <span id="page-19-0"></span>1.4. Despolarización de la luz

#### <span id="page-19-1"></span>1.4.1. Efecto Faraday

El efecto Faraday, o rotación Faraday, es un efecto que relaciona la radiación electromagnética con una nube magneto-ionica. Se produce cuando la luz pasa a través de un medio magnetoionizado denominado pantalla de Faraday (Faraday Screen) en el cual existe un campo magnético. Esta interacción de la radiación con el medio produce que el ángulo del plano de polarización

<span id="page-20-0"></span>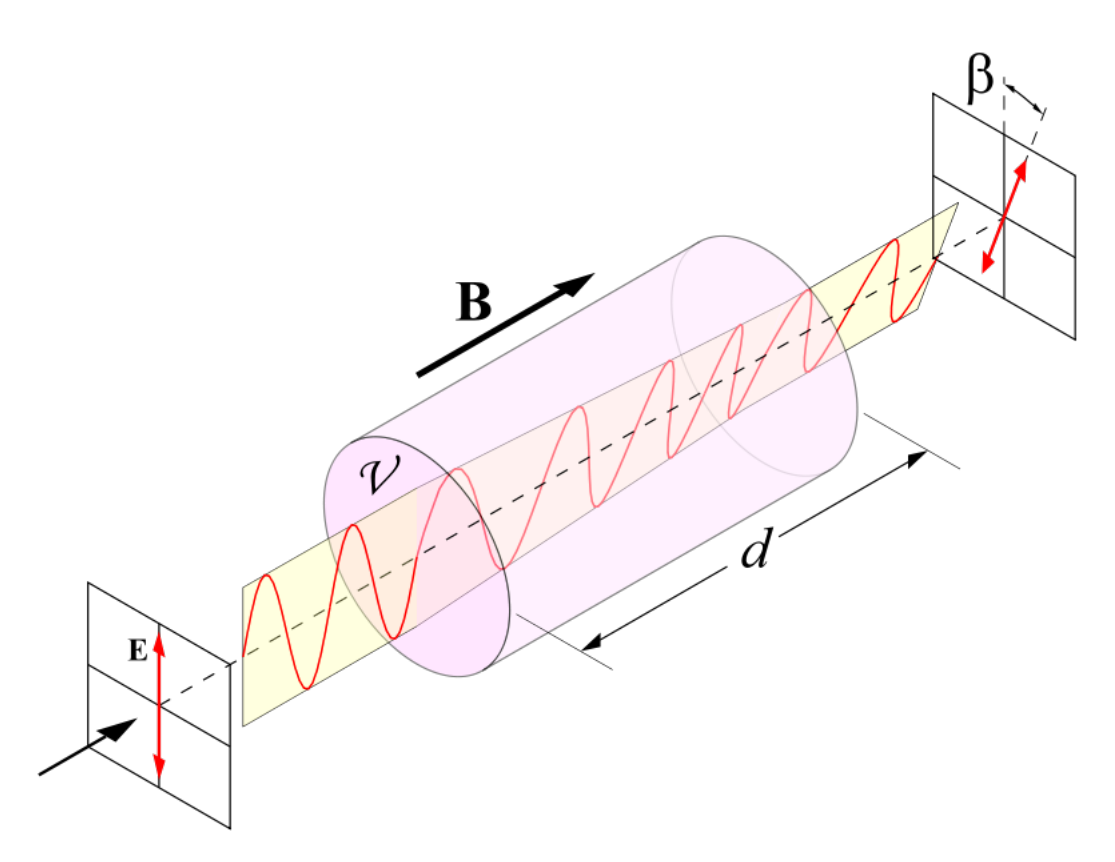

Figura 1.7: Esquema del efecto de Faraday sobre una onda de campo eléctrico polarizada. Creditos: Dominio Público.

de la luz pueda cambiar (fig. [1.7\)](#page-20-0). Este cambio es directamente proporcional a la intensidad del campo magnético del medio y depende de la longitud de onda.

En la astronomía este efecto puede ocurrir cuando un haz de luz pasa a través de un medio interestelar en el que existen ciertas cantidades de electrones libres térmicos que funcionan como un medio colectivo que está sujeto a un campo magnético. Este medio funciona como una pantalla de Faraday propiciando así la rotación del plano de polarización de la luz.

En el caso mas sencillo, donde el medio es homogéneo, el cambio del ángulo de polarización es igual a la medida de rotación (RM) por la longitud de onda al cuadrado como:

<span id="page-20-3"></span>
$$
\Delta \chi = RM\lambda^2 + \chi_0. \tag{1.4.1}
$$

Siguiendo la explicación propuesta por [\(Burn, 1966\)](#page-87-2) podemos expresar el RM como:

<span id="page-20-1"></span>
$$
RM = \frac{e^3}{2\pi m_e^2 c^4} \int_0^d \frac{1}{(1+z)^2} n_e B_{\parallel} dl,
$$
\n(1.4.2)

donde e y  $m_e$  es la carga y la masa del electrón, c es la velocidad de la luz,  $n_e$  es la densidad de electrones térmicos (expresados en cm<sup>−3</sup>),  $B_{\parallel}$  es el campo magnético regular en dirección a la linea de visión  $[\mu G]$ , l es la profundidad geométrica a lo largo de la linea de vision  $[pc]$  y z es el redshift.

Al integrar la ecuación  $(1.4.2)$  a lo largo de la linea de visión desde la fuente hasta el observador  $(distancia d)$ , la ecuación queda de la siguiente forma:

<span id="page-20-2"></span>
$$
RM_{obs} = 0.81 n_e B_{\parallel Reg} L,\tag{1.4.3}
$$

donde  $n_e$  es la densidad de electrones ( en  $cm^{-3}$ ),  $B_{\parallel Reg}$  es el campo magnético regular paralelo a la linea de visión (expresado en  $\mu$ G) y L es la distancia donde interactúa el medio con la radiación (expresada en pc).

#### 1.4. DESPOLARIZACIÓN DE LA LUZ  $\begin{array}{ccc} 7 \end{array}$

Entonces, podemos combinar la ecuación  $(1.4.3)$  y la ecuación  $(1.4.2)$  como:

$$
RM_{rf} = RM_{obs}(1+z)^2,
$$
\n(1.4.4)

donde el  $RM_{rf}$  es la medida de rotación en el sistema en reposo,  $RM_{obs}$  es la medida de rotación observada y (z) es el corrimiento al rojo.

Si el medio es inhomogéneo entonces el  $RM$  puede variar dentro de la fuente lo que ocasione que el RM no solo dependa de  $\lambda^2$  (ec. [1.4.1\)](#page-20-3), lo cual puede indicar la presencia de mas pantallas de Faraday [\(Burn, 1966;](#page-87-2) [Vallee, 1980;](#page-89-2) [Saikia & Salter, 1988;](#page-89-3) [Pasetto et al., 2018\)](#page-89-1).

<span id="page-21-1"></span>Otro de los efectos que puede producir un plasma magnetizado sobre un flujo polarizado de radiación es el cambio en el grado de polarización su luz. Cuando se observa una disminución en el grado de la polarización fraccional  $(p)$  entonces ocurre la despolarización (fig. [1.8\)](#page-21-1). Este efecto es común para la radiación sincrotrón, la cual es naturalmente polarizada y proviene de un medio magneto-íonico.

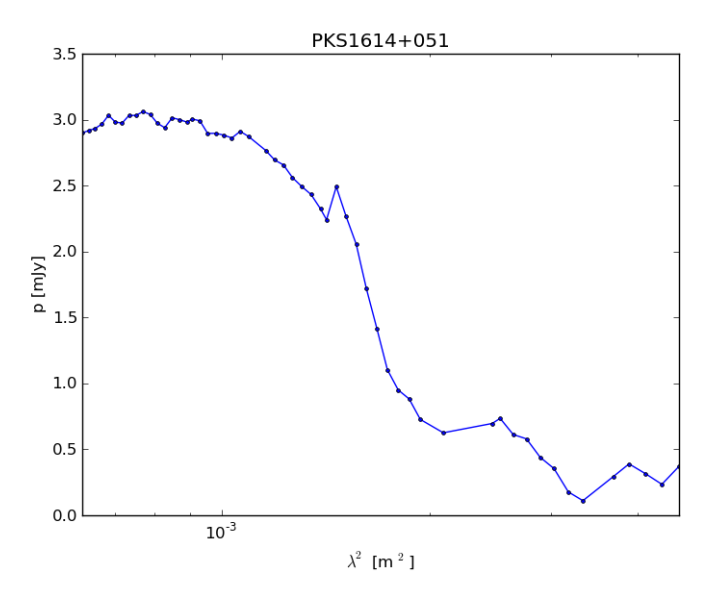

Figura 1.8: Grafica del efecto de la despolarización sobre un espectro de polarización con el aumento de la longitud de onda.

Siguiendo este caso, la despolarización puede desarrollarse en despolarización interna y externa dependiendo de la posición y cantidad de las pantallas de Faraday.

#### <span id="page-21-0"></span>1.4.2. Modelos de despolarización

Todas los modelos siguientes siguen el desarrollo inicial de una señal de polarización lineal compleja (ec. [1.4.5\)](#page-21-2) que fue descrita en [\(Burn, 1966\)](#page-87-2). Además del desarrollo sobre esta ecuación para distintos mecanismos de despolarización presentados en [\(Sokoloff et al., 1998\)](#page-89-4). La polarización P, está definada como:

<span id="page-21-2"></span>
$$
P = p_0 e^{2i(\chi_0 + RM\lambda^2)},\tag{1.4.5}
$$

donde i es el número complejo,  $p_0$  y  $\chi_0$  representan el porcentaje y el ángulo de polarización intrínsecos de la señal,  $RM$  describe la medida de rotación producida por el medio magnetoiónico, donde su signo representa la dirección del campo magnético. RM positivo apunta hacia la linea de visión del observador mientras que un RM negativo apunta en la dirección contraria.

En este caso el RM considera un campo magnético homogéneo no turbulento (fig. [1.9\)](#page-22-0), por lo que, no hay despolarización. Sin embargo, si se añaden pantallas de Faraday, cada una con direcciones de campo magnético (uniformes) diferentes, entonces se produce despolarización.

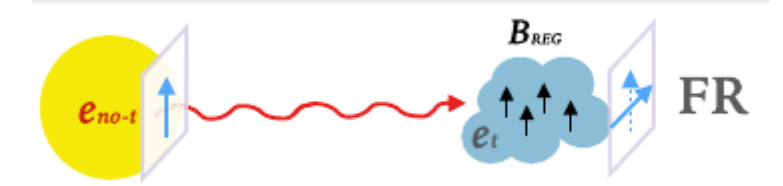

<span id="page-22-0"></span>Figura 1.9: Esquema de rotación Faraday. La zona amarilla representa la emisión no térmica, la zona azul representa una nube magnetoionica de electrones térmicos con campos magnéticos regulares. Créditos: [\(Pasetto et al., 2018\)](#page-89-1)

.

Cuando la pantalla se encuentra en alguna parte entre la emisión y el observador se les llamada pantallas externas, de las cuales consideraremos únicamente la Dispersión de Faraday Externa (External Faraday Dispertion, EFD). A este modelo también se le denomina como dispersión del haz (Beam dispertion, Bd) debido a los efectos de dispersión del haz del telescopio.

Este pantalla magneto-ionizado con un campo magnético turbulento el cual provoca despolarización, no tiene partículas relativistas por lo que no emite radiación sincrotrón y existe en una región a lo largo de la línea de visión entre la fuente y el observador. Se describe en la ec. [1.4.6](#page-22-2) [\(Burn, 1966\)](#page-87-2) y es representado en la fig. [\(1.10\)](#page-22-1) por el inciso "c":

<span id="page-22-2"></span>
$$
P = p_0 e^{2i(\chi_0 + RM\lambda^2)} e^{-2\sigma_{RM}^2 \lambda^4}, \tag{1.4.6}
$$

aqui  $\sigma_{RM}$  representa la dispersión del promedio de RM dentro de la celda con un campo magnético turbulento.

Cuando se trata de pantallas que están dentro de la fuente de emisión se le denominan pantallas internas, sus efectos de rotación del plano de polarización y efectos de despolarización se pueden describir en los siguientes dos casos: rotación de Faraday diferenciada (Diferential Faraday Rotation, DFR) y dispersión de Faraday interna (Internal Faraday Dispertion, IFD). Representadas en la fig. [\(1.10\)](#page-22-1) por los incisos "a" y "b", respectivamente.

<span id="page-22-1"></span>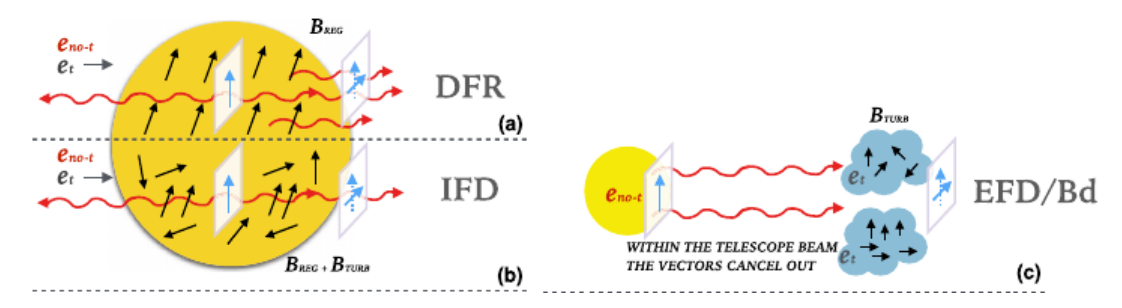

Figura 1.10: Esquema de los modelos de despolarización. En la figura A representa la despolarización diferenciada que puede ser producida por un medio emisor extendido. B representa la despolarización producida por este medio emisor extendido en la presencia de campos tur-bulentos. C representa despolarización producida por la dispersión del haz. Créditos: [\(Pasetto](#page-89-1) [et al., 2018\)](#page-89-1).

Cuando existe un medio emisor extendido, la emisión de la región más externa (si suponemos que lo vemos desde el observador donde la región mas interna es mas cercana a la emisión principal de radiación sobre el medio) pasa por una diferente cantidad de rotaciones en comparación con la emisión proveniente de la regiones más internas (las cuales sufren de una mayor rotación del plano de polarización). Esta rotación diferenciada del plano de polarización produce una despolarización cuando se suman estas emisiones.

La despolarización por DFR es descrita en la ecuación [1.4.7](#page-23-2) [\(Sokoloff et al., 1998\)](#page-89-4).

<span id="page-23-2"></span>
$$
P = p_0 e^{2i(\chi_0 + RM\lambda^2)} \frac{\sin(\Delta RM\lambda^2)}{\Delta RM\lambda^2},\tag{1.4.7}
$$

en esta ecuación  $\Delta RM$  representa la rotación de Faraday intrínseca de la nube que se puede considerar local a la emisión principal, aquí el campo magnético varia sistemáticamente y puede ser considerado uniforme produciendo esta variación de  $\Delta RM$ .

<span id="page-23-1"></span>Por otra parte, si consideramos que este medio emisor extendido contiene campos magnéticos regulares y turbulentos, entonces el plano de polarización experimenta fluctuaciones aleatorias mientras se propaga por este medio. Esta asimetría en el plano de polarización producida por los campos magnéticos resulta en una despolarización cuando se suman estás emisiones. La despolarización por IFD se observa en la fig.  $(1.10,b)$  $(1.10,b)$ .

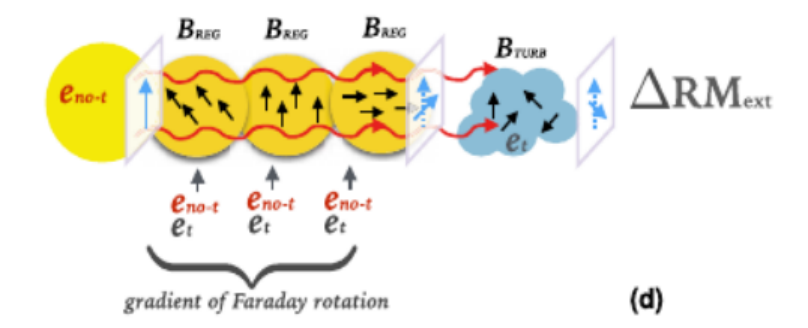

Figura 1.11: Esquema del modelo de despolarización de la combinación entre modelos externos e internos. créditos: [\(Pasetto et al., 2018\)](#page-89-1).

Finalmente, consideramos una combinación de dos modelos de despolarización como se representa en la figura [\(1.11\)](#page-23-1) y se describre como: un modelo de despolarización interna de un medio emisor extendido con despolarización diferencial cerca de la emisión (DFR) (ec. [1.4.7\)](#page-23-2) y un modelo de despolarización externa, ya sea por Disperción de Faraday Externa (EFD) producida por una nube de material externa a la emisión y/o Dispersión en el haz del telescopio (Bd) (ec. [1.4.6\)](#page-22-2).

Como fue propuesto en  $(O'S$ ullivan et al., 2012) y es descrito en la siguiente ecuación:

$$
P = p_0 e^{2i(\chi_0 + RM\lambda^2)} \frac{\sin(\Delta RM\lambda^2)}{\Delta RM\lambda^2} e^{-2\sigma_{RM}^2\lambda^4}.
$$
 (1.4.8)

Cuando se trata de mas de una de estas pantallas que producen despolarización, se considera cada pantalla como una componente  $(P_i)$  que aporta a la polarización total  $(P)$  la cual se expresa como la suma de todas las componentes.  $P = P_1 + P_2 + P_3 + ... + P_N$  [\(O'Sullivan et al.,](#page-88-1) [2012\)](#page-88-1).

## <span id="page-23-0"></span>1.5. Radioastronomía

La radioastronomía es el estudio de emisión de radio proveniente de fuentes astronómicas. Inició con los descubrimientos del físico Karl Jansky en 1932, cuando detectó emisión a longitudes de onda de  $\lambda = 14.6$  m proveniente de una fuente extraterrestre. En 1933 Jansky encontró que la emisión máxima provenía de la constelación de Sagitario y esta coincidía con el núcleo de nuestra galaxia y posteriormente encontró que era posible encontrar emisiones en radio de toda la Vía Láctea [\(Volker & Chris, 2012\)](#page-90-0).

#### <span id="page-24-0"></span>1.5.1. La ventana de radio

<span id="page-24-2"></span>El rango de radiofrecuencia está definido por opacidad atmosférica y ruido instrumental. Juntos ponen un límite que va desde longitudes de onda desde 100 m ( $\nu \sim 5MHz$ , donde 1 $MHz =$  $10^6Hz$ ) debido a la atenuación de las ondas por la atmósfera, hasta el límite inferior en el lejano infrarrojo con longitudes de onda de 1 mm ( $\nu \sim 300 GHz$ , donde  $1GHz = 10^9 Hz$ ) como se representa en la fig. [\(1.12\)](#page-24-2) donde para la radioastronomía corresponde la parte de la derecha de la fig. [\(1.12\)](#page-24-2).

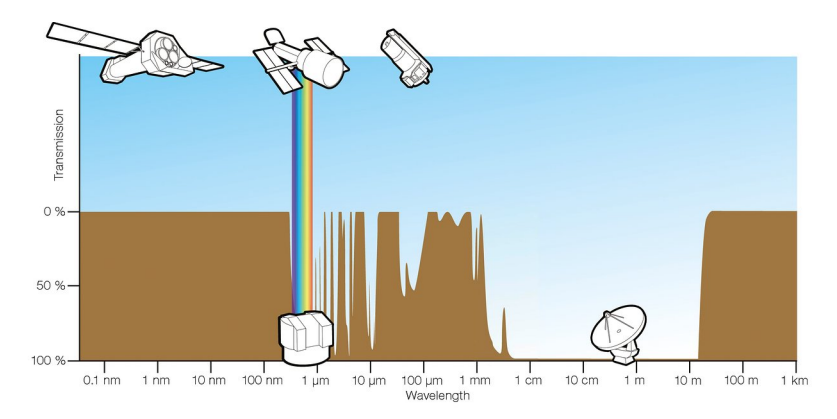

Figura 1.12: Esquema sobre la opacidad de la atmósfera terrestre, donde vemos la longitud de onda en la parte inferior, contra el porcentaje de transparencia de la atmósfera. Créditos: ESA/Hubble (F. Granato).

En la banda del milimétrico (mm), otro factor son las moléculas del agua y oxigeno, abundantes en la atmósfera las cuales absorben la radiación por lo que se busca disminuir el ruido para tener mediciones mas precisas. Para esto se busca disminuir la humedad y la cantidad de moléculas por las cuales tiene que pasar la radiación. Es así que los observatorios milimétricos son construidos a grandes alturas y en zonas áridas como desiertos. Sin embargo, una ventaja de la radioastronomía para la banda de cm es que estos efectos no son tan importantes por lo que en algunos telescopios solo se buscan zonas con poco ruido artificial, es decir, emisiones no naturales.

#### <span id="page-24-1"></span>1.5.2. Radiotelescopios

Los radiotelescopio son antenas con receptores sensibles a la emisión en la banda cm/mm de las radio fuentes. Típicamente son usadas antenas parabólicas aunque también existen arreglos dipolares. Estos telescopios, necesitan estar situados en zonas mas elevadas y áridas. Además est´an ubicados en regiones lejanas a zonas urbanas de manera que las interferencias artificiales humanas producidas en las ciudades (eg. radio, televisión, radar, etc) sean de lo menos intensas posibles.

Las ventajas de usar radio telescopios es que estos pueden ser usados también de día debido a que la emisión en radio del cielo no es lo suficientemente grande como para ocultar las emisiones de los objetos extraterrestres a diferencia de como sucede en la ventana del ´optico.

Las propiedades que definen un radio telescopio son la sensibilidad y la resolución angular, las cuales dependen del tamaño y la abertura de este. La sensibilidad depende del área de recolección total mientras que la resolución angular depende de las dimensiones y geometria del arreglo del telescopio.

De manera general se puede simplificar que la resolución máxima de un telescopio parabolico está dada por la siguiente ecuación:

$$
\theta \propto \frac{\lambda}{D},
$$

donde  $\theta$  es la resolución angular de un telescopio,  $\lambda$  es la longitud de onda a la cual se observa y D es el diametro del telescopio.

Para longitudes de onda de 1 mm y una resolución similar a la resolución del telescopio Hubble (0.1 arco segundos) se necesitaría tener un diametro de aproximadamente 2 km y para longitudes de onda de 100 m, con la misma resolución, se requeriría un telescopio de 200 mil km de diametro. Estos diametros pueden alcanzarse gracias a los intereferómetros que tienen como función crear un haz sintetico separando antenas pequeñas que observan el mismo objeto.

### <span id="page-25-0"></span>1.6. Interferometría

La interferometría consiste en un arreglo de telescopios que simulan un telescopio mas grande, con resolución angular  $\theta$  suponiendo que la distancia de separación entre las antenas de los extremos del arreglo es el díametro de todo el telescopio D.

Posteriormente la señal se combina utilizando la técnica de síntesis de apertura, la cual combina la señal de cada telescopio, haciendo que cada patrón de lóbulo sea una componente de Fourier de la distribución espacial del brillo del objeto observado. La fig. [\(1.13\)](#page-26-0) muestra la señal de una fuente puntual para un arreglo de 2, 3 y 4 antenas, donde la interferencia de se˜nales produce la se˜nal en el panel inferior correspondiente. En la imagen se ve que a medida que aumenta el número de antenas la señal se aproxima a una distribución Gaussiana.

Los inteferómetros están constituidos por una red de radio telescopios, a veces móviles, de tama˜no medio (con plato de di´ametro ∼ 25-30 m) separados uno entre el otro de manera que la distancia m´ınima y m´axima sean tales que las observaciones radio puedan alcanzar las resoluciones angulares establecidas. Uno de los arreglos mas potentes del mundo, el cuál alcanza resoluciones angulares de hasta 50 milisegundos de arco es el Jansky Very Large Array (JVLA), telescopio que se utilizó pare este estudio.

Haciendo uso de esta técnica también se puede hacer arreglos de antenas que abarquen kilómetros para así obtener resoluciones muy grandes, hasta unos milisegundos de arco de resolución. La técnica que alcanza esa resolución angular se llama Very Long Baseline Interferometry (VLBI). Los radio interferómetros que utilizan dicha técnica son el Very Long Baseline Array (VLBA) y el European VLBI Network (EVN) (radio interferómetro que también se utilizó para este estudio).

Típicamente durante una observación de radio todas las antenas del arreglo miran al mismo objeto de estudio simultáneamente; los receptores recolectan la señal astronómica que posteriormente se traduce de señal electromagnética a densidad de flujo.

La formación de una imagen a partir de una señal se describe mediante la convolución de la función de dispersión de punto (point scattering function, PSF). La convolución puede ser descrita como la suma lineal de muchas de estás PSF que forman la imagen. Para objetos complejos resulta en imágenes que pueden tener emisión real mezclada con interferencia o ruido, para la cual se debe limpiar y obtener la imagen "real" mediante la deconvolución.

La deconvolución es un proceso matemático en el cual se trata de recuperar la señal de una imagen que ha sido degradada por desenfoque o ruido. Para realizar esto comúnmente se utiliza un técnica llamada *clean*, la cual se describe en lo siguiente:

- 1. Se localiza el punto de m´axima intensidad del mapa creado por la transformada de Fourier.
- 2. Se genera un punto cuya intensidad es igual al valor máximo multiplicado por un valor de limpieza del orden de 0.1.
- 3. Se calcula el valor correspondiente de la convolución en el mapa para este valor y se le resta este resultado al mapa.

<span id="page-26-0"></span>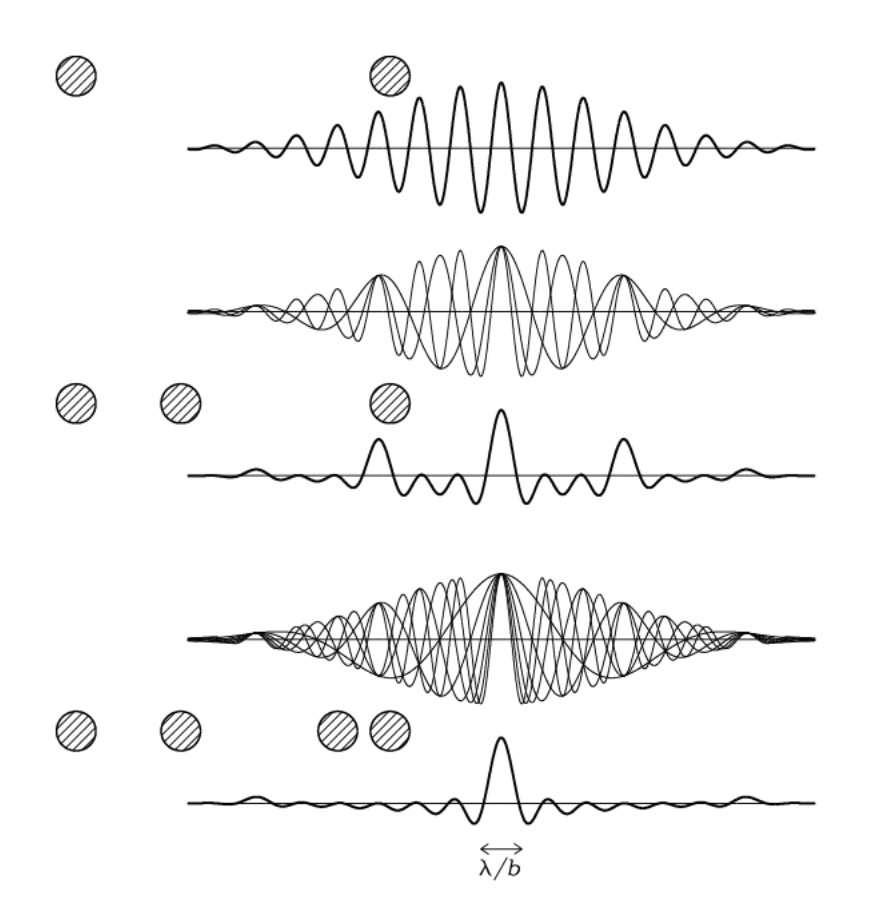

Figura 1.13: Esquema ejemplo de síntesis de apertura para un arreglo de 4 señales, donde la señal resultante es el panel mas inferior. Créditos: cv.nrao.edu/interferometers1.

- 4. Se repite lo anterior hasta que solamente quede el ruido del mapa.
- 5. Se generan las componentes pero con un haz limpio y se le suma el ruido restante del mapa en sucio.

En ocasiones se puede hacer automatizado este análisis. También existen herramientas como la rutina clean en programas de análisis de imágenes como CASA (Common Astronomy Software Applications es un software desarrolado por el National Radio Astronomy Observatory, NRAO de uso gratuito dedicado para aplicaciones de interferometría), que ayudan con este proceso  $^1$  $^1$ .

### <span id="page-27-0"></span>1.6.1. Jansky Very large Array

El Karl G. Jansky Very Large Array (JVLA) es un observatorio para radio astronomía que está ubicado en la planicie de San Agustín, al oeste de Socorro, Nuevo México, EUA. Está compuesto por un arreglo de 28 antenas de 25 m de diámetro cada una, sin embargo debido a que se le da mantenimiento rotativo a éstas, el arreglo final solo está compuesto por 27 antenas colocadas en brazos radiales en forma de "Y"(fig. [1.14\)](#page-27-1) separados en ´angulos iguales. Estas se pueden mover por medio de un vehículo sobre rieles para ocupar cuatro diferentes posiciones llamadas configuraciones.

<span id="page-27-1"></span>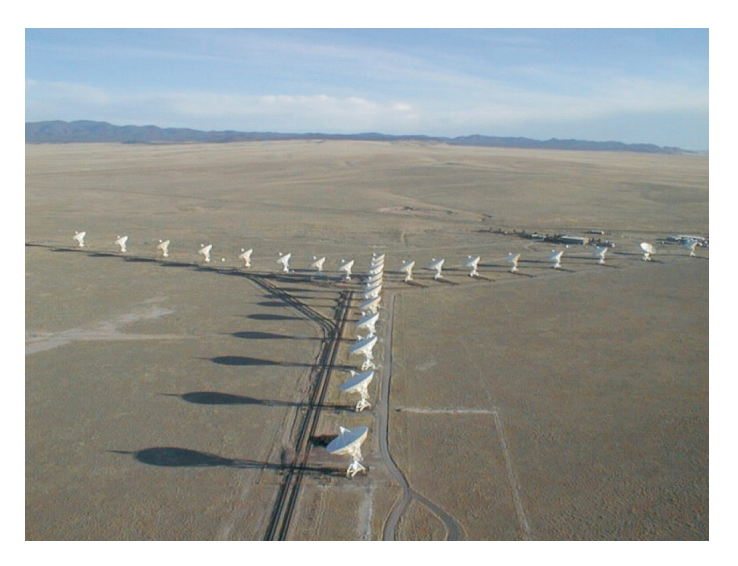

Figura 1.14: Fotografia aerea del VLA, creditos: NRAO

Las configuraciones del arreglo son A, B, C y D, con pequeñas variaciones entre estas. La distancia máxima que puede existir entre dos antenas es: 36 km, 11 km, 3.4 km y 1 km para cada configuración respectivamente. Dichas configuraciones son cambiadas cada 4 meses. Una propiedad del JVLA es que los grandes anchos de banda de sus receptores aumentan su sensitividad. En la tabla  $(1.1)$  se presenta información sobre los receptores JVLA utilizados en este trabajo.

<span id="page-27-2"></span>

| Banda                                   |                                       |      |
|-----------------------------------------|---------------------------------------|------|
| $\lambda$  cm                           | $30 - 15$   $7.5 - 3.7$   $3.7 - 2.5$ |      |
| Frecuencia [GHz]                        |                                       |      |
| Resolución máxima [arco segundos]   1.3 | 0.33                                  | 0.20 |

Tabla 1.1: Tabla de valores sobre el receptor del VLA. créditos: NRAO.

<span id="page-27-3"></span><sup>1</sup><https://science.nrao.edu/facilities/vla/data-processing>

#### <span id="page-28-0"></span>1.6.2. European VLBI Network

La red europea de VBLI (European VLBI Network, EVN) es una red de 22 radio telescopios localizados principalmente en Europa y Asia, con antenas adicionales en Sudáfrica y Puerto Rico (fig. [1.15\)](#page-28-2). Su resolución depende del arreglo de las antenas que se usan, pero en general puede llegar a la escala de unos milisegundos de arco.

<span id="page-28-2"></span>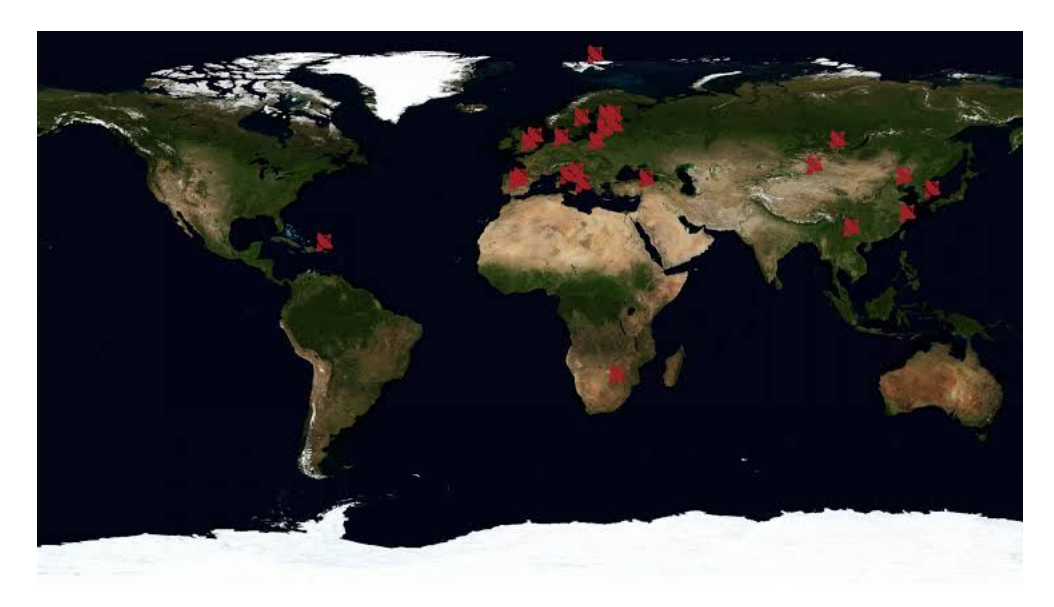

Figura 1.15: Imagen de la ubicación de las antenas del EVN, créditos: EVN

## <span id="page-28-1"></span>1.7. Núcleos activos de galaxias

Los núcleos activos de galaxias (AGN) son objetos extragalácticos que se caracterizan por tener una emisión fuerte en su región central, esta emisión puede ser más intensa que el resto de la emisión de la galaxia huesped.

El primer registro de galaxias con fuerte emisión fue observado por Carl Seyfert en los 40s donde mostró alta extinción de emisión proveniente del núcleo de 6 galaxias [\(Seyfert, 1943\)](#page-89-5). También observó que algunas galaxias exhibían lineas de emisiones anchas, mientras que otras tenían lineas de emisión angostas. Se suponía que la emisión era proveniente de una región menor a 100 pc la cual debería tener una masa de  $10^8 M_{\odot}$ . En consecuencia, se estimaba la existencia de un objeto de gran masa en el centro de estas galaxias, el cual emitiría por la acreción de un disco de gas. Este fue el precursor de lo que son los hoyos negros.

En observaciones posteriores y con el avance de telescopios más sofisticados y poderosos se llegó a la conclusión que estas fuentes no presentaban flujos constantes. Fue hasta la creación de catálogos de radio que se confirmó la existencia de fuentes de radio muy intensas que aparecían como objetos puntuales de manera similar a una estrella, fue así que se les llamó objetos cuasiestelares o cuásares.

Fue con el esquema unificado de los AGN que se ajustaron muchos de estos objetos a una geometria estándar explicando la diversidad de radiación registrada con ángulos de visión diferentes hacia un mismo tipo de objeto que contiene las siguientes regiones: hoyo negro supermasivo, disco de acreción, región de líneas angostas (narrow line region, NLR), región de líneas anchas (broad line region,BLR), toroide y jets [\(Volker & Chris, 2012;](#page-90-0) [Netzer, 2015\)](#page-88-2).

A continuación explicaremos en detalle las regiones que constituyen un AGN de acuerdo al esquema unificado de estos.

#### <span id="page-29-0"></span>1.7.1. Hoyo negro supermasivo

Se cree que en el centro de estos objetos yace un hoyo negro supermasivo (Super Massive Black Hole, SMBH) que se encuentra acretando materia continuamente lo que produce una alta emisión de energía en el disco [\(Rees, 1984\)](#page-89-6). Los hoyos negros se estiman deben tener una masa de  $M_{BH} \sim 10^7 - 10^{10} M_{\odot}$ , con luminosidades de  $L \sim 10 \times 10^{46} \text{ erg/s}$ , su tamaño estará dado por el radio de Schwarzschild:

$$
R_S = \frac{2GM_{BH}}{c^2},\tag{1.7.1}
$$

donde c es la velocidad de la luz, G es la constante de gravitación universal y  $M_{BH}$  es la masa del hoyo negro. Este radio describe la superficie de lo que se llama horizonte de sucesos, en el cual la velocidad de escape es mayor a la de la luz, por lo tanto, existirá una ausencia de luz proveniente y este no será visto (de ahí hoyo negro).

<span id="page-29-1"></span>Se piensa que los hoyos negros son formados por el colapso de una colección de material de estrellas o nebulosas los cuales tienen un momento angular distinto de cero, entonces por conservación de momento angular es razonable pensar que en la realidad todos los hoyos negros serán rotantes. A estos hoyos negros rotantes se les conoce como hoyos negros Kerr (Kerr black holes) debido al matemático que resolvió las ecuaciones de Einstein para un objeto de este tipo.

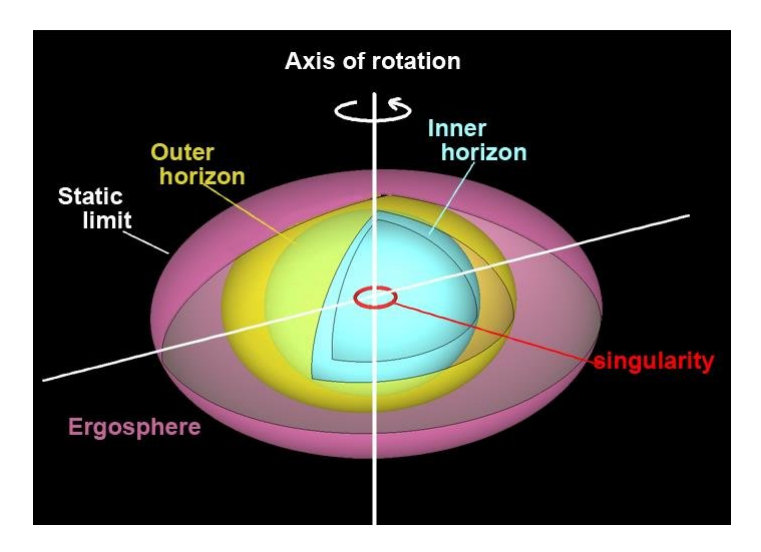

Figura 1.16: Estructura de un hoyo negro Kerr, créditos [\(Pasan & GAMALATH, 2018\)](#page-89-7).

Estos objetos rotantes producirán un efecto conocido como arrastre del marco inercial o efecto Lense–Thirring en donde el espacio-tiempo es arrastrado en la misma dirección de rota-ción del hoyo negro [\(Thirring, 1918\)](#page-89-8) produciendo una región elíptica alrededor del horizonte de sucesos conocida como ergosfera (fig [1.16\)](#page-29-1). Material en la ergosfera corrotará con el hoyo negro ganando energía, pero debido a que se encuentra fuera del horizonte de sucesos, teóricamente el material podría escapar con mayor energía con la que entró, a este proceso se le conoce como proceso de Penrose [\(Penrose & Floyd, 1971\)](#page-89-9).

Debido a su tamaño y naturaleza estos no pueden ser observados directamente y en cambio se estudian sus efectos. Recientemente en los últimos 5 años se ha encontrado una mejor evidencia de los hoyos negros. Uno de estos fue la detección de ondas gravitacionales de la unión de dos hoyos negros que fue observado por el Laser Interferometer Gravitational-Wave Observatory (LIGO) en 2016 [\(Abbott et al., 2016\)](#page-87-3). M´as recientemente con la imagen del hoyo negro en la galaxia M87 (fig. [1.17\)](#page-30-1) obtenida por el Event Horizon Telescope (EHT) en 2019 [\(Event Horizon](#page-88-3) [Telescope Collaboration et al., 2019\)](#page-88-3) la cual presenta evidencia solida de la existencia de estos objetos.

<span id="page-30-1"></span>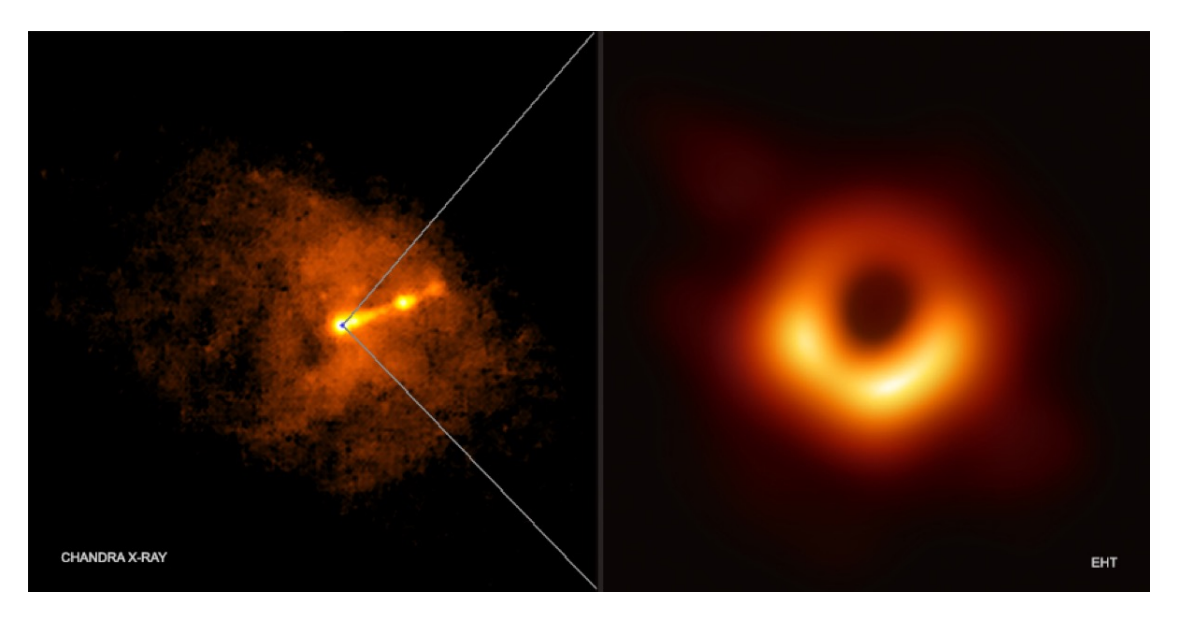

Figura 1.17: Imagen del hoyo negro obtenida por el EHT (imagen de la derecha), e imagen del campo de M87 obtenida por el observatorio espacial Chandra de rayos X (imagen de la izquierda) donde se puede observar el jet. Créditos: Rayos X:  $NASA/CXC/Villanova$  University/J. Neilsen; Radio: Event Horizon Telescope Collaboration

#### <span id="page-30-0"></span>1.7.2. Disco de acreción

En estos AGN otro factor importante que los describe es su proceso de acreción de materia, responsable de sus altas emisiones.

Estas altas emisiones deben ser el resultado de la gran cantidad de materia que es acretada por el SMBH donde la energía potencial gravitacional es convertida en energía electromagnética. Estos procesos son apoyados por argumentos teóricos como la acreción de Bondi en la cual se considera un objeto con una velocidad de acreción de materia dada por la velocidad de escape de una partícula  $\sqrt{\frac{2GM_{BH}}{r}}$  a distancia R del hoyo negro  $R = \frac{2GM_{BH}}{v^2}$  $\frac{M_{BH}}{v^2}$ , con tasa de acreción de:

$$
\dot{M} = \frac{4\phi\rho G^2 M_{BH}^2}{v^3} \tag{1.7.2}
$$

donde  $\dot{M}$  es la tasa de acreción de materia,  $\rho$  es la densidad de masa, r es la distancia radial del objeto y G es la constante de gravedad [\(Bondi, 1952\)](#page-87-4).

Sin embargo para que exista una radiación en este disco de material se debe considerar fricción entre el material que puede ser producida con una mayor eficacia en un objeto el cual posee momento angular. Esta tasa de acreción de material estará limitado por la presión radiativa que este material emisor ejerce mientras cae hacia el hoyo negro. Esta luminosidad máxima en la que la presión radiativa es igual a la presión gravitacional se le conoce como la luminosidad de Eddington:

$$
L_{edd} = 1.26 \cdot 10^{38} \frac{M_{BH}}{M_{\odot}} [ergs/s], \tag{1.7.3}
$$

por lo que la tasa de acreción máxima  $M_{edd}$  sera:

$$
M_{edd} = \frac{L_e d d}{\eta c^2},\tag{1.7.4}
$$

donde  $\eta$  es un factor de eficiencia que depende de las condiciones físicas del disco de acreción.

Si se asume que el disco de acreción es ópticamente grueso entonces se puede aproximar que este emite como cuerpo negro, donde la temperatura depende de la distancia como  $T(R) \propto$ 

 $M_{BH}$  $\overline{R^3}$  $^{1/4}$ . Típicamente para un objeto de  $10^8 M_{\odot}$  tendrá temperaturas de  $10^4 - 10^6 \text{K y}$  la emisión correspondiente pertenece al espectro de UV-optico. En varios AGN se habia observado con su emisión en el rango UV-óptico era "muy azul", con una curvatura sugiriendo dicho origen térmico (Malkan  $&$  Sargent, 1982).

#### <span id="page-31-0"></span>1.7.3. Región de líneas angostas y región de líneas anchas

Otras observaciones también mostraban que en el espectro óptico de algunos AGN se encontraba un ensanchamiento de algunas líneas de emisión de hasta 1000 kms<sup>−1</sup> con centros localizados de estas líneas a longitudes de onda que no se observaban en otros objetos astrofísicos ni se obtenían de experimentos en laboratorio. Esto posteriormente fue resuelto en los 60s con el entendimiento de el gran potencial gravitacional y que los eficientes procesos de acreción ensanchaban las lineas, mientras que su rango espectral era resultado del corrimiento al rojo de estas lineas producidas por la expansión del universo.

En estas regiones de líneas anchas (BLR) se encontraron densidades de partículas de 1 × 10<sup>9</sup> cm<sup>-3</sup> mientras que su ensanchamiento térmico las posicionaría en una región muy cercana al SMBH por lo que se piensa que esta tiene un tama˜no de 0.01 pc a 1 pc.

Por otra parte también se observan líneas de emisión muy angostas. Esta región en el AGN de lineas angostas (NLR) se observo en el óptico usando el Hubble Space Telescope (HST) [\(Evans](#page-88-5) [et al., 1991\)](#page-88-5) en donde se encontraron localizadas entre la región dominante del AGN y la galaxia que lo contiene cubriendo una región de cientos de parsecs. Estas regiones son caracterizadas por ser nubes de bajas densidades de partículas de 1 × 10<sup>3</sup> – 1 × 10<sup>5</sup> cm<sup>−3</sup>[\(Volker & Chris, 2012;](#page-90-0) [Rees, 1987\)](#page-89-10).

#### <span id="page-31-1"></span>1.7.4. Toroide

Otra región la cual está presente el modelo de unificación de los AGN es una estructura geometríca en forma toroidal que se encuentra un poco mas alejado del SMBH y el disco de acreción, entre la BLR y la NLR, la cual obscurece la radiación en el óptico, UV y hasta rayos X para galaxias Seyfert tipo II, es decir, que observamos la galaxia "de canto".

Esta región aún no se ha observado directamente pero sus efectos de polarización y extinción de radiación es detectada; se estima debe tener densidades columnares de 10<sup>24</sup> cm<sup>−2</sup> [\(Krolik &](#page-88-6) [Begelman, 1988\)](#page-88-6) y usando modelos teóricos se encuentra en el dominio gravitacional del SMBH a distancias menores de 6 pc del objeto central [\(Ramos Almeida et al., 2012\)](#page-89-11).

Esta región aún se discute pero se estima que su origen podría ser de material en el perímetro del disco de acreción el cual crea una región de material agrupado en el borde del disco, o también podría provenir de material acretado de la galaxia a la que pertenece este AGN.

#### <span id="page-31-2"></span>1.7.5. Jets

El primer registro de un jet fue para la galaxia M87, en el cúmulo de virgo, descrito en [\(Curtis,](#page-87-5) [1918\)](#page-87-5). Estos jets son flujos de plasma colimado relativista que es eyectado por el motor central del AGN. Son estructuras de tamaños de Kpc hasta Mpc donde a menudo retienen altos niveles de colimación (fig. [1.18\)](#page-32-1). Estos jets son más prominentes en longitudes de onda de radio debido a que su emisión es no térmica continua atribuida a radiación sincrotrón.

Los mecanismos de generación de los jets aún son debatidos por la comunidad astronómica. Sin embargo, el consenso general es que son producto de energía perdida por el hoyo negro (proceso Penrose) donde los campos magn´eticos son arrastrados y enredados por la ergosfera de los hoyos negros en la dirección de la acreción y por fuerza de Lorentz ( $f = q\vec{v} \times \vec{B}$  donde q es la carga eléctrica,  $\vec{v}$  es la velocidad de rotación lineal y B es campo magnético) producirá <span id="page-32-1"></span>un flujo colimado con estructura bipolar de material ionizado proveniente del disco de acreción en ambas direcciones del eje de rotación del objeto central. A este proceso se le conoce como mecanismo Blandford–Znajek [\(Blandford & Znajek, 1977\)](#page-87-6).

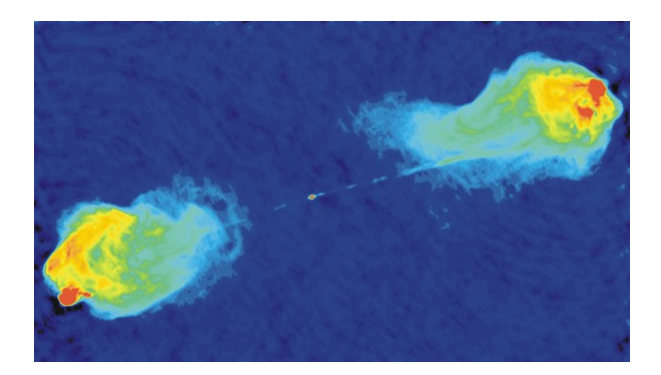

Figura 1.18: Imagen del jet de la radio galaxia Cygnus A a la frecuencia de 1.4 a 5 GHz. En rojo se muestra la emisión mas fuerte mientras que el azul muestra regiones de emisión mas débiles [\(Perley et al., 1984\)](#page-89-12).

Dependiendo de la orientación del jet con respecto al observador puede producirse un efecto de proyección en la que la intensidad del jet se intensifica provocando que en algunos AGN solo se observe un jet (fig[.1.17\)](#page-30-1). A este efecto se le conoce como efecto Doppler relativista [\(Volker](#page-90-0) [& Chris, 2012\)](#page-90-0).

Por otra parte, en modelaciones para la estructura de los jets se predice que el flujo relativista estar´a rodeado de un viento mas lento. Mientras que el flujo relativista es generado en las regiones mas centrales del disco de acreción el segundo viento mas lento provendrá de todas las regiones del disco de acreción pudiendo producir choques que liberen energía que acelera las partículas produciendo emisión (Blandford & Königl, 1979).

Una propiedad muy común en los modelos para estos mecanismos es la regularidad de la geometría del campo magnético, el cual se espera tenga una configuración helicoidal por su interacción con el disco de acreción. A pesar de que se ha observado esta geometría, también se han observan campos magnéticos turbulentos. Estos campos pueden ser estudiados mediante la polarización y el análisis de las pantallas de Faraday.

#### <span id="page-32-0"></span>1.7.6. Esquema unificado de los AGN

Los AGN consisten en un amplio rango de clasificaciones. Esto se debe a las distintas clasificaciones históricas que se le designaban a un objeto de acuerdo a su comportamiento. Fue hasta tiempo después que se unifico las distintas clasificaciones explicando que están se refieren a un comportamiento y una forma de visión especifica para un mismo tipo de objetos como se observa en la fig. [\(1.19\)](#page-33-0).

Una de las principales diferencias entre un AGN, es la clasificación entre galaxia tipo Seyfert y QSO. La clasificación de galaxia Seyfert es debido a que en 1943 Carl Seyfert observó y clasificó galaxias que exhibían núcleos muy brillantes y con lineas de emisión que presentaban corrimiento al rojo, por lo tanto él infirió que la luminosidad de estos objetos debía ser muy grande y el mecanismo que la produjera debía ser muy poderoso. Por otro lado en la década de los 60's con el avance de radio telescopios m´as poderosos se encontraron fuentes intensas de radio las cuales se observaban ópticamente como fuentes puntales por lo que se les denomino objetos cuasi-estelares (Quasi stellar object, QSO), se infirió que era debido a su distancia que se vieran como puntos, llevándose a la conclusión que estos QSOs eran objetos extragalacticos muy lejanos.

<span id="page-33-0"></span>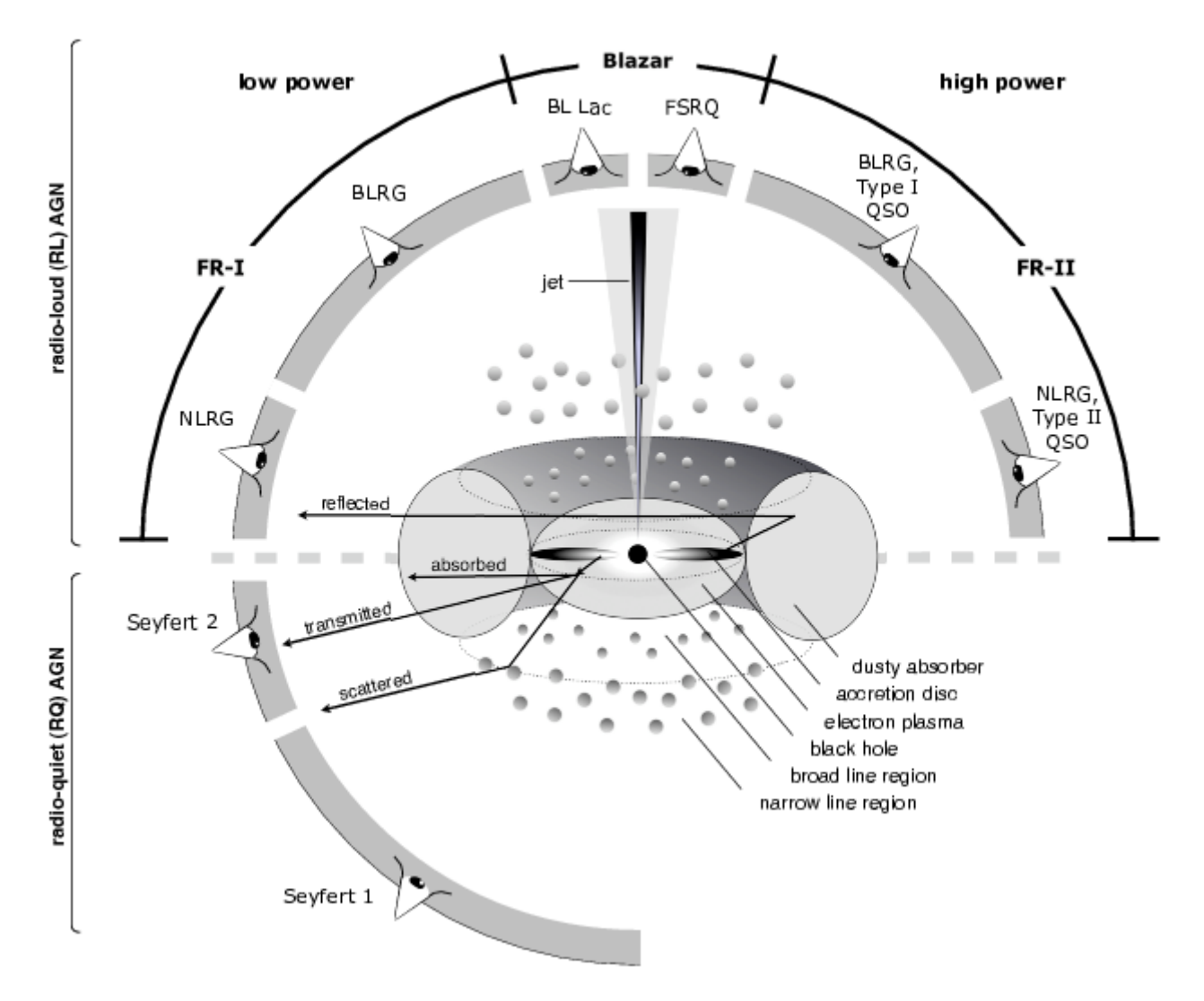

Figura 1.19: Esquema de las distintas clasificaciones de un AGN. Créditos: Marie Luise-Meznel obtenida de [\(Volker & Chris, 2012\)](#page-90-0).

Debido a que este esquema de unificación es basado en la orientación del toroide y/o en la presencia de un radio jet emisión. Sus características se clasificaran en los siguientes puntos:

- lacktriangleright Tipo I: El núcleo está de cara. Se detectan lineas espectrales anchas y angostas provenientes de la NLR y BLR, se detecta emisión continua y fuerte emisión de rayos X.
- $\blacksquare$  Tipo II: El núcleo está de canto. El toroide obscurece la emisión proveniente del disco de acreción y la BLR. La emisión continua que se detecta pertenece a este polvo en infrarrojo.
- $\blacksquare$  Tipo 0: El núcleo está parcialmente obscurecido. Se observan propiedades intermedias entre el tipo I y tipo II.

La clasificación incorpora también su intensidad en la banda de radio a la que se le denomina radio loudness. Esta clasificación considera el cociente entre la densidad de flujo a 5 GHz  $(F_5)$ y la densidad de flujo en la banda óptica B  $(F_B)$ .

- Radio quieta: Cuando el cociente  $F_5/F_B < 10$  (aproximadamente 90% de los AGN).
	- Seyfert: Objetos con z pequeños. Estas galaxias usualmente son espirales resueltas en el optico.
- Radio ruidosa: Cuando el cociente  $F_5/F_B > 10$  (aproximadamente 10% de los AGN).
	- QSOs: Objetos de gran z. Típicamente galaxias elípticas.

También la presencia de un jet afecta la clasificación de los AGN. Cuando se presenta uno, estas galaxias son radio ruidosas y la orientación del jet también influye en su clasificación debido a la emisión propia de este.

- Radio Ruidoso: tienen jets orientados en el plano del cielo y emisión en radio intensa y difusa. Dependiente de su luminosidad a 1.4 GHz se subdividen en los siguientes FRI y FRII por los que los clasificaron Faranof y Riley.
	- FRI: luminosidades de  $L < 10^{41} erg s^{-1}$ . Los jets son muy colimados y luminosos en el centro y disminuyen en intensidad hacia el borde de estos.
	- FRII: luminosidades de  $L > 10^{41} erg s^{-1}$ . Los jets son mas extendidos y luminosos en los bordes.
- Blazares: sus jets están orientados muy cerca a la linea de visión del observador por lo que las observaciones presentan efectos relativistas y se presentan altamente polarizados. Se subdividen por propiedades espectrales y luminosidad.
	- BLLac: poco luminosos y de bajos  $z$ . Se caracterizan por tener emisiones débiles lineas anchas de emisión.
	- Flat Spectrum Radio Quasar (FSRQs): Muy luminosos y de altos z. Blazares que presentan emisión fuerte de sus lineas anchas de emisión.

En la siguiente tabla se resumen algunas de las propiedades de los AGN mencionadas anteriormente:

<span id="page-34-0"></span>

| Tipo   Lineas ópticas                        | Radio Quieta           | Radio Ruidosa   |
|----------------------------------------------|------------------------|-----------------|
| Tipo 1   Lineas anchas y angostas de emisión | Sevfert 1              | <b>FSRQ</b>     |
| Tipo 2   Débiles lineas angostas de emisión  | Sevfert 2              | QSOs, FRI, FRII |
| Tipo 0   Débiles lineas anchas de emisión    | AGN durmientes   BLLac |                 |

Tabla 1.2: Esquema de unificación de los AGNs basado en lineas de emisión visibles. Para más información véase [\(Volker & Chris, 2012\)](#page-90-0).

## <span id="page-35-0"></span>Capítulo 2

## Motivación y Objetivo

El objeto de este estudio es la galaxia activa PKS 1614+051 (J1616+0459) que tiene un corrimiento al rojo de 3.2 (Ho = 67.8,  $\Omega_M = 0.308$ ,  $\Omega_{vac} = 0.692$ ). Fue elegido por el resultado de la investigación de la tesis doctoral: "Exploring the environment of high Rotation Measure Active Galactic Nuclei through wide-band radio spectropolarimetry observations" [\(Pasetto, 2016\)](#page-89-13), donde el espectro de polarización de esta galaxia sugiere valores muy altos de RM y es la fuente con los valores más altos de RM  $(2530 \text{ rad/m}^2)$  de este estudio [\(Pasetto et al., 2016\)](#page-89-0). Esto a su vez sugiere la presencia de un medio ambiente complejo y turbulento que los provoca. El objetivo de esta tesis es investigar la causa de estos resultados con el fin de entender el medio ambiente que lo provoca y obtener sus parámetros físicos de densidad y campo magnético característico usando la técnica de polarimetria espectral en un amplio ancho de banda. También se implementó un código de programación el cual sirve para optimizar los análisis a estos estudios al hacerlos de forma mas autómata.

Para esta tesis se utilizó *python* como lenguaje de programación debido a que es un lenguaje comúnmente utilizado, es software libre, además de ser fácil de usar. Todos los códigos creados se encuentran en el apéndice (sec. [A\)](#page-59-0).

## <span id="page-35-1"></span>2.1. Técnica de polarimetria espectrál en amplio ancho de banda

Esta técnica consiste en estudiar el comportamiento de la emisión polarizada de una fuente en un amplio ancho de banda con el objetivo de obtener las propiedades del medio que rodea la fuente de estudio y eventualmente despolariza la emisión.

La despolarización de la radiación electromagnética está relacionada con un medio magnetoiónico el cúal contiene el campo magnético, densidad de electrones térmicos y un tamaño en el que interactua la radiación electromagnética (sec. [1.4.1\)](#page-21-1). Analizando los comporamientos de la despolarización se puede determinar el medio más probable que produce dicho efecto (sec. [1.4.2\)](#page-21-0). Delimitar los parámetros que componen a este medio puede apoyar a la estimación de alguno de sus parámetros restantes. Sin embargo, la posible correlacción entre alguno de los parámetros del medio, la falta de un método definitivo estadístico para determinar el escenario más probable del medio que produce la despolarización y la incertidumbre en las barras de error de los parámetros de Stokes de la polarización de la emisión recibida resulta que sea necesario más investigacion sobre esta técnica. Aun así la polarimetria espectral en amplio ancho de banda es prometedora para poder determinar parámetros, características y obtener propiedades de las morfologias de estos medios [\(O'Sullivan et al., 2019;](#page-88-7) [Anderson et al., 2019\)](#page-87-8).

En esta tesis se utilizan los valores estadísticos chi-cuadrado  $(\chi^2)$ , AIC y BIC como primera aproximación para evaluar los modelos que determinen el escenario que produce la despolari-
zación.

### <span id="page-36-0"></span>2.2. Observaciones y reducción de datos

Los datos de la fuente PKS  $1614+051$  fueron recolectados desde los artículos [\(Pasetto et al.,](#page-89-0)  $2016, 2018$  $2016, 2018$ ). La muestra de datos iniciales de [Pasetto et al.](#page-89-0)  $(2016)$ , consistió en seleccionar AGN que fueran despolarizados a bajas frecuencias de radio (1.4 GHz) para estudiarlos en un rango de frecuencias mas altas (hasta 12 GHz), utilizando observaciones del telescopio de un solo plato de Effelsberg, el interferómetro Jansky Very Large Arrya (JVLA) y el European VLBI Network (EVN).

Su objetivo fue entender y caracterizar el medio alrededor de estos QSOs mediante el estudio de la rotación y despolarización de Faraday. Para seleccionar los candidatos de este estudio, realizaron una serie de filtros y correlaciones cruzadas a mapas o censos (survey) del cielo, el NRAO/VLA Sky Survey (NVSS) [\(Condon et al., 1998\)](#page-87-0), el Faint Images of the Radio Sky at Twenty-Centimeters (FIRST) survey [\(Becker et al., 1997\)](#page-87-1) y la Sloan Digital Sky Survey (SDSS)  $(B$ lanton et al.,  $2017$ ), siguiendo las siguientes características:

- Fuentes brillantes con flujos  $S_{1.4Ghz} > 300 \text{mJy}$  (NVSS)
- Fuentes no resueltas;  $\theta_{FIRST} < 5$  arco segundos
- Fuentes no polarizadas a 1.4 GHz (NVSS)
- Caracterización a QSO y corrimiento al rojo (SDSS)

Esta selección resultó en una muestra de más de 500 objetos QSO, compactos y brillantes en el cielo (con tama˜nos lineales proyectados en el cielo de algunos kpc) y no polarizados a la baja frecuencia de 1.4 GHz. A través de observaciones realizadas utilizando el telescopio Effelsberg de 100-m a la frecuencias de 10.45 GHz, encontraron que 30 de las fuentes de la muestra inicial si presentan polarización a esa frecuencia.

Luego obtuvieron una mayor densidad de observaciones de estos candidatos en el rango de frecuencias de 1 GHz a 12 GHz mediante el uso del radiotelescopio JVLA utilizando las configuraciones B, CnB y C. Desde estas observaciones se recolectaron los datos de la galaxia a estudiar (PKS  $1614+051$ ) en ese rango de frecuencias. Dicha fuente se observó en configuración B desde banda L (1 GHz) hasta la banda X (12 GHz) alcanzando una máxima resolución de 0.6 arco segundos.

También hicieron observaciones a una mayor resolución espacial (0.005 arco segundos) a los 8 candidatos con los RM mas altos, a las frecuencias de 5GHz y 8GHz usando el EVN con el objetivo de que les permitiera hacer un estudio mas detallado del entorno que produce tan altos valores de RM (RM > 1000 rad s<sup>−</sup><sup>1</sup> ). Entre estos candidatos se encuentra el objeto de este estudio (PKS 1614+051), en el que también se recolectaron estos datos desde los proyectos EP091 y EP099 [\(Pasetto et al., 2018\)](#page-89-1), utilizados en esta tesis con el objetivo de poder estimar un tamaño mas aproximado de la fuente y usarlo en los cálculos de campo magnético y densidad de electrones térmicos del entorno que produce estos valores de RM (capítulo [3.2\)](#page-48-0).

# Capítulo 3

# Resultados

### 3.1. Datos JVLA

#### 3.1.1. Tratamiento de los datos

Los datos de la galaxia son imágenes tipo FITS ya calibradas, limpias y listas para el análisis. Estas corresponden a las componentes de los parámetros de Stokes I, Q y U, para cada frecuencia en todo el rango de frecuencias mencionadas anteriormente. Como vimos I, representa la intensidad total recibida, nos permite hacer un análisis del tipo de radiación emitida, mientras que los parámetros de Stokes Q y U permiten analizar las propiedades de polarización del me-dio de la fuente que la provoca (sec. [1.3.1\)](#page-19-0). Como se mencionó anteriormente, las imágenes del JVLA van desde las frecuencias de 1 GHz hasta 12 GHz en el rango de las bandas L, C y X en ventanas espectrales o intervalos de 128 MHz, por lo que para hacer un análisis con la frecuencia de estas, se requiere conocer sus flujos integrados individuales (para mayor información sobre la calibración de los datos véase [Pasetto et al.](#page-89-0) [\(2016\)](#page-89-0)).

<span id="page-37-0"></span>Usando el task fit de CASA, el cual realiza un análisis Gaussiano, se procesaron cada una de las imágenes para obtener sus flujos integrados respectivos. El análisis Gaussiano se hace trazando un contorno circular que contenga a la fuente (fig. [3.1\)](#page-37-0) y se obtiene el flujo integrado en esta ´area. El resultado se registra en el log de CASA junto con par´ametros adicionales como su tamaño angular deconvolucionado y la frecuencia de observación de la imagen (fig. [3.2\)](#page-38-0).

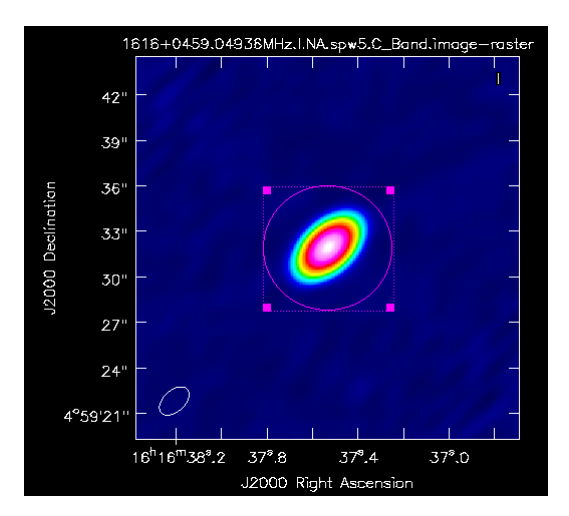

Figura 3.1: Imagen de Stokes I a la frecuencia 4.9 GHz. La fuente es no resuelta, el tamaño de la resolución angular se encuentra en la parte inferior izquierda del mapa en forma del haz. Sobre esta imagen se realizó un ajuste Gaussiano.

<span id="page-38-0"></span>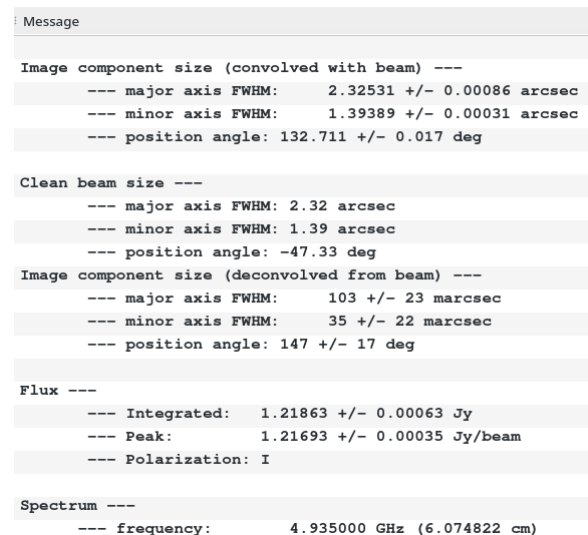

Figura 3.2: Archivo de datos retornados por el ajuste Gaussiano, el flujo integrado del ajuste Gaussiano y su respectivo error se encuentran bajo la linea Flux.

Se hizo este proceso para todas las imágenes mediante un script creado por [Pasetto](#page-89-2) [\(2016\)](#page-89-2) el cu´al obtiene todos los flujos de los par´ametros de Stokes seleccionados de la fuente designada contenida en esa carpeta. Este proceso consiste en hacer secuencialmente a todas las frecuencias que encuentre de esta fuente, de todos los par´ametros de Stokes dados (I, Q y U), un ajuste de ´area central a las im´agenes, tomando como radio m´ınimo 1.5 veces el eje mayor del haz de la imagen y simultáneamente obteniendo del archivo residual correspondiente su valor de ruido. Esto es usado para la evaluación de la fiabilidad de las imágenes de la siguiente manera:

- En los parámetros de Stokes Q y U, si la relación entre su flujo contra su error es mayor al 5 % se marca WARN al final de la linea para indicar un signal to noise bajo de la imagen.
- Tambien si el análisis Gaussiano no converge en una imagen entonces el valor de flujo y error que guarda es 0.9999999.

Cabe resaltar que en los parámetros de Stokes Q y U, 8 de las 10 imágenes en la banda L (1 a 2 GHz), el análisis no convergió, lo cual es consistente con el requisito inicial de ser fuente no polarizada a baja frecuencia. Por lo tanto, los datos de la banda L solo se utilizaron para el análisis de intensidad total y no para el estudio de polarización.

El resultado es un archivo de texto (donde un ejemplo es representado en la tabla [\(3.1\)](#page-38-1) separado por columnas de los parámetros de Stokes, donde cada fila es la frecuencia de la imagen.

<span id="page-38-1"></span>

| Fuente               | Frecuencia [GHz]   Flujo I [mJy]   Flujo Q [mJy]   Flujo U [mJy] |                              |               | Mensaje     |
|----------------------|------------------------------------------------------------------|------------------------------|---------------|-------------|
| $1616 + 0459$   1.1  |                                                                  | $291.3 + 1.2$ $-0.2 + -0.1$  | $ 0.9 + 0.9 $ | <b>WARN</b> |
| $1616 + 0459$   4.2  |                                                                  | $1185.7 + 0.4$ -5.7 + -0.1   | $ 0.9 + 0.9 $ | <b>WARN</b> |
| $1616 + 0459$   4.9  |                                                                  | $1218.6 + 0.5$ -1.9 + -0.1   | $2.9 + 0.2$   |             |
| $1616 + 0459$ 7.1    |                                                                  | $1163.1 + 0.7$ -2.0 + -0.2   | $12.6 + -0.2$ |             |
| $1616 + 0459$   11.5 |                                                                  | $906.0 + 0.8$   $26.2 + 0.2$ | $-5.6 + 0.2$  |             |

Tabla 3.1: Ejemplo de comparación para varias frecuencias generadas por el código tras hacer análisis a todas las imágenes.

<span id="page-39-0"></span>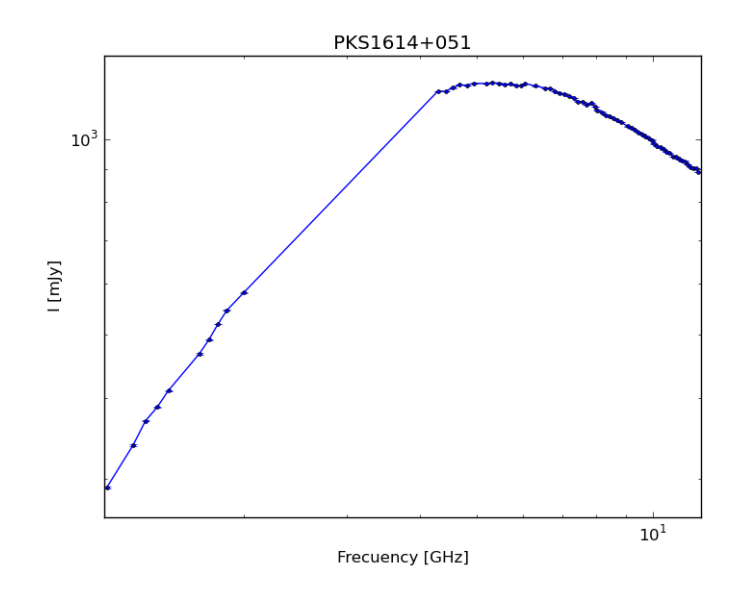

Figura 3.3: Gráfica de los datos de parámetros de Stokes I contra la frecuencia, la linea continua conecta los puntos únicamente.

### 3.1.2. Modelación de sincrotrón

Como se mencionó anteriormente los Stokes I representan la radiación total recibida. Para los AGN en la frecuencia de radio esta emisión es radiación de sincrotrón proveniente de los jets. La distribución espectral de energia de la fuente se presenta en la fig.  $(3.3)$ , en donde esta distribución espectral de energía es consistente con un espectro de emisión no térmica tipo sincrotrón (capítulo [1.2\)](#page-16-0). Por lo tanto, se procedió a crear un script para modelar la ecuación de radiación de sincrotrón auto absorbida (SSA) (ec[.1.2.4\)](#page-17-0) que describe este tipo de espectro  $de$  emisión (apéndice [A.3\)](#page-69-0).

Para hacer un ajuste no lineal de mínimos cuadrados se usó la librería incluida en python llamada curvefit, que puede ajustar un conjunto de datos  $x, y$  a una función dada y presenta como resultado los valores a los parámetros de la función otorgada necesarios para adaptar esta función al conjunto de datos ingresados.

Se define la función a modelarse como la ecuación de radiación SSA (ec[.1.2.4\)](#page-17-0) (donde de los parámetros libres  $\alpha$ , es el índice espectral de la parte ópticamente delgada de la componente de sincrotrón,  $\nu_0$  es la frecuencia de pico a la cual la emisión cambia de ópticamente gruesa a ópticamente delgada y  $S_{\nu_o}$  es la densidad de flujo a esta frecuencia de pico). Se definen como parámetros  $x, y$  la frecuencia y los flujos de Stokes I, respectivamente.

También se implementó una función creada en el código de [Pasetto](#page-89-2) [\(2016\)](#page-89-2) que haciendo uso de los errores de las operaciones aplicados a los parámetros de la función modelada se obtiene una función que representa el error de esta ecuación. El código también es adaptado para hacer posible la modelación con hasta 3 componentes. Es decir, una suma de hasta 3 funciones con sus parámetros libres independientes uno del otro, los cuales representan varias componentes de sincrotrón que pueden contribuir a la densidad de flujo observada.

También se implementan valores estadísticos que permitan una comparación numérica entre los modelos para facilitar una decisión sobre que modelo se adapta mejor a los datos. Los valores estadísticos que se utilizaron fueron la prueba chi-cuadrado  $\chi^2$ , el criterio de información de Akaike (AIC), el criterio de información bayesiano (BIC) y la desviación estándar (para la modelación de sincrotrón).

Chi-cuadrado se define como:

<span id="page-40-1"></span>
$$
\chi^2 = \sum_{i=1}^k \frac{(x_i + m_i)^2}{m_i},\tag{3.1.1}
$$

donde  $chi - cuadrado(\chi^2)$  es un valor estadístico el cual es un promedio de la suma de los valores modelados  $(x_i)$  menos los datos originales  $(m_i)$  al cuadrado, divido entre el valor del modelo.

$$
AIC = \chi^2 + 2k,\tag{3.1.2}
$$

$$
BIC = \chi^2 + k \ln(n),\tag{3.1.3}
$$

 $AIC$  y  $BIC$  son valores estadísticos que utilizan el valor de chi-cuadrado  $(\chi^2)$  como base y son pesados por la cantidad de variables  $(k)$  o el logaritmo natural de los parámetros libres  $(n)$ . Los valores estadísticos solo representan numéricamente que tan acertados son los modelos y funcionan únicamente como una medida para comparación numérica entre modelos al mismo problema.

A continuación se presentan las gráficas de las modelaciones de SSA, primero se encuentra la gráfica de una componente, posteriormente 2 y por ultimo 3 componentes (fig. [3.4,](#page-40-0) [3.5,](#page-41-0) [3.6\)](#page-41-1).

En cada una de estas figuras la gráfica superior es el modelo y los datos; donde la linea verde representa los flujos originales. Las líneas naranjas, representan cada componentes de radiación en el modelo, la l´ınea roja representa el mejor modelo que se adapta a los datos y las l´ıneas azules representan el rango de error que tiene el modelo para adaptar la ecuación. Los puntos inferiores, representadas con puntos azules, representan el porcentaje de error del dato original respectivo con su dato modelado, es decir, representan un porcentaje de la desviación estándar del modelo.

<span id="page-40-0"></span>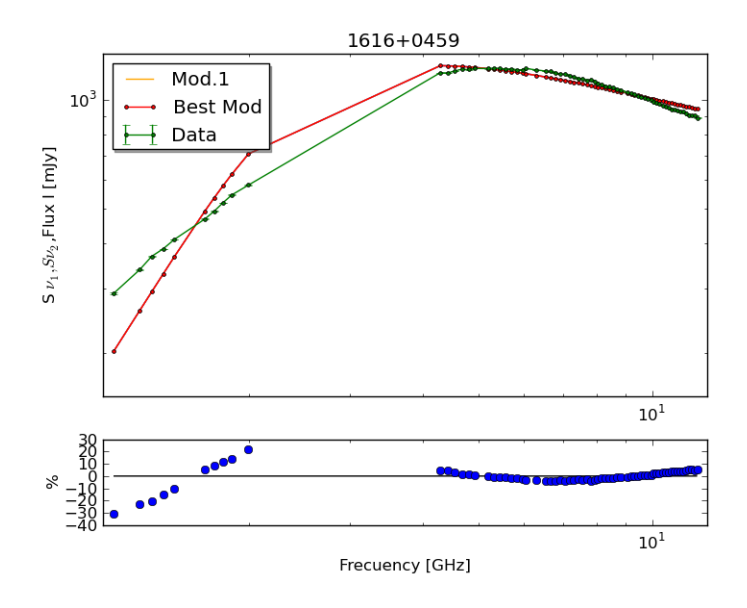

Figura 3.4: Modelación de sincrotrón de una sola componente. El eje horizontal es la frecuencia. En la gráfica superior el eje vertical es la densidad de flujo y en la gráfica inferior el eje vertical es el porcentaje de error dato-modelo.

Como se puede observar en la fig.  $(3.4)$  de la modelación de una sola componente, no muestra un buen ajuste a los datos además de tener una dispersión de hasta  $30\%$  de error contra los datos.

<span id="page-41-0"></span>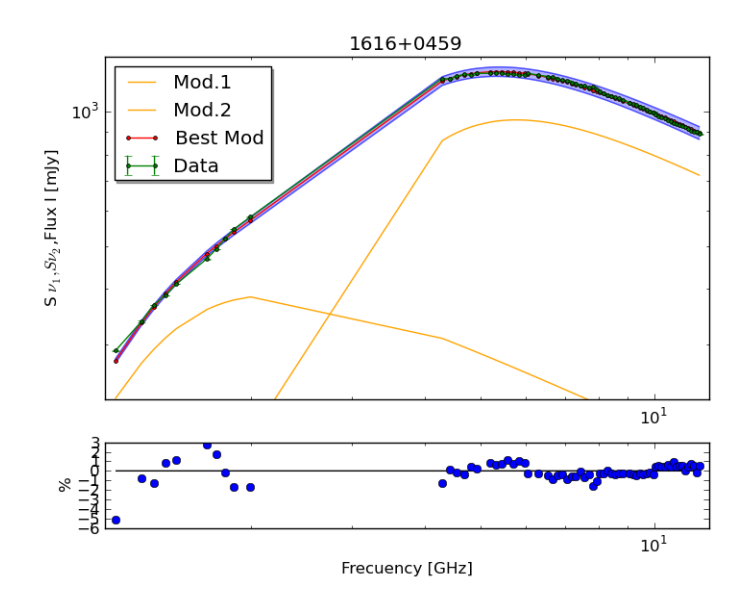

Figura 3.5: Modelación de sincrotrón de dos componentes. El eje horizontal es la frecuencia. En la gráfica superior el eje vertical es la densidad de flujo y en la gráfica inferior el eje vertical es el porcentaje de error dato-modelo.

<span id="page-41-1"></span>El modelo de dos componentes (fig. [3.5\)](#page-41-0), se ajusta mucho mejor a los datos a diferencia del modelo de una sola fuente de radiación. La dispersión de datos también es buena, con solo un dato con una desviación estándar del 5% respecto al dato original.

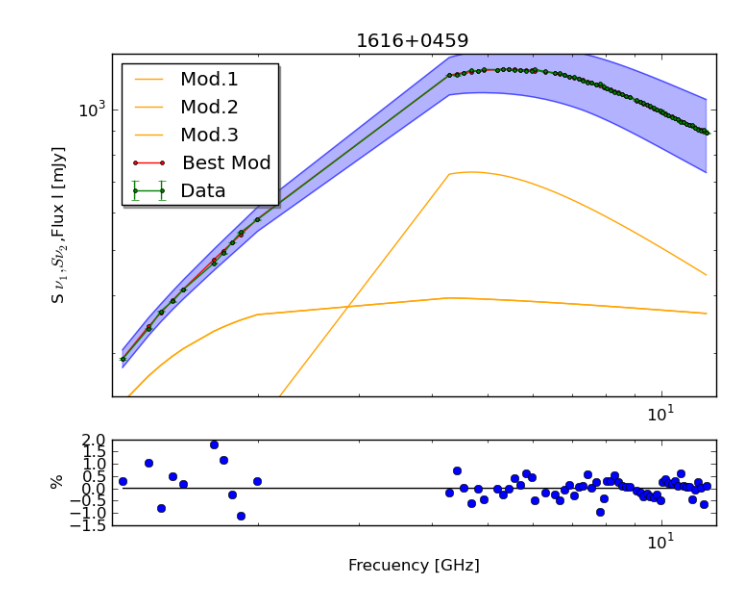

Figura 3.6: Modelación de sincrotrón de tres componentes. El eje horizontal es la frecuencia. En la gráfica superior el eje vertical es la densidad de flujo y en la gráfica inferior el eje vertical es el porcentaje de error dato-modelo. Debido a la escala de la figura la tercera componente no puede ser observada.

Finalmente el modelo de 3 componentes (fig. [3.6\)](#page-41-1), presenta una desviación estándar del modelo contra los datos de hasta un 2 %, mucho menor que la anterior que era de hasta un 5 %, sin embargo, comparando las estadísticas de los modelos (AIC, BIC, chi-squared), presentadas en la tabla [\(3.2\)](#page-42-0) se elige el modelo de dos componentes como el mejor modelo que adapta los datos.

<span id="page-42-0"></span>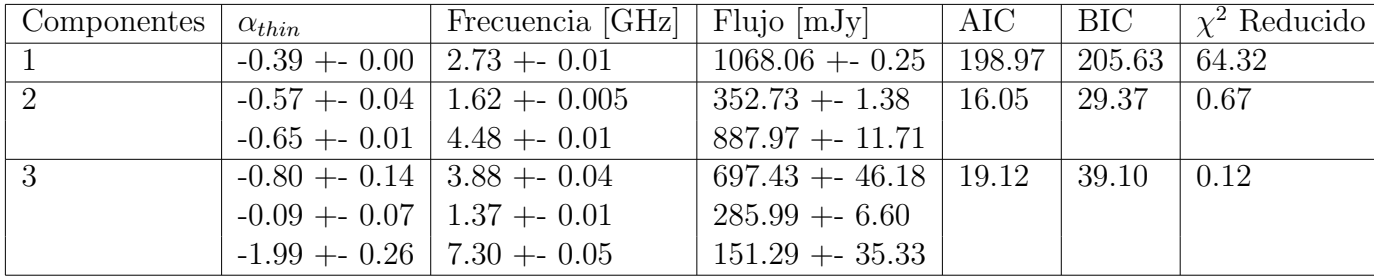

Tabla 3.2: Tabla con los valores obtenidos de la modelación de sincrotrón.

#### 3.1.3. Modelación de despolarización

Como se mencionó anteriormente los Stokes Q y U permiten analizar la polarización de la luz. Si existen cambios en la polarización de la luz se pueden inferir características del medio que provoca estos cambios (capítulo [1.3.1\)](#page-19-0). En la figura  $(3.7)$  se observa la fracción de polarización p, como está definida en la ecuación [\(1.3.5\)](#page-19-1). En dicha figura se observa un decremento en la polarización con el incremento de la longitud de onda: existe un efecto de despolarización. Para averiguar que mecanismos rigen esta despolarización se hizo una modelación de radiación de polarización.

<span id="page-42-1"></span>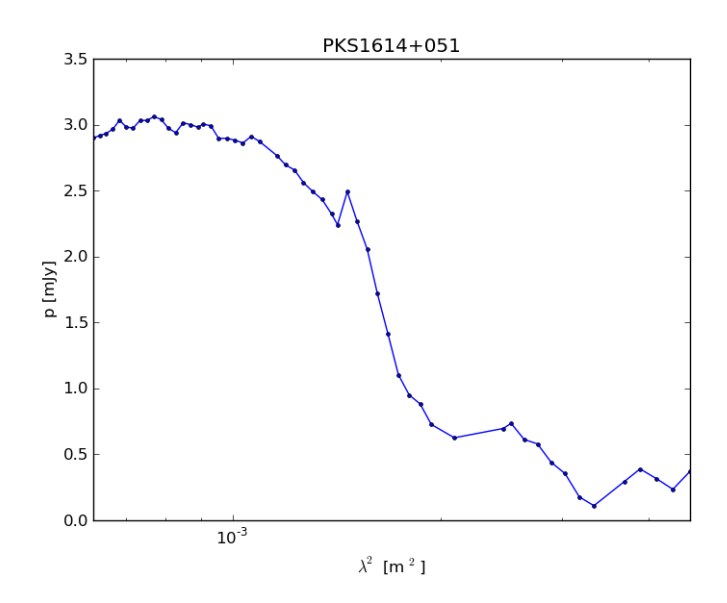

Figura 3.7: Gráfica de la polarización fraccional contra la longitud de onda al cuadrado.

Los modelos de despolarización que fueron presentados en el capítulo [\(1.4.2\)](#page-21-0) fueron los que se implementaron al código para este propósito. Debido a que las ecuaciones de despolarización contienen números complejos, sustituimos la librería curve fit por la librería  $LMfit$  la cual sí puede trabajar con números complejos además de ofrecer mayores parámetros de salida, como los valores estadísticos usados en la modelación anterior (*chi – cuadrado, AIC, BIC*). Los parámetros de entrada para los diferentes modelos de despolarización son  $\lambda^2$  como su eje x y los parámetros de Stokes Q, U como su eje y, omitiendo los valores de la banda L donde a esta frecuencia, la radiación está totalmente despolarizada. Para todos los modelos, al igual que en la modelación de sincrotrón se adaptó la posibilidad de usar hasta 3 componentes de Faraday, es decir, 3 pantallas de Faraday que produzcan la despolarización observada.

Los valores estadísticos que ofrece la librería  $LMfit$  no fueron tomados en cuenta debido a que algunos valores de los datos de los parámetros de Stokes Q y U son negativos, por lo tanto en la suma estadística de chi-cuadrado el valor se veía afectado cambiando el resultado

real, por lo que se modificó la ecuación de chi-cuadrado [\(3.1.1\)](#page-40-1), cambiando el denominador que anteriormente era el valor modelado, por los errores propios de los datos. Esto permite que un valor menos confiable, es decir, con un mayor error tenga un peso menor en el modelo cuando se compare con un valor el cual tiene un error menor y por lo tanto su valor modelado sea mejor. Por lo que la ecuación  $(3.1.1)$  queda como:

$$
\chi_{new}^2 = \sum_{i=1}^k \frac{(x_i + m_i)^2}{e_i},\tag{3.1.4}
$$

donde chi-cuadrado  $(\chi^2_{new})$  es el nuevo valor estadístico el cual para nuestro modelo con valores negativos, pesa de una manera mas efectiva la suma de los valores modelados. Donde  $(x_i)$  son los datos modelados,  $(m_i)$  son los datos originales, y  $(e_i)$  son los errores de los datos originales. En las siguientes figuras [\(3.8,](#page-44-0) [3.9,](#page-45-0) [3.10,](#page-46-0) [3.11\)](#page-47-0) se presentan los modelos de todas las ecuaciones de despolarización para 2 componentes de Faraday, debido a que su estadística (tabla [3.3\)](#page-47-1) es mejor que las de los ajustes de 1 y 3 componentes de Faraday, las cuales se encuentran en el apéndice (sec. [A,](#page-59-0) tabla  $A.1$ ).

Las figuras tienen el formato siguiente:

- Las gráficas superiores de la derecha representan la densidad de flujo de los parámetros de Stokes Q y U como puntos de color azul y amarillo respectivamente. Y los valores obtenidos del ajuste como lineas negras punteadas.
- Las gráficas superiores de la izquierda representan la fracción de polarización respecto al flujo. Esta gráfica permite ver el comportamiento de la polarización a mayores longitudes de onda.
- Las gráficas de la parte inferior derecha representan el ángulo de la polarización como puntos verdes mientras que el ajuste de este comportamiento se ve como la linea azul.
- Las gráficas situadas en la parte inferior izquierda son únicamente los datos Q contra U como puntos verdes y los datos Q y U obtenidos mediante el ajuste como la linea azul.

Para el caso mas sencillo se usó una pantalla simple de polarización. Los parámetros libres a obtener son  $RM_i$ ,  $\chi_{0i}$ ,  $p_{0i}$ . Donde cada <sub>i</sub> en todos los modelos, representan una contribución por pantalla de Faraday independiente.

<span id="page-44-0"></span>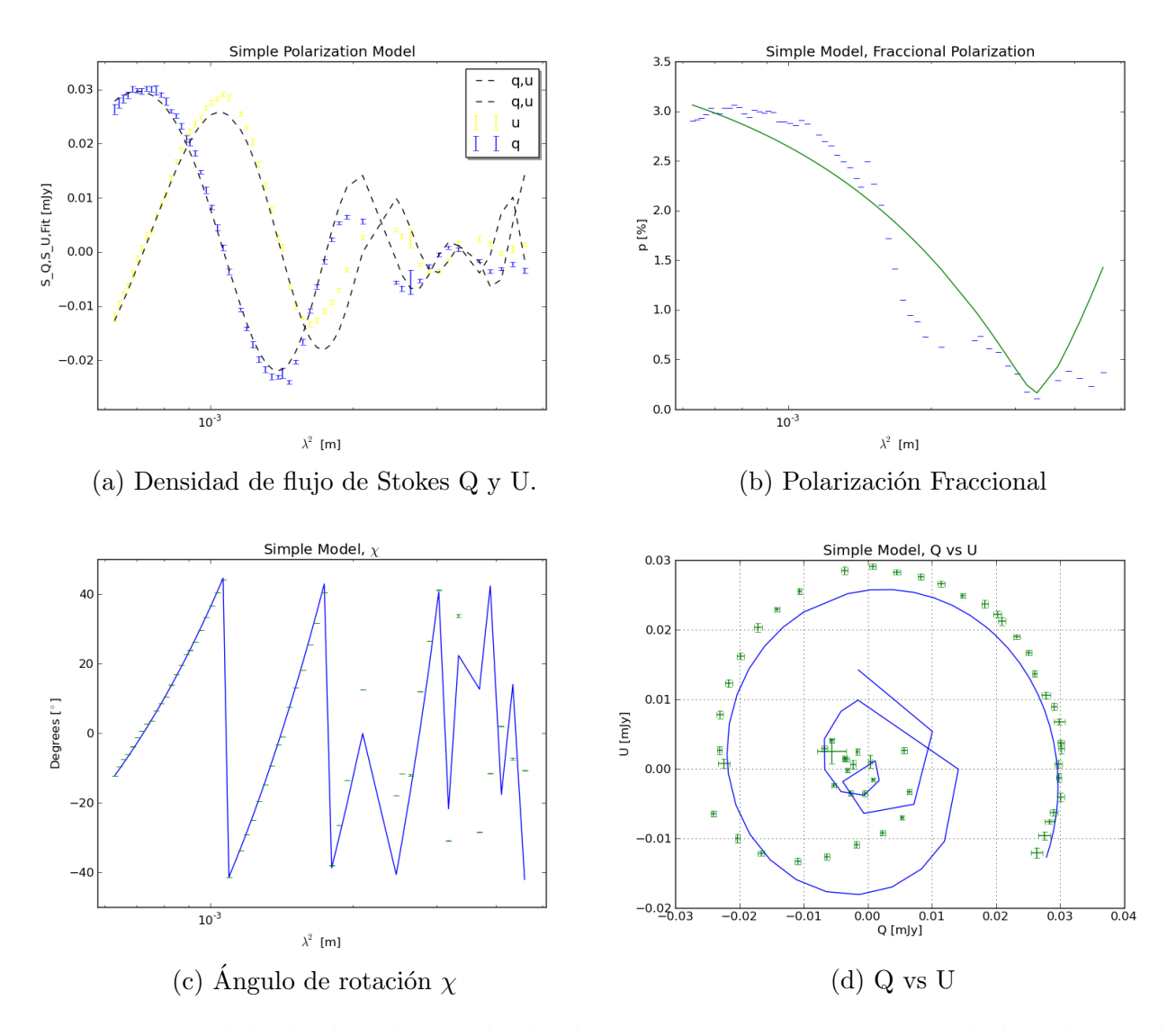

Figura 3.8: Modelo de despolarización de dos componentes para una señal de polarización simple, en el eje horizontal se encuentra la longitud de onda para las gráficas superiores y la inferior izquierda. En la primera gráfica el eje vertical representa los flujos de los datos Q y U como puntos mientras que el ajuste son las lineas punteadas.

La fig.  $(3.8)$  muestra una modelación de dos componentes de Faraday descrita por la ecuación  $(1.4.5)$ . Este ajuste implicaría un aumento de la polarización fraccional a longitudes de onda largas (fig. 3.8b) lo cual no ocurre, debido a la presencia de una caída exponencial hacia estas longitudes de onda, que la ecuación [\(1.4.5\)](#page-21-1) no tiene en cuenta. También puede observarse que en los datos de Q y U de la fig. [\(3.8d\)](#page-44-0), al principio del ajuste el modelo no se asemeja a los datos. De igual manera en la fig. [\(3.8a\)](#page-44-0) se observa un incremento en la densidad de flujo en el modelo al longitudes de onda mayores, lo cual tampoco ocurre en los datos.

En el caso de una despolarización con pantallas externas al AGN se utilizó la ecuación  $(1.4.6)$  como segunda función que adapte los datos. Los parámetros libres en esta ecuación son  $RM_i$ ,  $\chi_{0i}$ ,  $p_{0i}$ ,  $\sigma_{RMi}$ .

<span id="page-45-0"></span>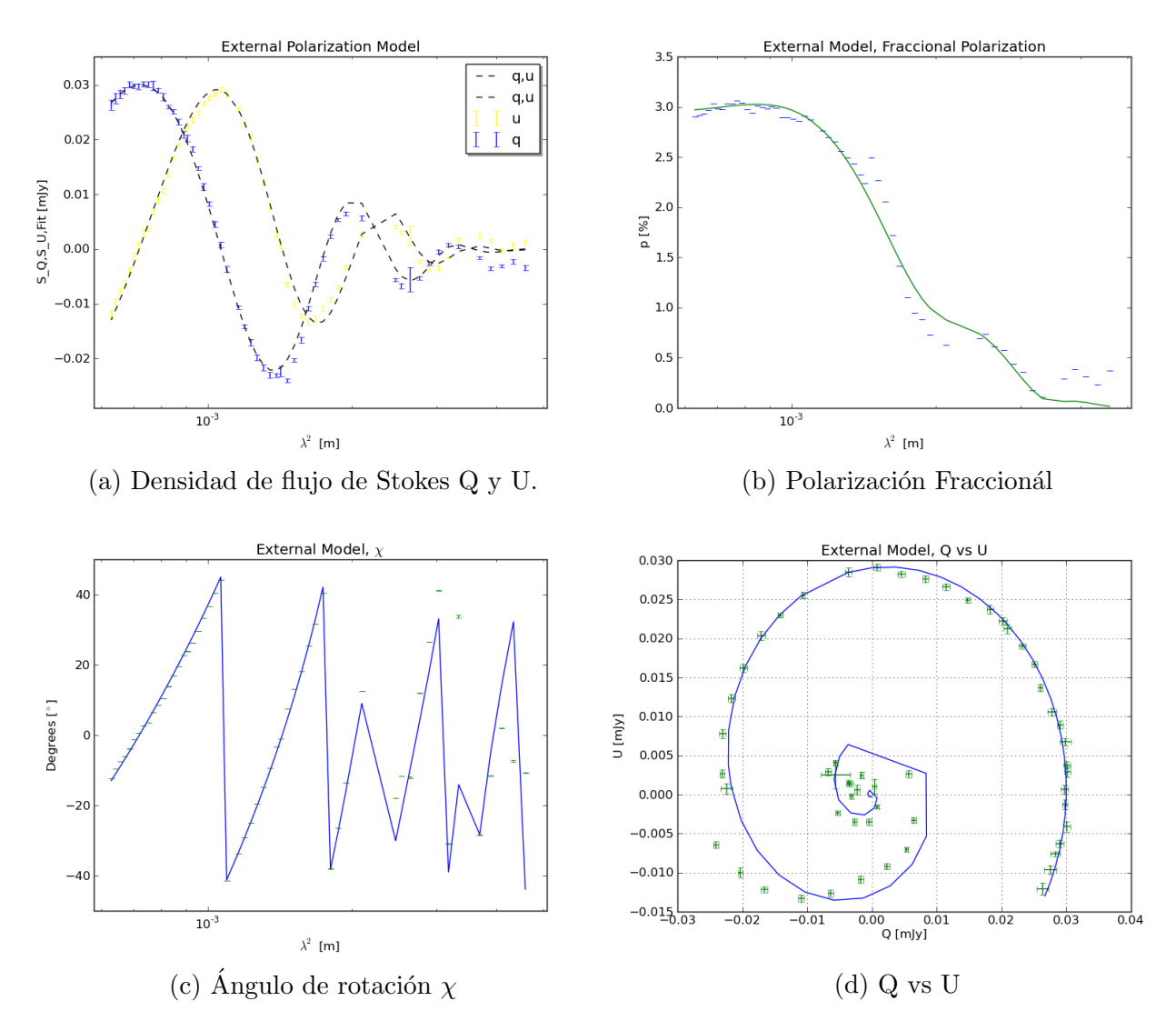

Figura 3.9: Modelo de despolarización de dos componentes para una señal de polarización externa, en el eje horizontal se encuentra la longitud de onda para las gráficas superiores y la inferior izquierda. En la primera gráfica el eje vertical representa los flujos de los datos Q y U como puntos mientras que el ajuste son las lineas punteadas.

La ecuación de pantallas externas representada en la figura del modelo de despolarización externa  $(f_1g.3.9)$  $(f_1g.3.9)$  ajusta mucho mejor los datos que el modelo anterior. Este modelo sugeriría que el medio que produce la despolarización se encuentra entre la línea de visión frente al AGN y el observador.

Cuando la despolarización es producida por pantallas de Faraday internas en el AGN se utilizó la ecuación [\(1.4.7\)](#page-23-0) como tercera función que se adapte a los datos presentados. Los parámetros libres a obtener son:  $RM_i$ ,  $\chi_{0i}$ ,  $p_{0i}$ ,  $\Delta_{RM_i}$ .

<span id="page-46-0"></span>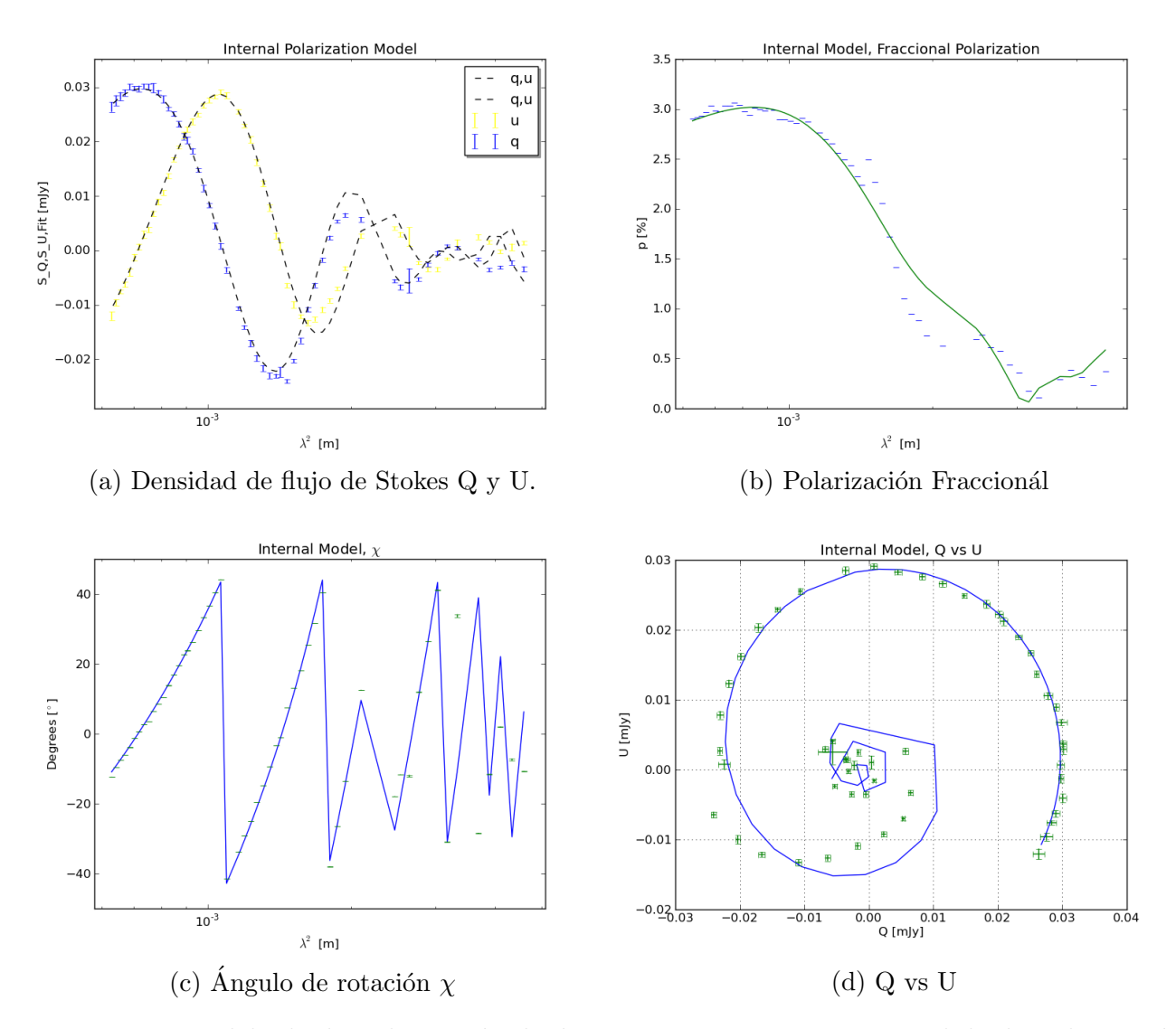

Figura 3.10: Modelo de despolarización de dos componentes para una señal de despolarización interna, en el eje horizontal se encuentra la longitud de onda para las gráficas superiores y la inferior izquierda. En la primera gráfica el eje vertical representa los flujos de los datos Q y U como puntos mientras que el ajuste son las lineas punteadas.

El modelo que usa una ecuación de pantallas de Faraday internas en el AGN se ve en la fig. [\(3.10\)](#page-46-0), el cual adapta bien pero con unos valores estad´ısticos peores a los obtenidos con el modelo de pantallas externas (tabla [3.3\)](#page-47-1), este modelo sugeriría que el medio que provoca la despolarización está inmerso en el AGN.

Finalmente en el caso que la despolarización es producida tanto por pantallas de Faraday internas como externas al AGN, se utilizó la ecuación [\(1.4.8\)](#page-23-1) como cuarta función que se adapte a los datos. Los parámetros libres a encontrar son  $RM_i$ ,  $\chi_{0_i}$ ,  $p_{0i}$ ,  $\Delta_{RM_i}$ ,  $\sigma_{RM_i}$ .

<span id="page-47-0"></span>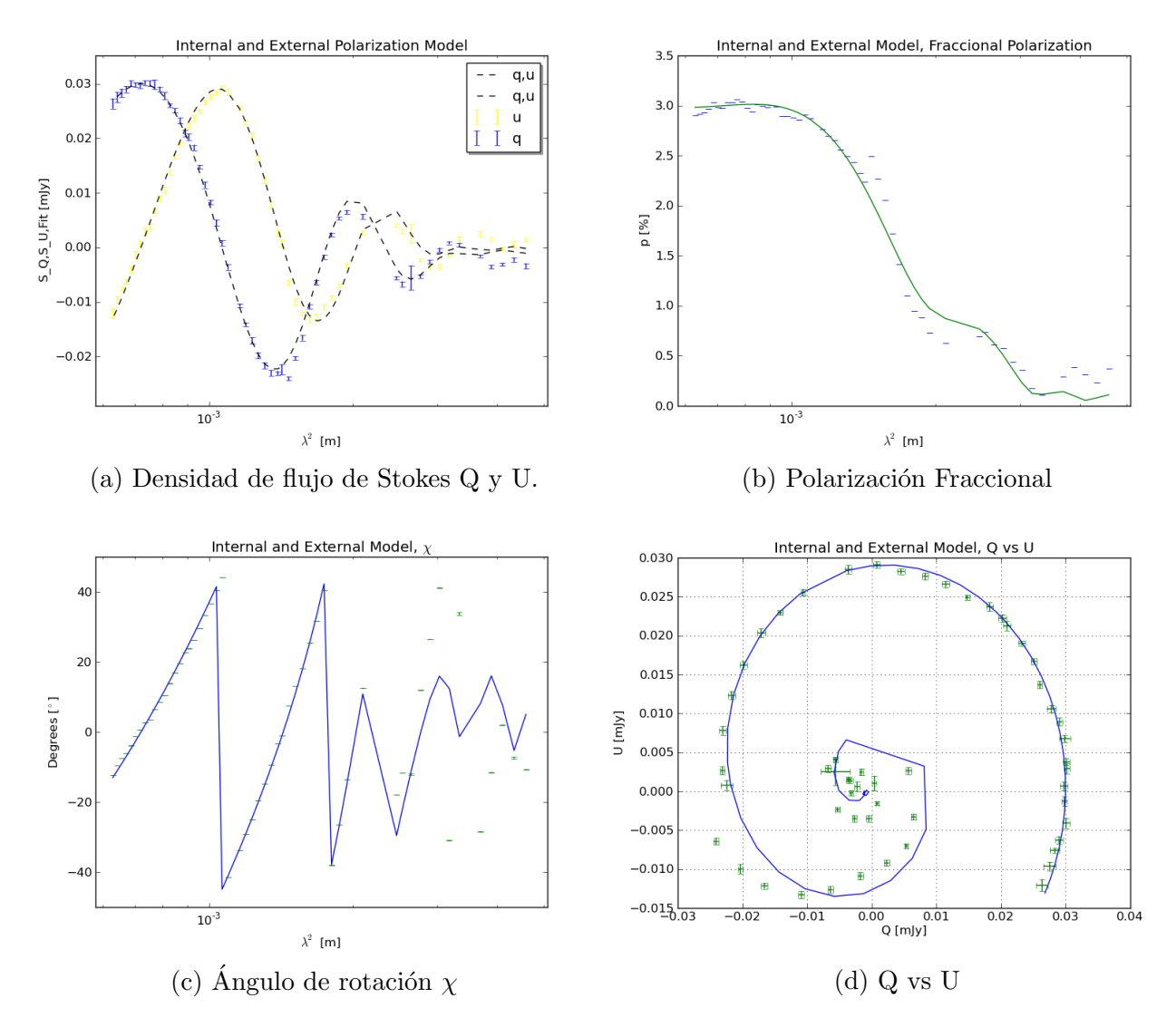

Figura 3.11: Modelo de despolarización de dos componentes para una señal de polarización interna y externa, en el eje horizontal se encuentra la longitud de onda para las gráficas superiores y la inferior izquierda. En la primera gráfica el eje vertical respresenta los flujos de los datos Q y U como puntos mientras que el ajuste son las lineas punteadas.

El último modelo el cual representa una despolarización por componentes internas y externas al AGN (fig[.3.11\)](#page-47-0) presenta un buen ajuste a los datos, al igual que el modelo de pantallas externas, por lo que para decidir cual era el modelo más apto se usaron los parámetros estadísticos  $\chi^2$ , AIC y BIC de todos los modelos, los cuales se presentan en la tabla [\(3.3\)](#page-47-1).

<span id="page-47-1"></span>

| Modelo                            | $RM_1[rad/m^2]$ | $RM_2[rad/m^2]$ AIC |        | BIC                | red $\chi^2_{new}$ |
|-----------------------------------|-----------------|---------------------|--------|--------------------|--------------------|
| Despolarizacion Simple            | 2269 (2619)     | 2263 (2627)         |        | 4697.2 4713.4      | 45.0               |
| Despolarizacion Externa           | 2338 (13.75)    | 312.1(63.35)        |        | 641.27 662.87 6.13 |                    |
| Despolarizacion Interna           | 2465(29.2)      | 945.1(92.53)        | 1341.2 | 1362.8 13.0        |                    |
| Despolarizacion Interna y Externa | 2381(14.4)      | 247.8(44.3)         | 700.9  | 727.9              | 6.8                |

Tabla 3.3: Tabla con los valores obtenidos de la modelación de despolarización de dos componentes y su estadística correspondiente. Los valores en paréntesis representan el error estándar del dato. La ultima columna es el valor estadístico  $\chi^2_{\phantom{2}new}$  reducido, el cual se obtiene dividiendo este valor entre el número de parámetros libres  $\frac{\chi^2}{n}$  $\frac{\chi^2}{n}$  .

Dada la incertidumbre que se presenta al evaluar los modelos de polarización con estos parámetros estadísticos (sec. [2.1\)](#page-35-0) se decidió aumentar las barras de error de los datos por un factor de 2. Sin embargo los valores estadísticos siguen siendo un poco altos, por lo que sigue siendo necesario más investigación sobre un método para evaluar este tipo de modelos usando dicha técnica.

Los valores de  $\chi^2$ , AIC y BIC de tanto los modelos de despolarización de componentes externas y del modelo de ambas componentes externas e internas son similares, sin embargo se elige el modelo con los menores valores estadísticos. Los menores valores pertenecen al modelo de únicamente componentes externas, además de presentar incertidumbres más aceptables con respecto a los valores de alrededor de  $5\%$  en relación al valor presentado (tabla [A.2\)](#page-68-0). Por lo que consideramos este modelo como el adecuado para representar la emisón polarizada y se utiliza en los cálculos siguientes.

### <span id="page-48-0"></span>3.2. Datos EVN

#### 3.2.1. Tratamiento de los datos

Las imágenes ya calibradas también tipo FITS, son únicamente de los parámetros de Stokes I, es decir, la intensidad total, a las frecuencias de 5 GHz y 8 GHz. Como se mencionó en la sección [\(2.2\)](#page-36-0), estas imágenes tienen una resolución de alrededor de 0.005 segundos de arco, esto permite poder obtener un tamaño más aproximado de la fuente. A continuación se presenta en el cuadro  $(3.4)$  los flujos obtenidos para estas imágenes.

<span id="page-48-1"></span>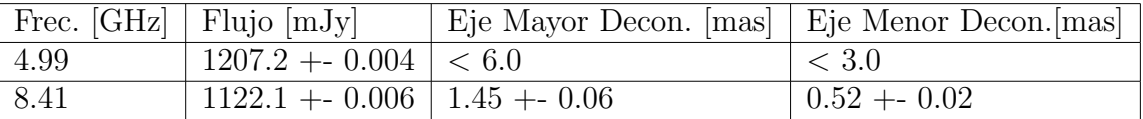

Tabla 3.4: Valores obtenidos de CASA para datos del EVN de la fuente PKS1614+051. Los tamaños presentados para la frecuencia de 4 GHz son los tamaño del haz del telescopio debido a que CASA no pudo obtener valores para esta frecuencia.

El resultado del análisis Gaussiano, que es presentado en la tabla  $(3.4)$  presenta los flujos [mJy] a las dos frecuencias de 4 y 8 GHz (representados como puntos amarillos). A ambas frecuencias la fuente sigue siendo un objeto puntal, sin embargo, a 8 GHz el an´alisis Gaussiano si presenta un tamaño deconvoluciado, mientras que para 4 GHz solo se presenta el tamaño del haz del telescopio. En el análisis a seguir tomamos el tamaño de la fuente en 8 GHz como un valor representativo de un tamaño máximo superior del tamaño real de la fuente (∼ 0.5 mas ≈ 4 pc al z de la fuente).

<span id="page-49-0"></span>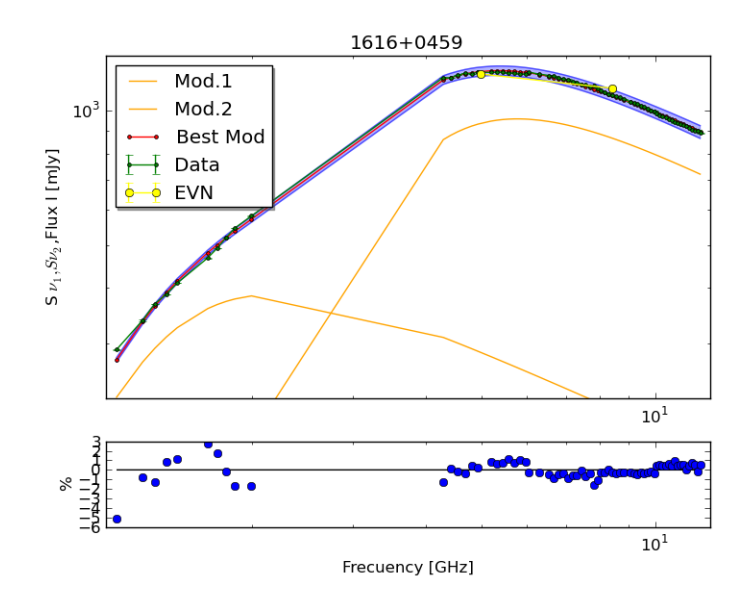

Figura 3.12: Grafica del modelo de 2 componentes de sincrotrón con los datos del EVN sobrepuestos sobre los datos obtenidos del JVLA.

En la fig. [\(3.12\)](#page-49-0) se muestra nuevamente el ajuste del espectro de la fuente que se obtuvo con los datos del JVLA donde hemos superpuesto los datos del EVN. En esta figura, los flujos de los datos del EVN (representados por los puntos amarillos) y los flujos de los datos del JVLA (que son representados por los puntos verdes), tienen aproximadamente los mismo valores a las mismas frecuencias para distintas resoluciones angulares. Esto sugiere que los flujos obtenidos mediante el JVLA, efectivamente provienen desde una región con un tamaño de resolución menor o igual al del EVN.

Suponiendo que los comportamientos de los parámetros de Stokes Q y U en  $\lambda^2$  para la escala espacial de algunos pc (debido a la mayor resolución del interferometro EVN de 5 mas) son similares a los comportamientos de los mismos parámetros de Stokes Q y U en la escala de Kpc (de la resolución angular del JVLA), podemos decir que la región que está despolarizando es la misma a las dos escalas.

Ya que tenemos un buen ajuste de la distribución espectral de energía de la fuente y un límite superior al tamaño de región emisora, podemos estimar el campo magnético.

# Capítulo 4

# Discusión

### 4.1. Obtención de parámetros físicos

#### 4.1.1. Campo magnético

El campo magnético se calculó a través de dos métodos: uno directo y uno indirecto. El primero se obtuvo a través de consideraciones de parámetros espectrales, considerando que el pico de frecuencia del espectro de sincrotrón es efecto de la SSA [\(Kellermann & Pauliny-Toth, 1981\)](#page-88-0). El segundo fue considerando que la radio fuente se encuentra en condición de mínima energía, es decir, se encuentra en un equilibrio entre las partículas radiativas y el campo magnético [\(Pacholczyk, 1970\)](#page-89-3). Para este último se utilizó el código creado por [Beck & Krause](#page-87-3) [\(2005\)](#page-87-3), que es una revisión de dicha ecuación de campo magnético por equipartición de energía que trata de disminuir los errores que surgen calculando el campo magnético usando este método.

Para el primer cálculo se utilizó la ecuación de frecuencia de máxima emisión ópticamente gruesa por SSA  $(1.2.5)$  de [\(Kellermann & Pauliny-Toth, 1981\)](#page-88-0) adaptaba para el índice espectral de 0.6 resultado de la modelación de sincrotrón para dos componentes (tabla [3.2\)](#page-42-0), donde la ecuación para el campo magnético es:

<span id="page-51-1"></span>
$$
B \sim 8^{-5} \theta^4 \nu_{max}^5 S_{max}^{-2} (1+z)^{-1} [G], \tag{4.1.1}
$$

donde  $\theta$  es tamaño angular de la galaxia en mili arco segundos [mas],  $\nu_{max}$  es la frecuencia de pico en donde la emisión cambia de ser ópticamente gruesa a ópticamente delgada [GHz],  $S_{max}$ es el flujo a esta frecuencia [Jy] y z es el corrimiento al rojo del objeto.

Se utiliza la relación escalar de cosmología extragaláctica para estimar tamaños angulares aparentes en el cielo obtenida de la NASA/IPAC Extragalactic Database (NED) [1](#page-51-0) que para nuestra fuente (PKS 1614+051) es de 7.722 pc/mas (con los valores de cosmología de Ho = 67.8,  $\Omega_M = 0.308$ ,  $\Omega_{vac} = 0.692$  y con un redshift de 3.215).

Tomando un tamaño límite superior de la fuente como el eje menor del tamaño deconvolucio-nado de los datos del EVN a 8 GHz de 0.5 mas (tabla [3.4\)](#page-48-1) obtenemos un tamaño máximo de 3.861 pc de diámetro (radio 1.9 pc). Se utiliza este tamaño debido a que este es un valor más restrictivo que el que fue obtenido a 4 GHz.

Utilizando estos valores en la ecuación  $(4.1.1)$ , el campo magnético por equipartición es de:

$$
B \sim 1[mG].
$$

El segundo cálculo de campo magnético fue utilizando la ecuación  $(4)$  de [Beck & Krause](#page-87-3) [\(2005\)](#page-87-3) de la revisión de campo magnético por equipartición de energía, que describe un campo

<span id="page-51-0"></span> $1$ [https://ned.ipac.caltech.edu/byname?objname=pks%201614%2B051&hconst=67.8&omegam=0.308&](https://ned.ipac.caltech.edu/byname?objname=pks%201614%2B051&hconst=67.8&omegam=0.308&omegav=0.692&wmap=4&corr_z=1) [omegav=0.692&wmap=4&corr\\_z=1](https://ned.ipac.caltech.edu/byname?objname=pks%201614%2B051&hconst=67.8&omegam=0.308&omegav=0.692&wmap=4&corr_z=1)

magnético producido por la totalidad de una galaxia en radiación sincrotrón. El código utilizado perteneciente a Marita Krause requiere los siguientes parámetros de entrada:

- El nombre de la fuente.
- $\blacksquare$  La frecuencia de observación [GHz].
- $\blacksquare$  La resolución de observación [arco segundos].
- El índice espectral no térmico  $(\alpha)$ .
- $\blacksquare$  La inclinación de la galaxia [°].
- $\blacksquare$  La distancia de interacción efectiva [pc].
- El flujo no térmico  $[mJy]$ .
- El porcentaje de polarización a esta frecuencia  $[\%]$ .
- $\blacksquare$  Las posibles inclinaciones del campo magnético .
- La densidad numérica de protón-electrón por partícula por unidad de energía observada K (0 para partículas relativistas).

Para esta estimación utilizamos: para la frecuencia de observación, la frecuencia de pico (4.99  $GHz)$ ; para el flujo no térmico, tomamos el flujo a esta frecuencia de pico correspondiente a  $1207.2$  mJy; para la resolución, aquella correspondiente a la observación del EVN de 8 GHz  $(0.5 \text{ mas})$ ; para el indice espectral, aquel correspondiente a el obtenido del ajuste numérico de radiación de sincrótron de dos componentes  $(0.6)$ ; para la distancia de interacción tomamos un radio de 1.9 pc; para el porcentaje de polarización (3 %) (fig. [3.7\)](#page-42-1); para las posibles inclinaciones del campo magn´etico consideramos que no existe una preferencial debido a que el flujo proviene de toda la galaxia; para la densidad numérica de protón-electrón consideramos que este flujo no térmico proviene de los jets donde [Beck & Krause](#page-87-3) [\(2005\)](#page-87-3) sugiere utilizar K = 0 cuando se trata de partículas relativistas.

<span id="page-52-0"></span>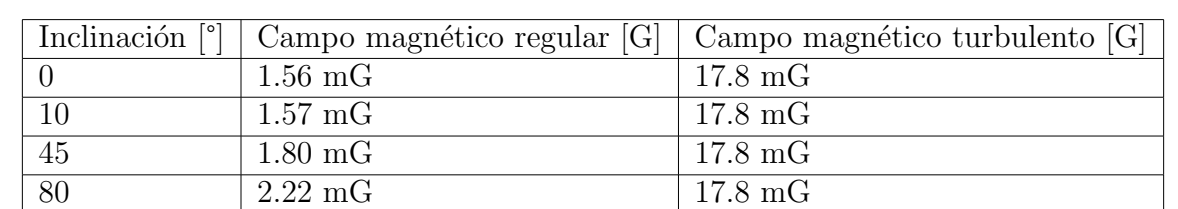

Se obtuvieron campos magnéticos para inclinaciones de la galaxia de 0°-80°. Estos resultados se presentan en la tabla [\(4.1\)](#page-52-0).

Tabla 4.1: Valores del campo magnético por equipartición revisada para diferentes orientaciones de la galaxia PKS1614+051.

Donde los valores para el campo magnético regular van desde 1.6 mG hasta 2.2 mG. Estos resultados están de acuerdo con los resultados obtenidos por la ecuación de campo magnético por SSA [\(Kellermann & Pauliny-Toth, 1981\)](#page-88-0), que corresponden a 1 mG. Por lo tanto el campo magnético es del órden de pocos mG.

#### 4.1.2. Densidad de electrones térmicos

Usando la ecuación  $(1.4.3)$  presentada en la introducción que relaciona la medida de rotación (RM), el campo magnético y la densidad de electrones térmicos, obtenemos la siguiente ecuación para la densidad electrónica:

$$
n_e = RM/0.81B_{\text{||Reg}}L,\tag{4.1.2}
$$

donde  $n_e$  es la densidad de electrones térmicos( $cm^{-3}$ ),  $B_{\parallel Reg}$  es el campo magnético regular paralelo a la linea de visión (expresado en  $\mu$ G) y L es la longitud del camino donde interactúa la radiación a través del medio magneto-iónico  $[pc]$ .

Se resta la contribución de nuestra galaxia (fig[.A.9\)](#page-69-1) a los valores de RM (los cuales denominamos  $RM_{corr}$ ), la cual para la dirección de nuestro objeto resulta de 15.51 +- 8.70  $\left[rad/m^{2}\right]$ [\(Oppermann et al., 2012\)](#page-88-1). Estos resultados se adaptan a un sistema en reposo quitando el efecto producido por el corrimiento al rojo (que llamaremos  $RM_{rf}$ ). Esta corrección está dada mediante la ecuación  $(1.4.4)$  presentada en el capítulo  $(1.3.1)$ , donde para el modelo de dos componentes de despolarización externa, el cual seleccionamos como el mejor modelo que ajuste los datos (cuadro [3.3\)](#page-47-1), los valores de RM ajustados son:

|        |                | $RM_{obs}$ [rad/m <sup>2</sup> ]   $RM_{corr}$ [rad/m <sup>2</sup> ]   $R\overline{M_{rf}}$ [rad/m <sup>2</sup> ] |         |
|--------|----------------|----------------------------------------------------------------------------------------------------|---------|
| $RM_1$ | -2388          | 2372.49                                                                                                    | 41850.7 |
|        | $RM_2$   321.1 | 305.59                                                                                                    | 5390.6  |

Tabla 4.2: Valores de las correcciones galácticas  $(RM_{corr})$  a la medida de rotación observada  $(RM_{obs})$ , para un sistema en reposo  $(RM_{rf})$ .

Sustituyendo los valores de RM en reposo  $(RM_{rf})$  y los valores obtenidos con los dos métodos (SSA y equipartición) de campo magnéticos para distintas orientaciones de la galaxia tenemos los siguientes resultados de densidad de electrones térmicos:

| [o]<br>Inclinación | $B_{\parallel Reg}$ [ $\mu$ G] | $\lfloor cm^{-3} \rceil$<br>$n_{eRM_1}$ | $n_{eRM_2}$ [ $cm^{-3}$ ] |
|--------------------|--------------------------------|-----------------------------------------|---------------------------|
|                    | 1000                           | 27.19                                   | 3.50                      |
|                    | 1560                           | 17.43                                   | 2.24                      |
| 10                 | 1570                           | 17.32                                   | 2.23                      |
| 45                 | 1800                           | 15.10                                   | 1.94                      |
| 80                 | 2200                           | 12.36                                   | 1.59                      |

Tabla 4.3: Valores del densidad de electrones por campo magnético por SSA y campos magnéticos por la ecuación de equiparticion revisado para distintas orientaciones de la galaxia.

### 4.2. Discusión

### 4.2.1. Medio alrededor

El origen de altos valores de RM por los cuales la emisión atraviesa puede ser resultado de campos magnéticos intensos, grandes densidades de electrones térmicos o un medio de interacción muy grande.

Típicamente en los cúmulos de galaxias, la rotación de Faraday de la radiación de sincrotrón, es producida principalmente por los electrones t´ermicos presentes en el propio medio que alberga ´estas galaxias (Intra Cluster Medium, ICM), o nubes de primer plano en l´ınea al observador. Se encuentra que en los ICM se tienen bajas densidades de aproximadamente  $1 \times 10^{-3}$  cm<sup>-3</sup> y

<span id="page-54-0"></span>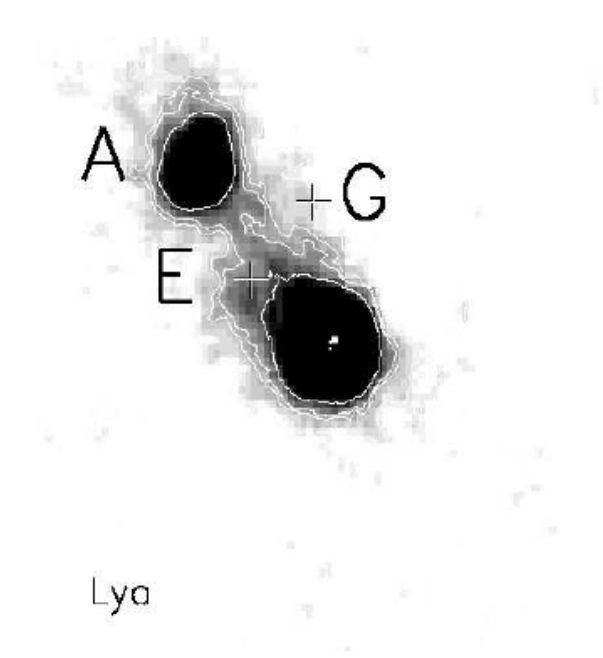

Figura 4.1: Imagen del entorno de la galaxia PKS 1614+051 en luz blanca para emisión lyman alpha  $(5120-5135\text{\AA})$ . La imagen abarca una zona de  $20x18$  arc seg obtenida con el telescopio MUSE. Los objetos  $A, E, y, G$  son galaxias emisoras de radiación Lyman Alpha (LAE) y el quásar PKS1614+051 se encuentra en el centro de la imagen. (figura 4b de [\(Husband et al., 2015\)](#page-88-2))

campos magnéticos por equipartición de alrededor de ∼1 µG sobre distancias de interacción de ∼ 5 − 15 kpc [\(Govoni & Feretti, 2004\)](#page-88-3). Debido a que el ICM tiene valores muchos mas bajos con respecto a aquellos calculados en este trabajo, solo el ICM no puede ser la causa de nuestra despolarización y gran RM.

En el trabajo realizado en [\(Husband et al., 2015\)](#page-88-2) que estudió el entorno de la galaxia PKS1614+051, se observó emisión libre-libre perteneciente al sistema de interacción gravitacional que la galaxia posee con otras, formando un puente de material ionizado que se extiende hasta 20 kpc del QSO (fig. [4.1\)](#page-54-0). Este puente de material no puede ser el causante de la despolarización observada debido a que nuestra despolarización se encuentra en una región localizada muy cercana al objeto de algunos pc.

Otras regiones de gas térmico que pueden producir rotación de Faraday en los AGN son las Narrow Line Region y la Broad Line Region (sec. [1.7.3\)](#page-31-0). Sin embargo la BLR se cree que tiene un tamaño de 0.01 pc a 1 pc del hoyo negro central, con intensidades de campo magnético de 1 G y densidades de partículas de  $1 \times 10^9 \text{ cm}^{-3}$  [\(Rees, 1987;](#page-89-4) [Volker & Chris,](#page-90-0) [2012\)](#page-90-0). Mientras que la NLR se cree que cubre una región de cientos de parsecs, con densidades de  $1 \times 10^3 - 1 \times 10^5$  cm<sup>-3</sup> [\(Rees, 1987;](#page-89-4) [Volker & Chris, 2012\)](#page-90-0) y con campos magnéticos de 1-4  $\mu$ G. Estos valores no son parecidos con los obtenidos en este trabajo, por lo que estas regiones no pueden ser las causantes principales de la densidad observada, debido a que nuestra despolarización se encuentra en una región que tiene densidades promedio de electrones térmicos del orden de 20 cm<sup>−3</sup>, con valores máximos de 30 cm<sup>−3</sup> e intensidades de campo magnético entre 1-2 mG para regiones de interacción menores a  $\sim$  4pc.

Por otro lado en el rango de frecuencias de 8 - 15 GHz usando el VLBA [\(Zavala & Taylor,](#page-90-1) [2004\)](#page-90-1) encuentran que el material en los jets tiende a tener campos magnéticos de aproximadamente 0.1 a 0.6  $\mu$ G, que usualmente crean valores de RM de aproximadamente 500 rad/m<sup>2</sup>, en los cuales se presenta un gradiente que se ha observado disminuir a medida que el jet se aleja del núcleo [\(Hovatta et al., 2012\)](#page-88-4).

Lo que podría producir algunas de las medidas de rotación observadas en varios AGN y también para este caso, son pantallas de Faraday que rodean al jet, propuestas en [\(Asada](#page-87-4) [et al., 2002\)](#page-87-4). Estas pantallas podrían ser visualizadas como pantallas de electrones térmicos y no térmicos que están siguiendo las lineas de un campo magnético helicoidal que se encuentra a lo largo del jet. Dicho campo magnético helicoidal se piensa que es el responsable de la creación y lanzamiento de lo jets. Dichas pantallas deberían tener intensidades de campo magnético con ordenes de 200  $\mu$ G y producir RMs de 1000 - 3000 rad/m<sup>2</sup> para densidades de electrones térmicos de 1000 cm<sup>-</sup>3 [\(Zavala & Taylor, 2004\)](#page-90-1).

#### 4.2.2. Campo magnético turbulento

La existencia de campos magnéticos desordenados que producen altos valores de RM en AGN, se había mencionado desde el trabajo de [Udomprasert et al.](#page-89-5) [\(1997\)](#page-89-5), donde se tenían valores de RM de 2000 rad/m<sup>2</sup> para una fuente a z = 3.5 en la longitud de onda de 6 cm (∼5 GHz) y se concluyó que estos altos valores de RM debían ser el resultado de efectos producidos por la línea de vision o por campos magn´eticos enredados en la NLR. Posteriormente en un estudio general de AGN realizado por [Hovatta et al.](#page-88-4) [\(2012\)](#page-88-4), se encontraron altos valores de RM, que iban desde  $6 \times 10^3 \,\mathrm{rad/m^2}$  hasta  $3 \times 10^4 \,\mathrm{rad/m^2}$ , donde también se concluyó que los altos valores de algunos RM observados en los núcleos de estos objetos podrían ser el producto de una funda de material con campos magnéticos desordenados que rodean al jet.

La existencia de campos magnéticos helicoidales provocaría gradientes de RM a lo largo de la dirección del jet mientras el vector de campo magnético en la linea de visión cambia de dirección, lo cual es observado que sucede para otras fuentes (Gómez et al., 2011; [Hovatta et al., 2012\)](#page-88-4). En nuestra fuente dicho cambio es observado como un cambio en la fracción de polarización con la frecuencia (fig. [3.7\)](#page-42-1) debido a que cada frecuencia es sensible a partes diferentes del jet. Siendo este el caso, los valores de las medidas de rotación en los jets son producidos por una combinación entre nubes de material cercanas al objeto y partículas térmicas que rodean al jet arrastradas por estos campos magnéticos helicoidales, es decir, un viento de material que sigue este campo magnético que es conocido como funda o shealth.

Cuando se modeló la despolarización se obtuvo que los modelos de despolarización de pantallas externas y el modelo de pantallas internas y externas fueron casi igual de buenos en la estadística (tabla [3.3\)](#page-47-1). Esto sugería que tanto dos pantallas de Faraday externas, como la combinación de pantallas internas y externas podían reproducir los valores, sugiriendo que el ambiente que producía la despolarización es complejo y podría provenir desde regiones internas al jet muy cercanas al núcleo central del AGN.

Además los valores de  $\sigma_{RM}$  los cuales representan los campos magnéticos desordenados que obtuvimos en los modelos de despolarización presentaban valores significativos de  $\sim 300\,{\rm rad/m^2}$ . Estos valores podrían ser indicativo de la existencia de estos campos magnéticos desordenados los cuales podrían producir la despolarización.

Finalmente cuando se calculó el campo magnético usando el método de mínima energía el código presentaba valores de campos magnéticos turbulentos de valores de 17.8 mG que son un orden de magnitud mayor a los valores de campos magn´eticos regulares. Por lo tanto, los valores obtenidos para campo magnético y densidad de electrones pueden ser explicados por la posible existencia de campos magnéticos inhomogéneos y desordenados que son sugerido por las componentes  $\sigma_{RM}$  de los modelos de despolarización. Estos campos pueden provenir de vientos que rodean al jet relativista.

Algunas consideraciones que se deben tener sobre la estimación de campos magnéticos por equipartición son las siguientes: las ecuaciones utilizadas para la obtención de los campos magnéticos por rotación de Faraday no consideran inhomogeneidades locales en regiones menores al del haz del telescopio en campos magnéticos, o si existe una correlación entre la densidad de partículas. Por lo que estas estimaciones pueden producir campos magnéticos con algunos ordenes de magnitud de error [\(Newman et al., 2002;](#page-88-6) [Beck et al., 2003\)](#page-87-5).

# Capítulo 5

# Resumen y Conclusiones

Esta tesis investigó los comportamientos de la emisión de intensidad total de radiación sincrotrón y polarización del QSO PKS1614+051. Los datos se obtuvieron con el radiotelescopio JVLA y el EVN desde el rango de frecuencias de 1 hasta 12 GHz. Las imágenes tomadas en este rango de frecuencia fueron analizadas utilizando herramientas disponibles en CASA.

Para los datos en el rango del JVLA (1 - 12 GHz), se obtuvieron los valores de los parámetros de Stokes I, Q y U para cada intervalo (128 de MHz) a lo largo de todo este rango de frecuencias. Este procedimiento nos permitió caracterizar muy bien su espectro de intensidad total y sus espectros de polarización obtenidos por las ecuaciones de polarización fraccionál y ángulo de polarizaci´on. Para los datos del EVN, los cuales solo fueron dos im´agenes de intensidad total en ∼ 5 y 8 GHz respectivamente, nos ayudaron a restringir el tama˜no de la fuente, la cual a estas mayores resoluciones angulares (5 mas), sigue siendo compacta.

Mediante el uso de la modelación numérica encontramos que la emisión en el rango de 1 a 12 GHz se asemeja a una curva de radiación no térmica tipo de sincrotrón auto absorbida (SSA) que comúnmente se observa en objetos compactos y típicamente es dominante en las frecuencias de radio. Esta emisión se adaptó a un modelo con dos componentes de emisión coespaciales, es decir, que se encuentra una dentro de la otra. Una para frecuencias bajas (1 a 3 GHz) y otra para frecuencias altas (4 - 12 GHz). Donde la componente a frecuencias mayores la cual contiene el pico de emisión de todo el espectro, tiene valores de: una pendiente  $\alpha \sim 0.6$ ; un pico de emisión a una frecuencia de  $\sim$  5 GHz; y un flujo respectivo a este pico de 1.2 Jy.

Analizando los parámetros de Stokes Q y U hemos podido constatar que esta emisión polarizada presenta comportamientos de despolarización con el aumento de la longitud de onda. La emisión polarizada se ajustó numéricamente a ecuaciones representativas de comportamientos de despolarizaci´on presentes en la literatura. Estos comportamientos se basan en modelos de pantallas de material por el que atraviesa la radiación y en el cual ocurre la despolarización. Tomando los menores valores estadísticos *chi-cuadrado*, AIC y BIC, encontramos que la despolarización es descrita por un sistema de dos pantallas de Faraday externas. Estas pantallas tienen valores de:  $RM_1 = 2372 \,\text{rad/m}^2$  y  $RM_2 = 305 \,\text{rad/m}^2$  (excluyendo la contribución de nuestra galaxia); y valores de celdas con campos magnéticos turbulentos de  $\sigma_{RM_1} = 378 \text{ rad/m}^2$ y  $\sigma_{RM_2} = 286 \,\text{rad/m}^2$ .

Obtuvimos una primera aproximación a valores máximos para campos magnéticos usando dos métodos: la frecuencia de máxima emisión ópticamente gruesa por SSA que resulta en campos magnéticos del orden de  $B \sim 1 \text{ mG y}$  la revisión a la ecuación de equipartición para el estado de mínima energía [\(Beck & Krause, 2005\)](#page-87-3) con valores de  $B \sim 1-2$  mG.

Un dato que nos ayudó en el análisis es que los campos magnéticos turbulentos son un orden de magnitud más intensos que los campos magnéticos regulares, sugiriendo que la despolarización puede ser originada por irregularidades del medio. Esto puede comprobarse con estudios posteriores que observen a una resolución mayor y puedan resolver la morfología del jet y observen

gradientes de RM a lo largo del jet que indiquen la existencia de estos campos magnéticos desordenados.

Una vez obtenidas las estimaciones de campo magnético, pudimos obtener densidades de los electrones térmicos responsables de la rotación del ángulo de polarización de la emisión de sincrotrón usando la definición de rotación de Faraday. Tomando los valores de campo magnéticos obtenidos anteriormente y suponiendo una región de interacción como el radio de la componente de sincrotrón deconvolucionada de  $L \sim 1.9$  pc resultando en valores de densidad  $ne \sim 1-30 \,\mathrm{cm}^{-3}$ .

Dichas densidades no corresponden a las densidades pertenecientes a las regiones como el ICM, BLR, NLR o el mismo jet relativista. Esto posiblemente puede ser debido a un viento que rodea al jet relativista, que tiene una configuracion de campo magnético turbulento.

Se pueden mejorar las estimaciones obtenidas en esta tesis de los parámetros de densidad de electrones térmicos realizando observaciones a una mejor resolución espacial y se resuelva la fuente. Asi teniendo un límite mas aproximado del tamaño de la zona que produce la despolarización se puede calcular una densidad mas precisa.

Los códigos (escritos en python) creados para modelar la radiación SSA y la despolarización se presentan en el apéndice para uso público y pueden ser implementados a cualquier análisis de estos fenómenos.

# <span id="page-59-0"></span>Apéndice A

# Apéndice

### A.1. Modelos de Polarizacion de 1 y 3 componentes

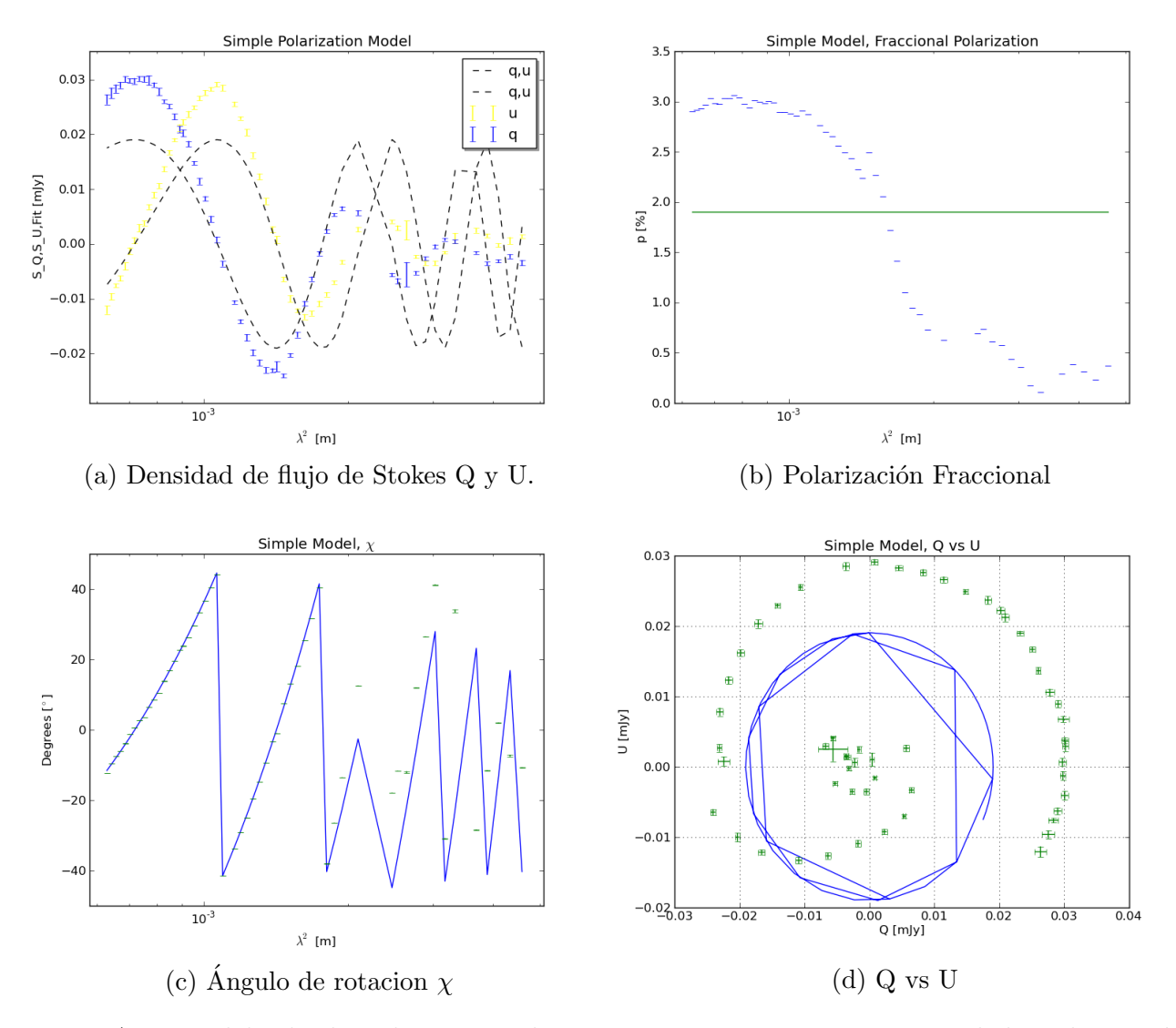

Figura A.1: Modelo de despolarizacion de una componentes para una señal de polarización simple, en el eje horizontal se encuentra la longitud de onda para las gráficas superiores y la inferior izquierda. En la primera gráfica el eje vertical representa los flujos de los datos Q y U como puntos mientras que el ajuste son las lineas punteadas.

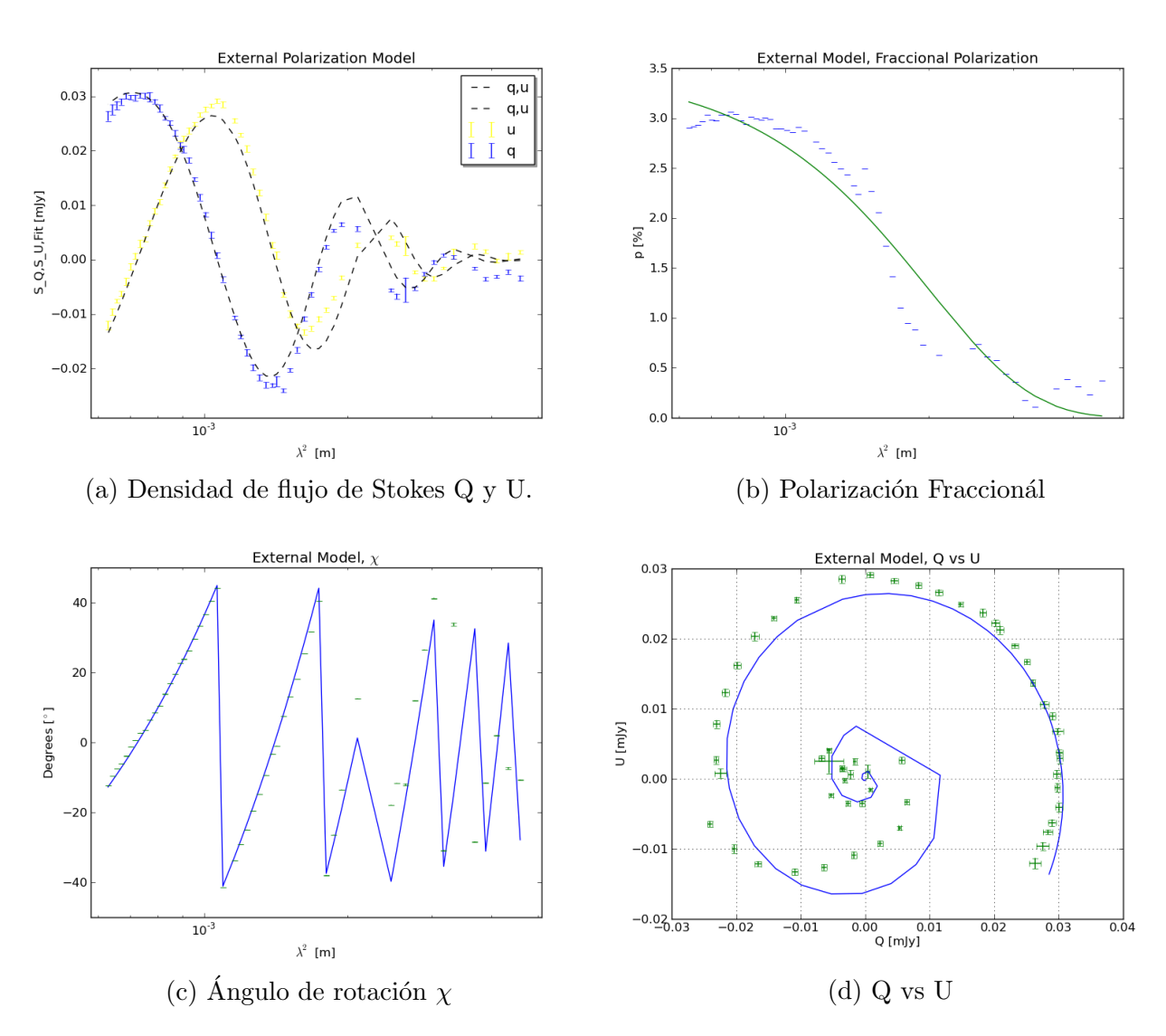

Figura A.2: Modelo de despolarización de una componente para una señal de polarización externa, en el eje horizontal se encuentra la longitud de onda para las gráficas superiores y la inferior izquierda. En la primera gráfica el eje vertical respresenta los flujos de los datos Q y U como puntos mientras que el ajuste son las lineas punteadas.

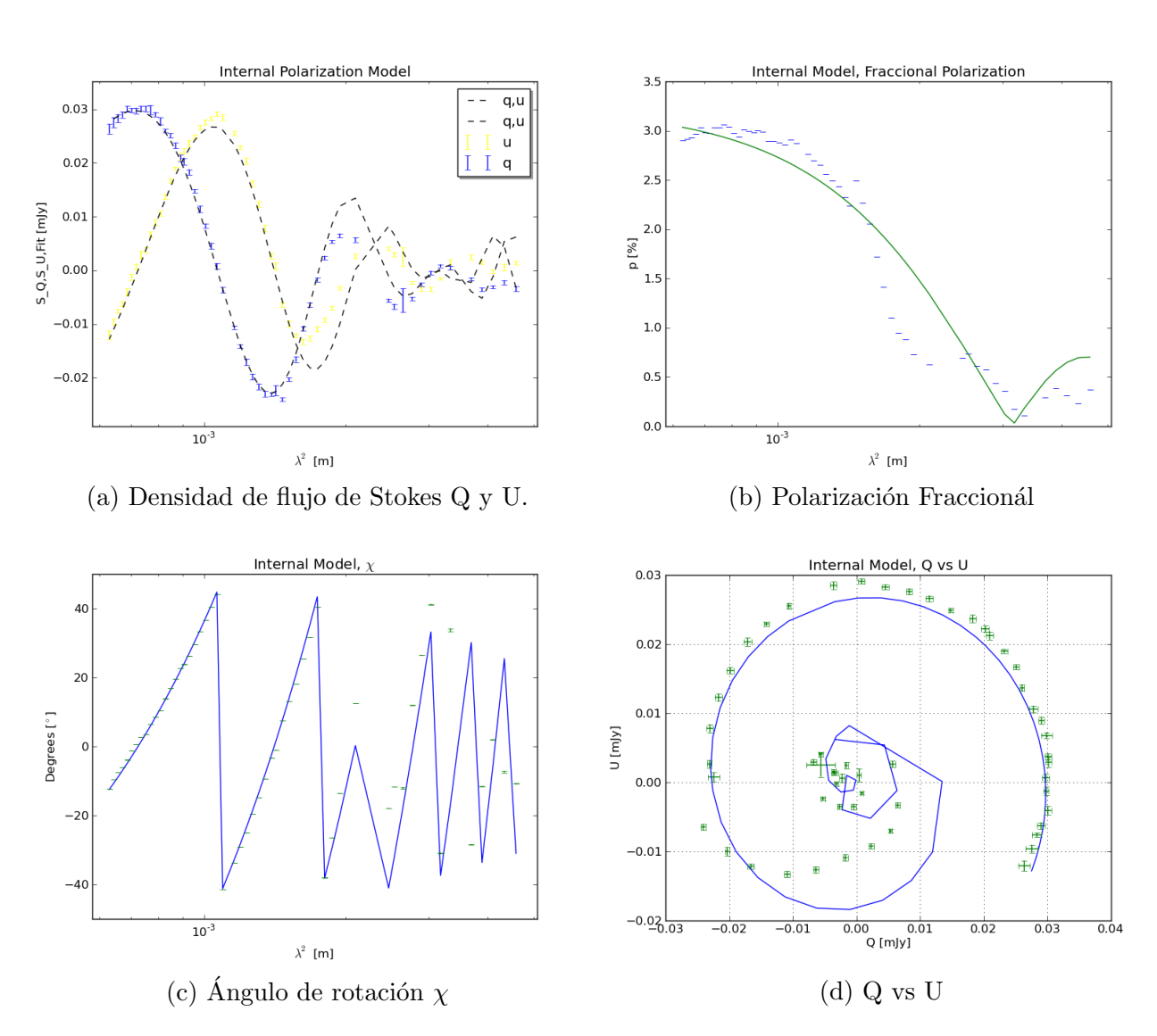

Figura A.3: Modelo de despolarización de una componente para una señal de despolarización interna, en el eje horizontal se encuentra la longitud de onda para las gráficas superiores y la inferior izquierda. En la primera gráfica el eje vertical respresenta los flujos de los datos Q y U como puntos mientras que el ajuste son las lineas punteadas.

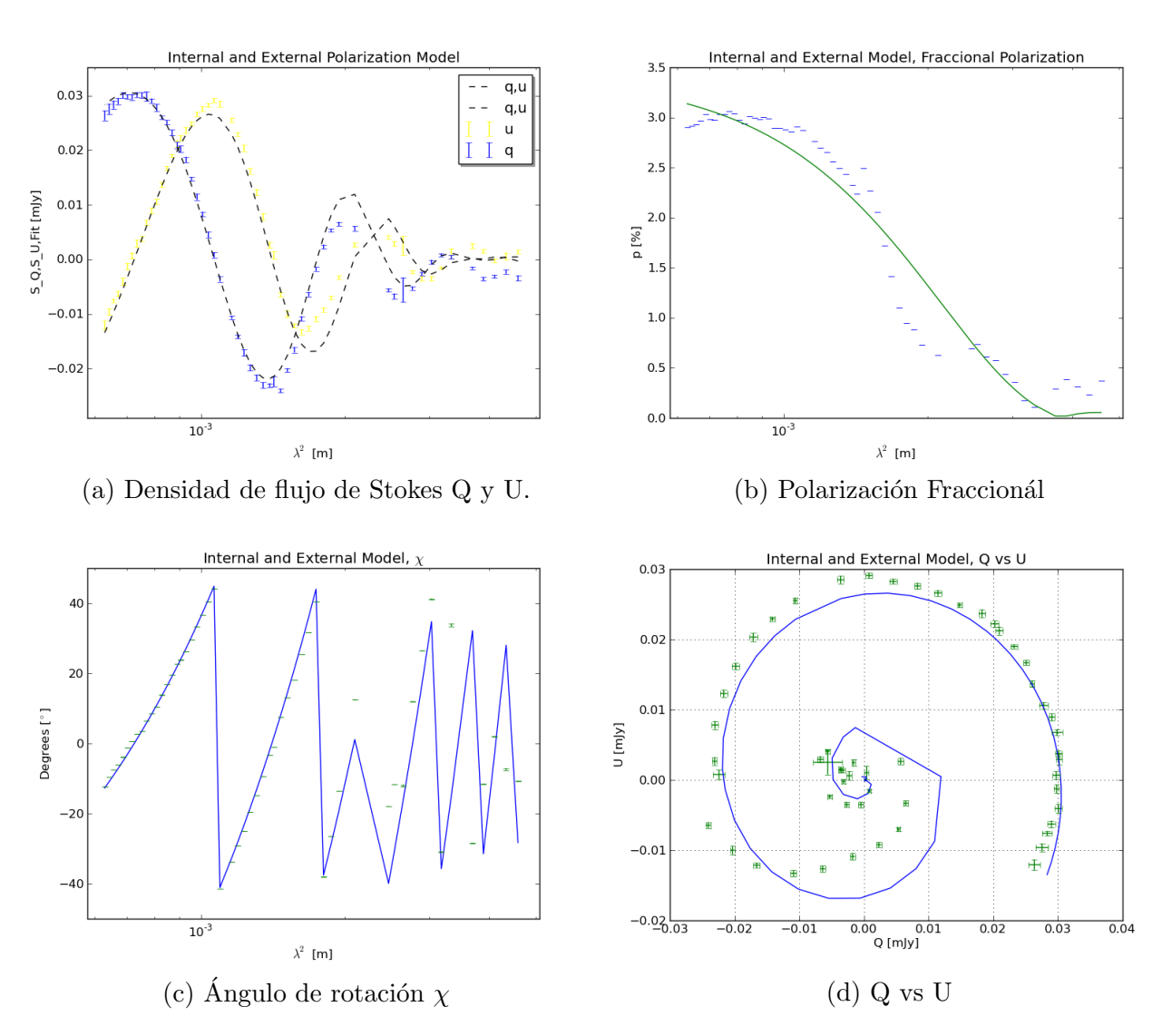

Figura A.4: Modelo de despolarización de una componente para una señal de polarización interna y externa, en el eje horizontal se encuentra la longitud de onda para las gráficas superiores y la inferior izquierda. En la primera gráfica el eje vertical respresenta los flujos de los datos Q y U como puntos mientras que el ajuste son las lineas punteadas.

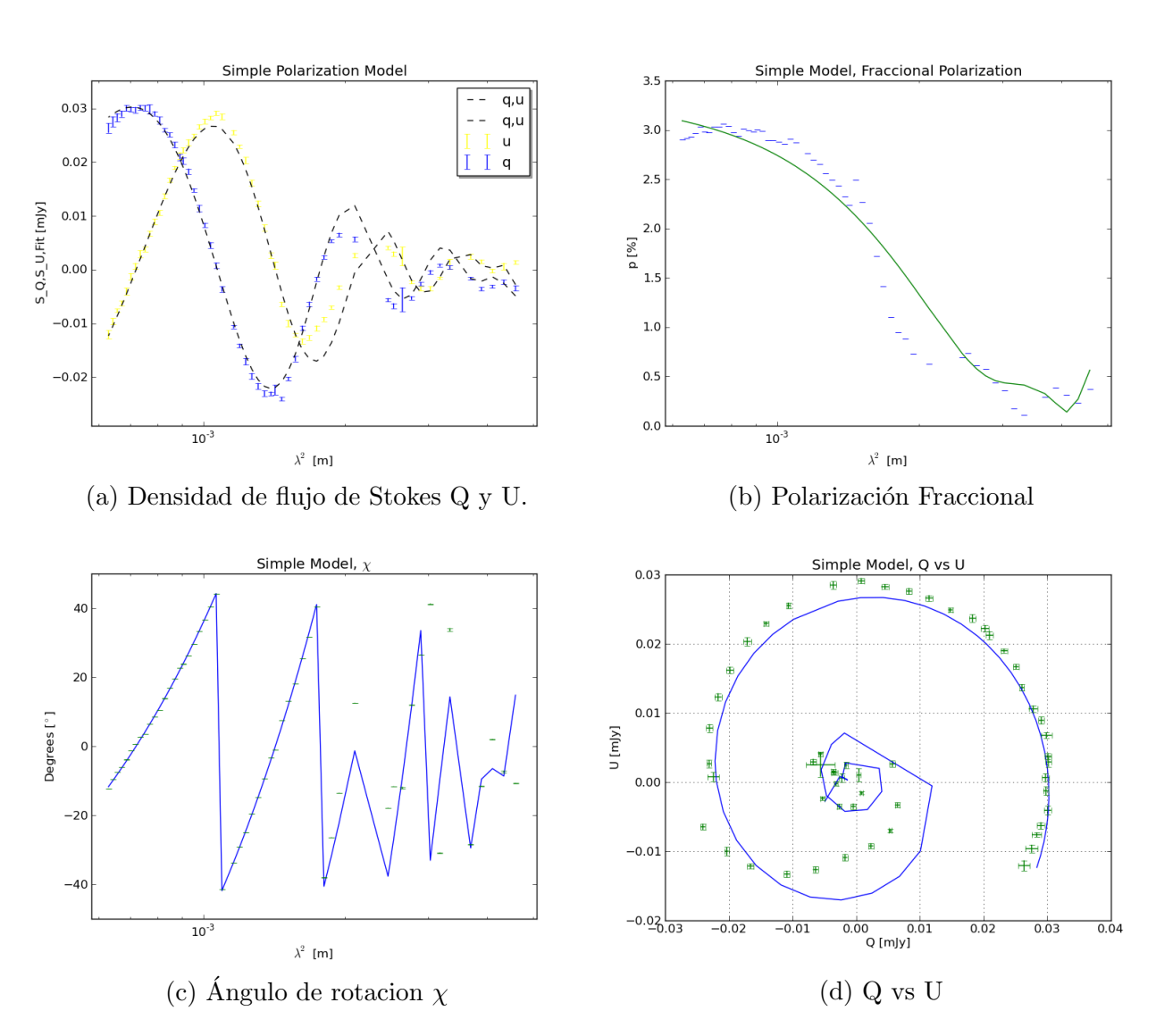

Figura A.5: Modelo de despolarizacion de tres componente para una señal de polarización simple, en el eje horizontal se encuentra la longitud de onda para las gráficas superiores y la inferior izquierda. En la primera gráfica el eje vertical representa los flujos de los datos Q y U como puntos mientras que el ajuste son las lineas punteadas.

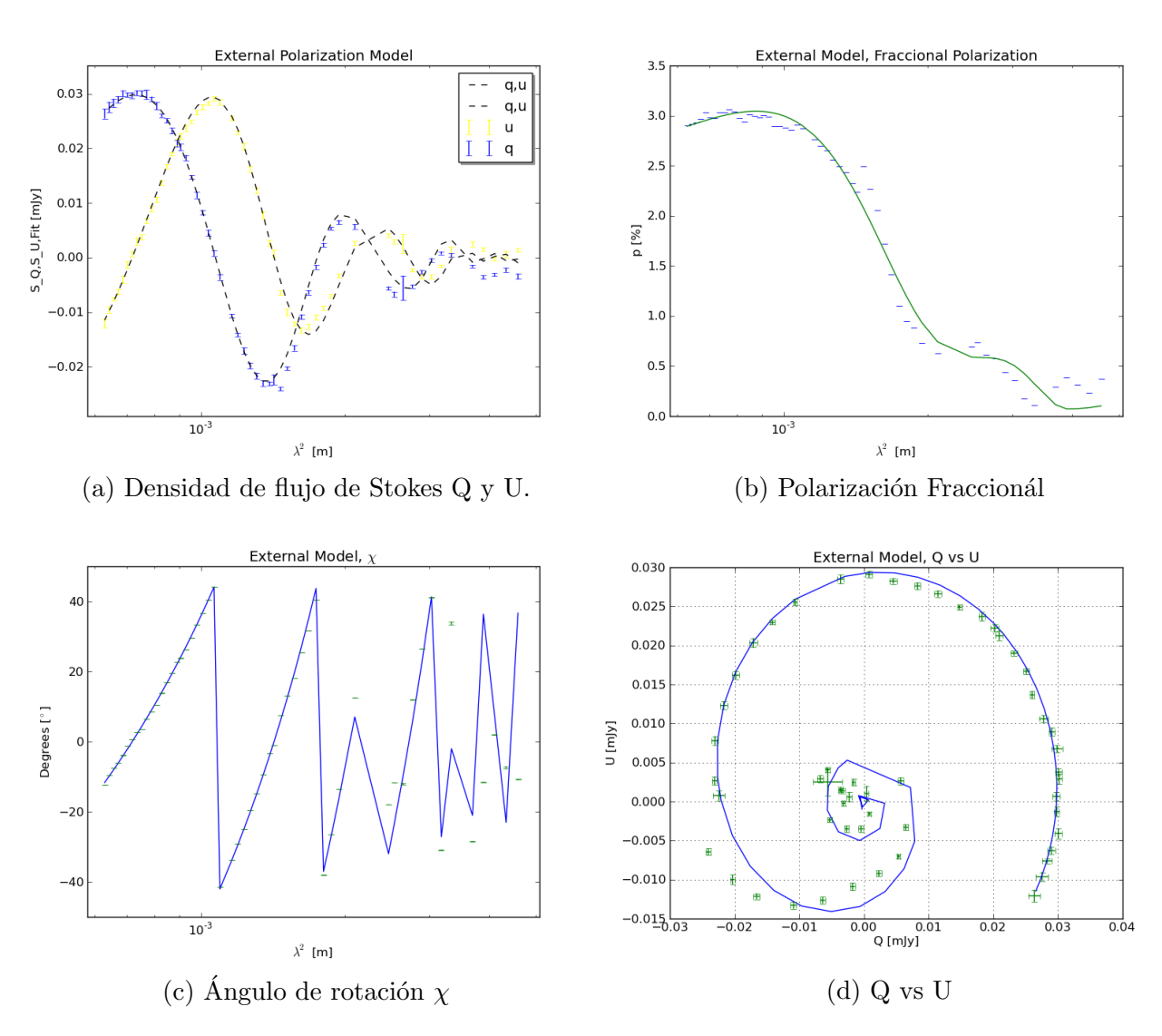

Figura A.6: Modelo de despolarización de tres componentes para una señal de polarización externa, en el eje horizontal se encuentra la longitud de onda para las gráficas superiores y la inferior izquierda. En la primera gráfica el eje vertical respresenta los flujos de los datos Q y U como puntos mientras que el ajuste son las lineas punteadas.

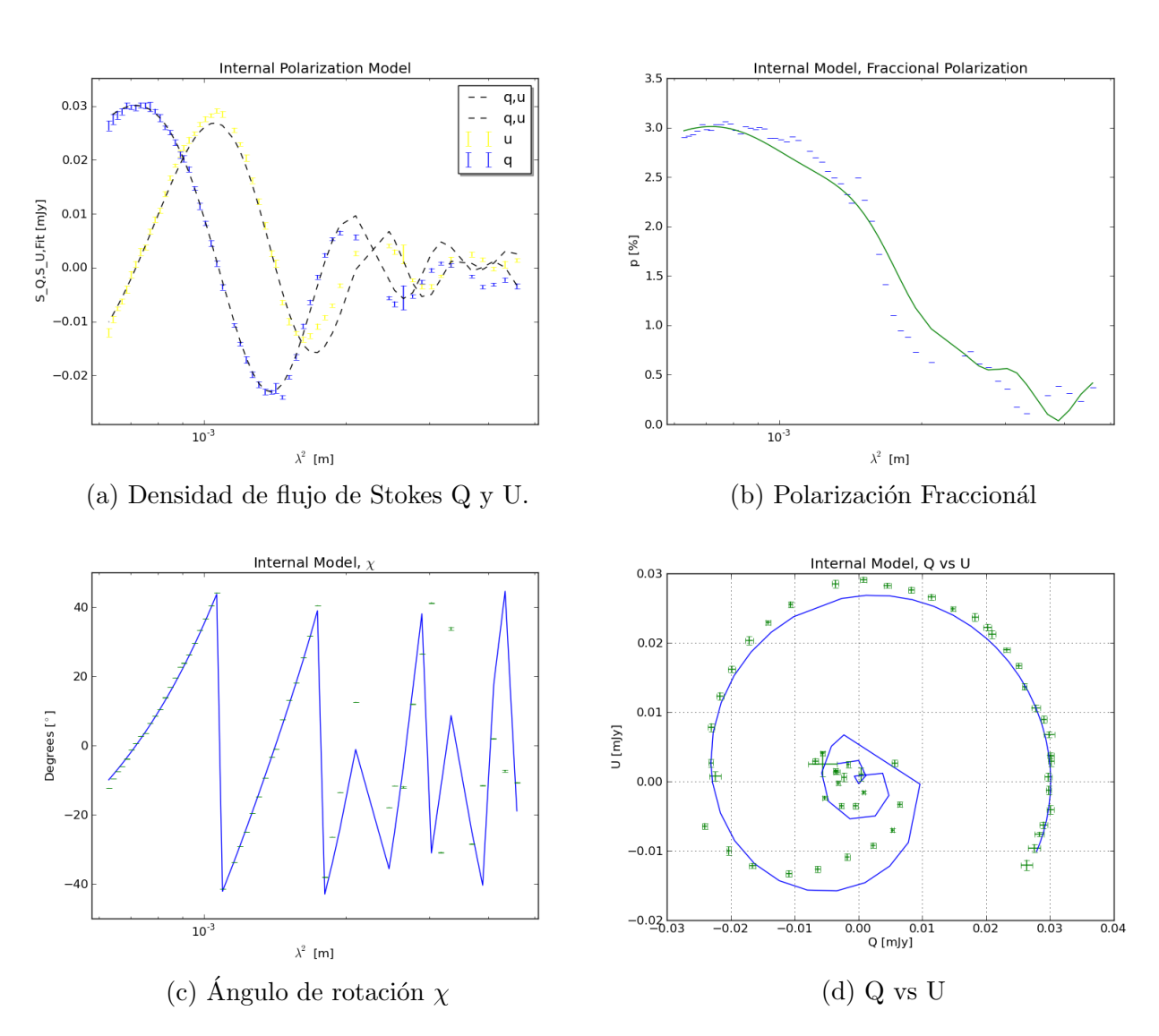

Figura A.7: Modelo de despolarización de tres componentes para una señal de despolarización interna, en el eje horizontal se encuentra la longitud de onda para las gráficas superiores y la inferior izquierda. En la primera gráfica el eje vertical respresenta los flujos de los datos Q y U como puntos mientras que el ajuste son las lineas punteadas.

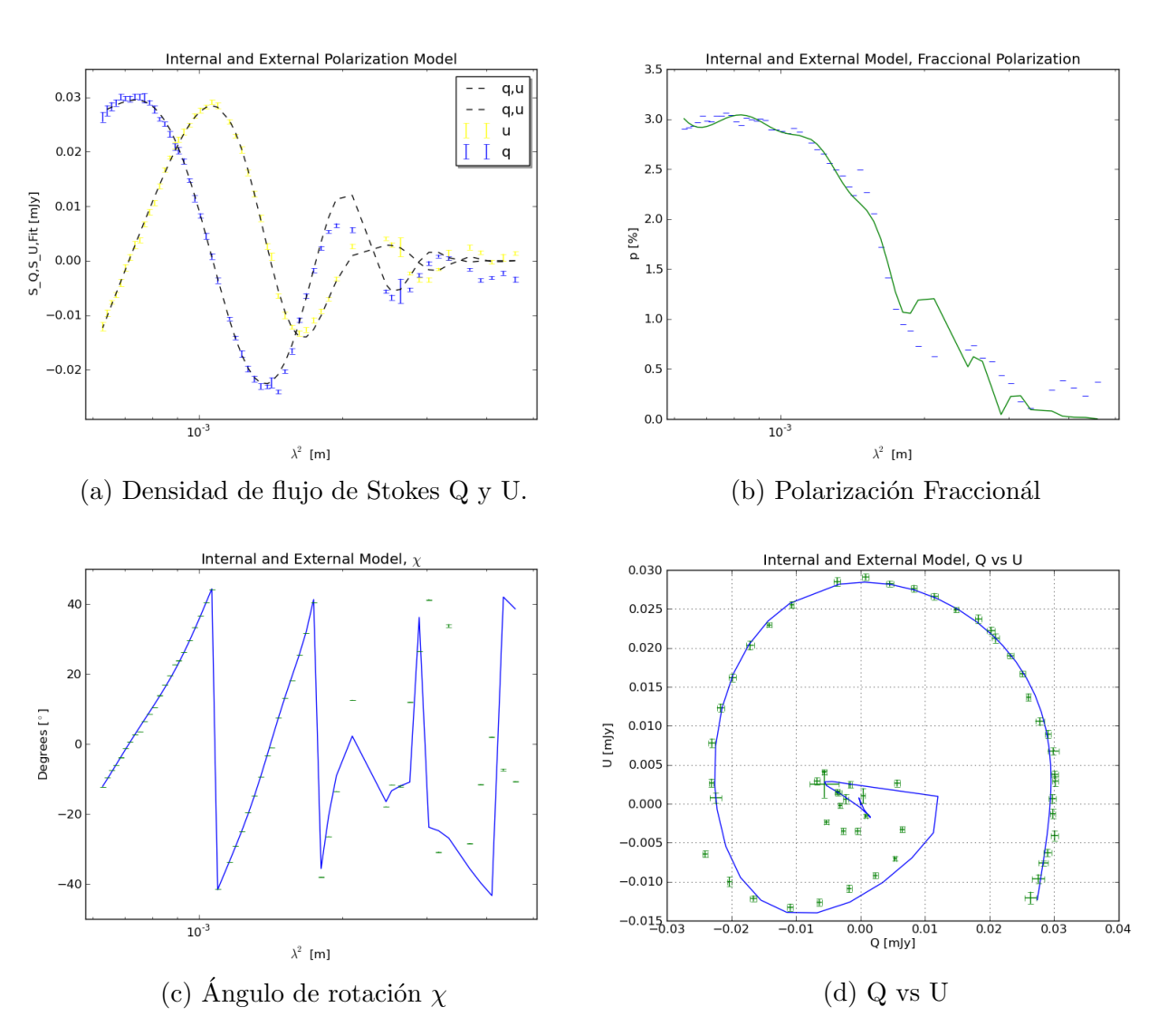

Figura A.8: Modelo de despolarización de tres componentes para una señal de polarización interna y externa, en el eje horizontal se encuentra la longitud de onda para las gráficas superiores y la inferior izquierda. En la primera gráfica el eje vertical respresenta los flujos de los datos Q y U como puntos mientras que el ajuste son las lineas punteadas.

<span id="page-67-0"></span>

| $\overline{\text{AIC}}$<br>1634.2<br>3258.2<br>1687.2<br>25942.1<br><b>BIC</b><br>$\mathbf{1}$<br>25950.2<br>1635.1<br>$3269.0\,$<br>1700.7<br>$\chi^2{}_{new}$ Reducida<br>242.4<br>15.24<br>15.97<br>$30.7\,$<br>$\overline{AIC}$<br>641.27<br>4697.2<br>1341.2<br>700.9<br><b>BIC</b><br>$\overline{2}$<br>$4713.4\,$<br>662.87<br>1362.8<br>727.9<br>$\chi^2{}_{new}$ Reducida<br>$45.0\,$<br>6.13<br>$6.8\,$<br>$13.0\,$<br>AIC<br>$1550.4\,$<br>714.7<br>1344.1<br>815.4<br>$\overline{3}$<br>$\rm BIC$<br>1574.7<br>747.2<br>1376.5<br>855.9<br>$\chi^2_{new}$ Reducida<br>$15.2\,$<br>$\!\!\!\!\!8.3$<br>$7.0\,$<br>13.5<br>Tabla A.1: Tabla con los valores estadísticos obtenidos de las modelaciónes de despolarización |
|----------------------------------------------------------------------------------------------------|
|                                                                                                    |
|                                                                                                    |
|                                                                                                    |
|                                                                                                    |
|                                                                                                    |
|                                                                                                    |
|                                                                                                    |
|                                                                                                    |
|                                                                                                    |
|                                                                                                    |

Tabla A.1: Tabla con los valores estadisticos obtenidos de las modelaciónes de despolarización

<span id="page-68-0"></span>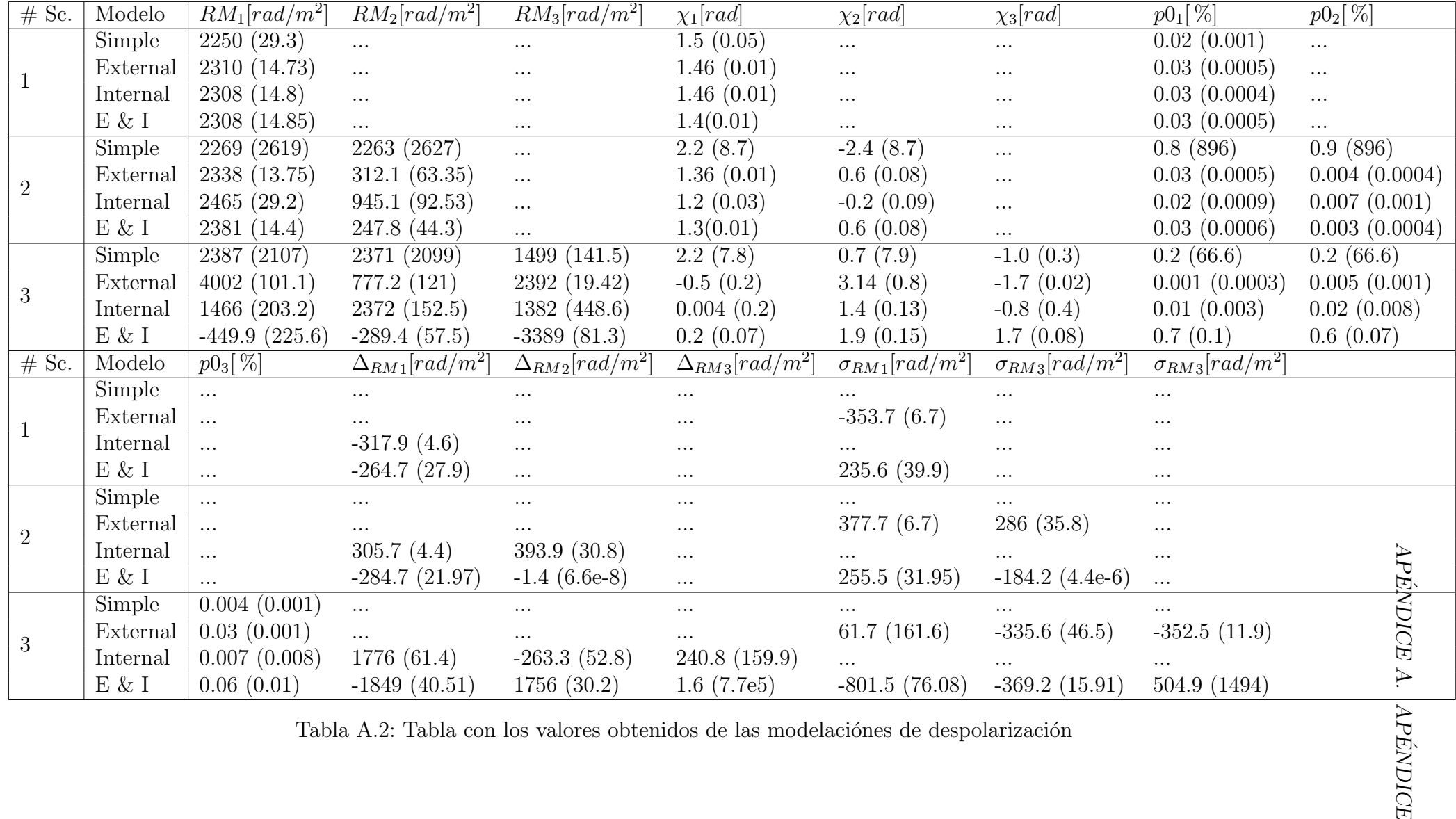

Tabla A.2: Tabla con los valores obtenidos de las modelaciónes de despolarización

<span id="page-69-1"></span>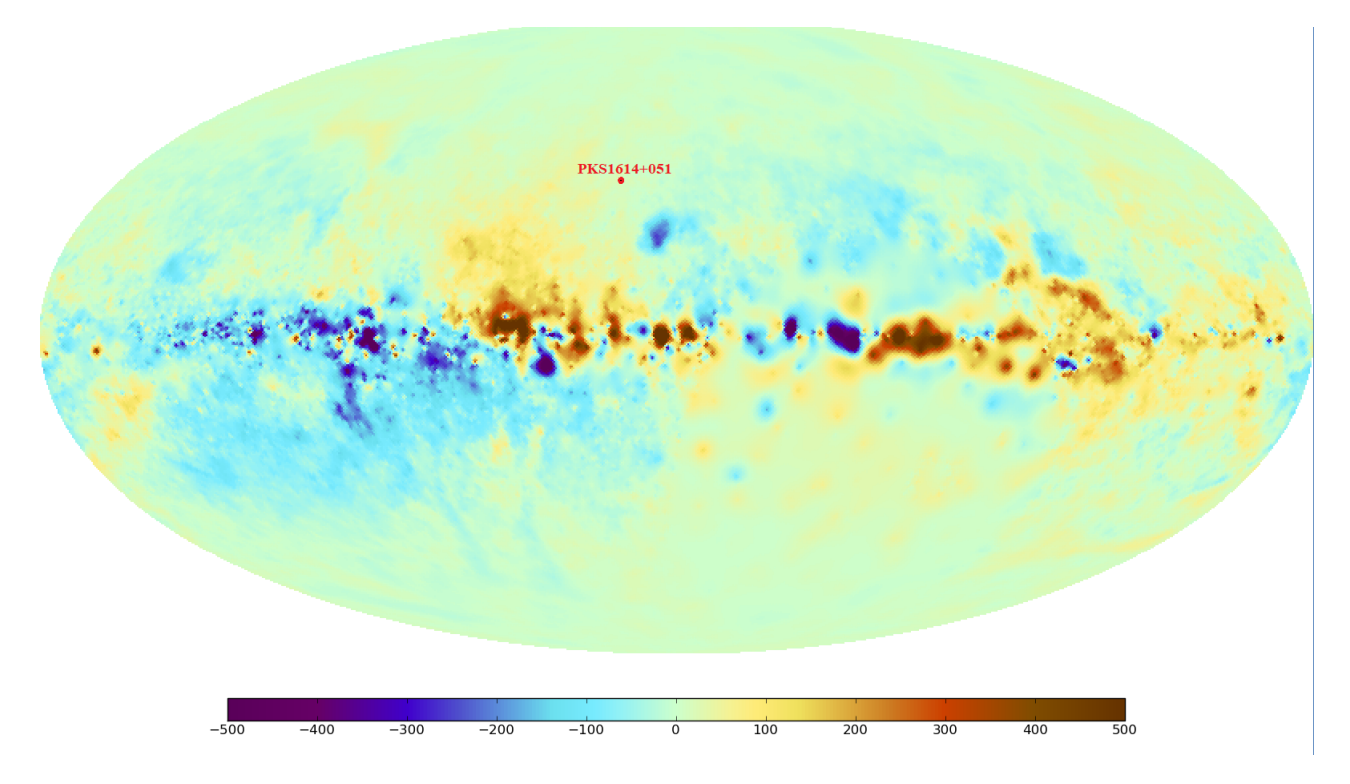

Figura A.9: Modelo de contribucion galactica de RM en el cielo [\(Oppermann et al., 2012\)](#page-88-1). En punto rojo se encuentra marcado el objeto de estudio.

### <span id="page-69-0"></span>A.3. Códigos

Archivo maestro de donde se corre todo, en el codigo se especifica que hace cada funcion y que requiere de argumento. Llamé al archivo new master

```
#!/usr/bin/env python
from lmfit import Model
from depo_model import *
from reader import *
from synmodels import *
import matplotlib.pyplot as plt
#Para leer
if _name_ == ' _main_':
   print 'Este script puede modelar y graficar, la funcion de Sincrotron y la
       Depolarizacion. De los datos presentados en un archivo separado'
   old_I,old_freq,err_Q,err_U,nband,inet_I,inet_Q,inet_U,old_freq2,old_I2,inet_I2
       = leer('Params1616+0459.txt') #funcion que lee el archivo creado
       anteriormente
   error_val = 0.999999999999 #Valor error que se quita del la tabla de datos
       puesto
   band = 'L_Band' #banda que se va a quitar
   POE = position_oferror(err_Q,err_U,nband,band,error_val) #identificador de
       cuales datos no se tomaran en cuenta (valor error y banda que se va a quitar)
   freq, I, Q, U, er_U, er_Q, er_I =rmv_errdata(err_Q,err_U,old_I,old_freq,inet_I,inet_Q,inet_U,POE) #nuevos
       valores corregidos
   er_I = [x * 2 for x in er_I]er_Q = [x * 2 for x in er_Q]er_U = [x * 2 for x in er_U]
```

```
u,q,chi,Spol,p,du,dq,dp,er_chi,lmda2 = make_vars(Q,U,I,er_U,er_Q,er_I,freq)
   #funcion que retorna valores adicionales
mosy = raw_input('Quieres modelar la funcion de syncrotron? (S/N) ')
if mosy.lower() != 'n':
   nmod = input('Introduzca el numero de componentes en el modelo (1,2,3): ')
   if nmod ==1:
       par,err_par = synmod(nmod,old_freq,old_I,inet_I)
       ch,redch,aic,bic,var,adjvar,ch0,redch0,aic0,bic0 =
           synstats(nmod,old_I,old_freq,par,inet_I)
       aux = par + err\_parprint aux
       print 'Sundar Chisquare =', ch
       print 'Sundar Reduced Chisquare =', redch
       print 'Sundar Akaike inf crit =', aic
       print 'Sundar Bayesian inf crit =', bic
       print 'Original Reduced Chisquare =', redch0
       print 'Original Chisquare =', ch0
       print 'Original AIC =', aicO
       print 'Original BIC =', bic0
       print 'Estimated Variance =', var
       print 'Ajusted Variance =', adjvar
       graficar = raw_input('Quieres graficar?(Y/N)')
       if graficar.lower() != 'n':
           grafsyn(nmod,old_freq,old_I,inet_I,aux,old_freq2)
   elif nmod == 2:
       par,err par = synmod(nmod,old freq,old I,inet I)
       ch,redch,aic,bic,var,adjvar,ch0,redch0,aic0,bic0 =
           synstats(nmod,old_I,old_freq,par,inet_I)
       aux = par + err\_parprint aux
       print 'Sundar Chisquare =', ch
       print 'Sundar Reduced Chisquare =', redch
       print 'Sundar Akaike inf crit =', aic
       print 'Sundar Bayesian inf crit =', bic
       print 'Original Reduced Chisquare =', redch0
       print 'Original Chisquare =', ch0
       print 'Original AIC =', aicO
       print 'Original BIC =', bic0
       print 'Estimated Variance =', var
       print 'Ajusted Variance =', adjvar
       graficar = raw_input('Quieres graficar?(Y/N)')
       if graficar.lower() != 'n':
           grafsyn(nmod,old_freq,old_I,inet_I,aux,old_freq2)
   elif nmod ==3:
       par,err_par = synmod(nmod,old_freq,old_I,inet_I)
       ch,redch,aic,bic,var,adjvar,ch0,redch0,aic0,bic0 =
           synstats(nmod,old_I,old_freq,par,inet_I)
       aux = par + err\_parprint aux
       print 'Sundar Chisquare =', ch
       print 'Sundar Reduced Chisquare =', redch
       print 'Sundar Akaike inf crit =', aic
       print 'Sundar Bayesian inf crit =', bic
```

```
print 'Original Reduced Chisquare =', redch0
       print 'Original Chisquare =', ch0
       print 'Original AIC =', aicO
       print 'Original BIC =', bic0
       print 'Estimated Variance =', var
       print 'Ajusted Variance =', adjvar
       graficar = raw_input('Quieres graficar?(Y/N)')
       if graficar.lower() != 'n':
           grafsyn(nmod,old_freq,old_I,inet_I,aux,old_freq2)
mode = raw_input('Quieres modelar la depolarizacion? (S/N) ')
if mode.lower() != 'n':
   nmod = input('Introduzca el numero de componentes en el modelo (1,2,3): ')
   models = [SimpleExtDispBeam,ExtDispBeam_Burn,IntDepol,IntExtDepol_Sokoloff]
   qu = zip(q,u)qu_error = zip(dq,du)if nmod == 1:
       for f in models:
           resmodel = modelize1(f,qu,lmda2,qu_error)
           print resmodel.model
           print resmodel.params.pretty_print()
           ch,redch,aic,bic,var,adj,ch0,redch0,aic0,bic0 = stats(resmodel)
           print 'Sundar Chisquare =', ch
           print 'Sundar Reduced Chisquare =', redch
           print 'Sundar Akaike inf crit =', aic
           print 'Sundar Bayesian inf crit =', bic
           print 'Original Reduced Chisquare =', redch0
           print 'Original Chisquare =', ch0
           print 'Original AIC =', aicO
           print 'Original BIC =', bic0
          print 'Estimated Variance =', var
           print 'Ajusted Variance =', adj
           qmod,umod,pmod,chimod = modvars(resmodel)
           graficar = raw_input('Quieres graficar?(Y/N)')
           if graficar.lower() != 'n':
              graf(lmda2,u,q,chi,p,du,dq,dp,er_chi,resmodel,chimod,umod,qmod,pmod,f,nmod)
   elif nmod == 2:
       for f in models:
           resmodel = modelize2(f, qu, lmda2, qu_error)print resmodel.model
           print resmodel.params.pretty_print()
           ch,redch,aic,bic,var,adj,ch0,redch0,aic0,bic0 = stats(resmodel)
           print 'Sundar Chisquare =', ch
           print 'Sundar Reduced Chisquare =', redch
           print 'Sundar Akaike inf crit =', aic
           print 'Sundar Bayesian inf crit =', bic
           print 'Original Reduced Chisquare =', redch0
           print 'Original Chisquare =', chO
           print 'Original AIC =', aicO
           print 'Original BIC =', bic0
           print 'Estimated Variance =', var
           print 'Ajusted Variance =', adj
           qmod,umod,pmod,chimod = modvars(resmodel)
           graficar = raw\_input('Quieres graficar?(Y/N)')
```
```
if graficar.lower() != 'n':
          graf(lmda2,u,q,chi,p,du,dq,dp,er_chi,resmodel,chimod,umod,qmod,pmod,f,nmod)
elif nmod == 3:
   for f in models:
       resmodel = modelize3(f,qu,lmda2,qu_error)
       print resmodel.model
       print resmodel.params.pretty_print()
       ch,redch,aic,bic,var,adj,ch0,redch0,aic0,bic0 = stats(resmodel)
       print 'Sundar Chisquare =', ch
       print 'Sundar Reduced Chisquare =', redch
       print 'Sundar Akaike inf crit =', aic
       print 'Sundar Bayesian inf crit =', bic
       print 'Original Reduced Chisquare =', redch0
       print 'Original Chisquare =', chO
       print 'Original AIC =', aic0
       print 'Original BIC =', bic0
       print 'Estimated Variance =', var
       print 'Ajusted Variance =', adj
       qmod,umod,pmod,chimod = modvars(resmodel)
       graficar = raw\_input('Quieres graficar?(Y/N)')if graficar.lower() != 'n':
          graf(lmda2,u,q,chi,p,du,dq,dp,er_chi,resmodel,chimod,umod,qmod,pmod,f,nmod)
```
Otros archivos que necesita el codigo anterior para poder funcionar:

Archivo que sirve para leer el archivo generado por el codigo de casa, llamé al archivo reader

```
import csv
import numpy as np
c = 299792458.0 #speed of light
def leer(nombrearchivo):
    with open(nombrearchivo, 'r') as f:
        data = list(zip(*(csv.reader(f, delimiter= ''))))old_freq = [float(f) for f in data[3] if f is not (data[3][0])]old_I = [float(f) for f in data[6] if f is not (data[6][0]))]err_Q = [float(f) for f in data[11] if f is not (data[11][0])]err_U = [float(f) for f in data[16] if f is not (data[16][0])]nband = \left[ \text{for } f \text{ in data} \left[ 22 \right] \text{ if } f \text{ is not } (\text{data} \left[ 22 \right] \left[ 0 \right]) \right]inet I = [float(f) for f in data[8] if f is not (data[8][0])]inet Q = [float(f) for f in data[13] if f is not (data[13][0])]\text{int_U} = [\text{float}(f) \text{ for } f \text{ in data}[18] \text{ if } f \text{ is not } (\text{data}[18][0]))]with open('Params1616+04-091A.txt','r') as f:
        data2 = list(zip(*(csv.reader(f, delimiter= ''))))old_freq2 = [floot(f) for f in data2[3] if f is not (data2[3][0])]old I2 = [float(f) for f in data2[15] if f is not (data2[15][0])]inet_I2 = [float(f) for f in data2[17] if f is not (data2[17][0])]return
        old_I,old_freq,err_Q,err_U,nband,inet_I,inet_Q,inet_U,old_freq2,old_I2,inet_I2
def rmv_errdata(err_Q,err_U,old_I,old_freq,inet_I,inet_Q,inet_U,remv):
    freq = []I = []Q = []
```

```
U = []er_U = []er_Q = []er_I = []ite = 0for f in range(len(old_freq)):
       try:
           if f == \text{remv} [ite]:
              ite += 1else:
              freq.append(old_freq[f])
              I.append(old_I[f]+(old_I[f]*0.1))
              Q.append(err_Q[f]+(err_Q[f]*0.1))
              U.append(err_U[f]+(err_U[f]*0.1))
              er_U.append(inet_U[f]+(inet_U[f]*0.1))
              er_Q.append(inet_Q[f]+(inet_Q[f]*0.1))
              er_I.append(inet_I[f]+(inet_I[f]*0.1))
       except:
           freq.append(old_freq[f])
           I.append(old_I[f]+(old_I[f]*0.1))Q.append(err_Q[f]+(err_Q[f]*0.1))U.append(err_U[f]+(err_U[f]*0.1))
           er_U.append(inet_U[f]+(inet_U[f]*0.1))
           er_Q.append(inet_Q[f]+(inet_Q[f]*0.1))er_I.append(inet_I[f]+(inet_I[f]*0.1))
   return freq,I,Q,U,er_U,er_Q,er_I
   return freq,I,Q,U,er_U,er_Q,er_I
def position_oferror(err_Q,err_U,nband,band,error_val):
   pos_error = []pos_err2 = []
   pos_error = []ite = 0for f in err_Q:
       if f != error_val:
           ite += 1else:
           pos_err1.append(ite)
           ite += 1ite = 0for f in err_U:
       if f != error_val:
           ite += 1else:
           pos_err2.append(ite)
           ite += 1ite = 0for f in nband:
       if f != band:
           ite += 1else:
           pos_err3.append(ite)
```

```
ite += 1remv = list(set(pos_error + pos_error + pos_error))return remv
def make_vars(Q,U,I,er_U,er_Q,er_I,freq):
   lmda = [((c/(f*1e9))**2) for f in freq]Spol = []p = []
   q = []u = []du = []dq = []chi = []er\_chi = []dp = []for f in range(len(U)):
       Spol.append(np.sqrt((Q[f]**2)+(U[f]**2)))p.append((Spol[f]/I[f])*100)chi.append(((0.5)*np.arctan((U[f]/Q[f])))*(180/np.pi))
       u.append(U[f]/I[f])q.append(Q[f]/I[f])du.append(u[f]*(np.sqrt(((er_U[f]/U[f])**2)+((er_I[f]/I[f])**2))))
       dq.append(q[f]*(np.sqrt(((er_q[f]/q[f])**2)+((er_q[f]/I[f])**2))))er_{chi.append((1/((U[f]**2) +(Q[f]**2)))*np.sqrt((((U[f]*er_Q[f])**2)+((Q[f]*er_U[f])**2)))dp.append(np.sqrt(((u[f]*du[f]/p[f])**2)+((q[f]*dq[f]/p[f])**2)))
   return u,q,chi,Spol,p,du,dq,dp,er_chi,lmda
```
## Archivo adicional que tiene funciones adicionales. Llame al archivo functions

```
import numpy as np
import cmath
#synctrotron functions
def Snu_syn(nu, athin, nu_0, Snu_0):
 return Snu_0 * ( (nu/nu_0)**2.5 ) * ( (1.- np.exp(-(nu/nu_0)**(athin-2.5) )) /
     (1. - np.exp(-1.))def Snu_2syn_free(nu, athin_01, nu_01, Snu_01, athin_02,nu_02, Snu_02 ):
return Snu_syn(nu, athin_01, nu_01, Snu_01)+Snu_syn(nu, athin_02, nu_02, Snu_02)
def Snu_3syn_free(nu, athin_01, nu_01, Snu_01, athin_02,nu_02, Snu_02, athin_03,
   nu_03, Snu_03):
return Snu_syn(nu, athin_01, nu_01, Snu_01)+Snu_syn(nu, athin_02, nu_02, Snu_02) +
    Snu_syn(nu,athin_03, nu_03, Snu_03)
def DeltaSnu_syn(nu, athin, nu_0, Snu_0, err_athin, errnu_0, errSnu_0):
 aux_athin=Snu_0*np.log(nu/nu_0)*np.exp(-(nu/nu_0)**(athin-2.5))*(nu/nu_0)**athin
 aux_Snu0=((nu/nu_0)**2.5)*(1.-np.exp(-(nu/nu_0)**(athin-2.5)))
 aux_nu0=(((athin-2.5)*nu*Snu_0*np.exp(-(nu/nu_0)**(athin-2.5))*(nu/nu_0)**(athin-1))-(
    2.5*nu*Snu_0*((nu/nu_0)**1.5)*(1.-np.exp(-(nu/nu_0)**(athin-2.5))) )
    )/(nu_0**2)
```
#### return

np.abs(aux\_athin)\*err\_athin+np.abs(aux\_nu0)\*errnu\_0+np.abs(aux\_Snu0)\*errSnu\_0

- def DeltaSnu\_2syn\_free(nu, athin\_01, nu\_01, Snu\_01, athin\_02, nu\_02, Snu\_02, errathin\_01, errnu\_01, errSnu\_01, errathin\_02, errnu\_02, errSnu\_02): return DeltaSnu\_syn(nu, athin\_01, nu\_01, Snu\_01, errathin\_01, errnu\_01, errSnu\_01) + DeltaSnu\_syn(nu, athin\_02, nu\_02, Snu\_02, errathin\_02, errnu\_02, errSnu\_02)
- def DeltaSnu\_3syn\_free(nu, athin\_01, nu\_01, Snu\_01, athin\_02, nu\_02, Snu\_02, athin\_03, nu\_03, Snu\_03, errathin\_01, errnu\_01, errSnu\_01, errathin\_02, errnu\_02, errSnu\_02, errathin\_03, errnu\_03, errSnu\_03): return DeltaSnu\_syn(nu, athin\_01, nu\_01, Snu\_01, errathin\_01, errnu\_01, errSnu\_01) + DeltaSnu\_syn(nu, athin\_02, nu\_02, Snu\_02, errathin\_02, errnu\_02, errSnu\_02) + DeltaSnu\_syn(nu, athin\_03, nu\_03, Snu\_03, errathin\_03, errnu\_03, errSnu\_03)

### #Depolarization Functions

 $*$  lambd)))).imag

```
def SimpleExtDispertionBeam_real(lambd, p0, RM, chiO):
   return (p0 * (cmath) \exp(2*1)* (chi) + RM * lambda))).real
def SimpleExtDispertionBeam_imag(lambd, p0, RM, chiO):
   return (p0 * (cmath) \exp(2*1)*(chi) + RM * lambda))).imag
def SimpleExtDispBeam(lambd, p0, RM, chiO):
   z = [SimpleExtDispertionBeam_imag(i, p0, RM, chiO) for i in lambd]
   y = [SimpleExtDispertionBeam_real(i, p0, RM, chiO) for i in lambd]
   return zip(y,z)def SimpleExtDispBeam1(lambd, p01, RM1, chiO1):
   z = [SimpleExtDispertionBeam_imag(i, p01, RM1, chiO1) for i in lambd]
   y = [SimpleExtDispertionBeam_real(i, p01, RM1, chi01) for i in lambd]
   return np.array(zip(y, z))def SimpleExtDispBeam2(lambd, p02, RM2, chiO2):
   z = [SimpleExtDispertionBeam_imag(i, p02, RM2, chiO2) for i in lambd]
   y = [SimpleExtDispertionBeam_real(i, p02, RM2, chiO2) for i in lambd]
   return np.array(zip(y, z))def SimpleExtDispBeam3(lambd, p03, RM3, chi03):
   z = [SimpleExtDispertionBeam_imag(i, p03, RM3, chiO3) for i in lambd]
   y = [SimpleExtDispertionBeam_real(i, p03, RM3, chiO3) for i in lambd]
   return np.array(zip(y, z))def ExtDispertionBeam_Burn_real(lambd, p0, RM, sigmaRM, chiO):
   return (p0 * (np.exp(-2*(sigmaRM**2) * lambd**2)) * (cmath.exp(2*1j*(chi0 + RM
       * lambd)))).real
def ExtDispertionBeam_Burn_imag(lambd, p0, RM, sigmaRM, chiO):
   return (p0 * (np.exp(-2*(sigmaRM**2) * lambd**2)) * (cmath.exp(2*1j*(chi0 + RM
```

```
def ExtDispBeam_Burn(lambd, p0, RM, sigmaRM, chi0):
   z = [ExtDispertionBeam_Burn_imag(i, p0, RM, sigmaRM, chi0) for i in lambd]
   y = [ExtDispertionBeam_Burn_real(i, p0, RM, sigmaRM, chi0) for i in lambd]
   return zip(y,z)def ExtDispBeam_Burn1(lambd, p01, RM1, sigmaRM1, chi01):
   z = [ExtDispertionBeam_Burn_imag(i, p01, RM1, sigmaRM1, chi01) for i in lambd]
   y = [ExtDispertionBeam_Burn_real(i, p01, RM1, sigmaRM1, chi01) for i in lambd]
   return np.array(zip(y,z))
def ExtDispBeam_Burn2(lambd, p02, RM2, sigmaRM2, chi02):
   z = [ExtDispertionBeam_Burn_imag(i, p02, RM2, sigmaRM2, chiO2) for i in lambd]
   y = [ExtDispertionBeam_Burn_real(i, p02, RM2, sigmaRM2, chi02) for i in lambd]
   return np.array(zip(y,z))def ExtDispBeam_Burn3(lambd, p03, RM3, sigmaRM3, chi03):
   z = [ExtDispertionBeam_Burn_imag(i, p03, RM3, sigmaRM3, chi03) for i in lambd]
   y = [ExtDispertionBeam_Burn_real(i, p03, RM3, sigmaRM3, chi03) for i in lambd]
   return np.array(zip(y,z))
def IntDepol_real(lambd, p0, RM, deltaRM, chi0):
   return (p0 * (cmath.exp(2*1j*(chi0 + RM * lambd))) * np.sinc(deltaRM *lambd)).real
def IntDepol_imag(lambd, p0, RM, deltaRM, chi0):
   return (p0 * (cmath.exp(2*1j*(chi0 + RM * lambd))) * np.sinc(deltaRM *
       lambd)).imag
def IntDepol(lambd, p0, RM, deltaRM, chi0):
   z = [IntDepol_real(i, p0, RM, deltaRM, chi0) for i in lambd]
   y = [IntDepol_imag(i, p0, RM, deltaRM, chi0) for i in lambd]
   return zip(z,y)
def IntDepol1(lambd, p01, RM1, deltaRM1, chi01):
   z = [IntDepol_real(i, p01, RM1, deltaRM1, chi01) for i in lambd]
   y = [IntDepol_imag(i, p01, RM1, deltaRM1, chi01) for i in lambd]
   return np.array(zip(z,y))def IntDepol2(lambd, p02, RM2, deltaRM2, chi02):
   z = [IntDepol_real(i, p02, RM2, deltaRM2, chi02) for i in lambd]
   y = [IntDepol_imag(i, p02, RM2, deltaRM2, chi02) for i in lambd]
   return np.array(zip(z,y))def IntDepol3(lambd, p03, RM3, deltaRM3, chi03):
   z = [IntDepol_real(i, p03, RM3, deltaRM3, chi03) for i in lambd]
   y = [IntDepol_imag(i, p03, RM3, deltaRM3, chi03) for i in lambd]
   return np.array(zip(z,y))def IntExtDepol_Sokoloff_real(lambd, p0, RM, sigmaRM, deltaRM, chi0):
   return (p0 * (cmath.exp(2*1j*(chi0 + RM * lambd))) * np.sinc(deltaRM * lambd) *(np.exp(-2*(sigmaRM**2) * lambd**2))).real
```
def IntExtDepol\_Sokoloff\_imag(lambd, p0, RM, sigmaRM, deltaRM, chi0):

```
return (p0 * (cmath.exp(2*1j*(chi0 + RM * lambd))) * np.sinc(deltaRM * lambd) *
       (np.exp(-2*(sigmaRM**2) * lambd**2))).imag
def IntExtDepol_Sokoloff(lambd, p0, RM, sigmaRM, deltaRM, chi0):
   z = [IntExtDepol_Sokoloff_real(i, p0, RM, sigmaRM, deltaRM, chi0) for i in
       lambd]
   y = [IntExtDepol_Sokoloff_imag(i, p0, RM, sigmaRM, deltaRM, chi0) for i in
       lambd]
   return zip(z,y)def IntExtDepol_Sokoloff1(lambd, p01, RM1, sigmaRM1, deltaRM1, chi01):
   z = [IntExtDepol_Sokoloff_real(i, p01, RM1, sigmaRM1, deltaRM1, chi01) for i in
       lambd]
   y = [IntExtDepol_Sokoloff_imag(i, p01, RM1, sigmaRM1, deltaRM1, chi01) for i in
       lambd]
   return np.array(zip(z,y))def IntExtDepol_Sokoloff2(lambd, p02, RM2, sigmaRM2, deltaRM2, chi02):
   z = [IntExtDepol_Sokoloff_real(i, p02, RM2, sigmaRM2, deltaRM2, chi02) for i in
       lambd]
   y = [IntExtDepol_Sokoloff_imag(i, p02, RM2, sigmaRM2, deltaRM2, chi02) for i in
       lambd]
   return np.array(zip(z,y))
def IntExtDepol_Sokoloff3(lambd, p03, RM3, sigmaRM3, deltaRM3, chi03):
   z = [IntExtDepol_Sokoloff_real(i, p03, RM3, sigmaRM3, deltaRM3, chi03) for i in
       lambd]
   y = [IntExtDepol_Sokoloff_imag(i, p03, RM3, sigmaRM3, deltaRM3, chi03) for i in
       lambd]
   return np.array(zip(z,y))
```
# Archivo que contiene los modelos de despolarizacion. Llame al archivo depo\_model

```
#!/usr/bin/env python
import matplotlib.pyplot as plt
import matplotlib.gridspec as gridspec
import numpy as np
import cmath
from functions import *
from scipy.stats import chisquare
from lmfit import Model
def modelize1(model,y,x,y_error):
   if model == SimpleExtDispBeam:
       bmodel = Model(SimpleExtDispBeam)
       bmodel.set_param_hint('p0',value=0.01,min=0.0,max=1.0)
       bmodel.set_param_hint('RM',value=2000.,min=-5000.,max=5000.)
       bmodel.set_param_hint('chi0',value=30.*(np.pi/180.),min=-np.pi,max=np.pi)
       params = bmodel.make_params()
       result = bmodel.fit(y, params, lambda=x, weights=y_error)elif model == ExtDispBeam_Burn:
       bmodel = Model(ExtDispBeam_Burn)
```

```
bmodel.set_param_hint('p0',value=0.01,min=0.0,max=1.0)
       bmodel.set_param_hint('RM',value=2000.,min=-5000.,max=5000.)
       bmodel.set_param_hint('sigmaRM',value=100.,min=-1000.,max=1000.)
       bmodel.set_param_hint('chi0',value=30.*(np.pi/180.),min=-np.pi,max=np.pi)
       params = bmodel.make_params()
       result = bmodel.fit(y, params, lambda=x, weights=y_error)elif model == IntDepol:
       bmodel = Model(IntDepol)
       bmodel.set_param_hint('p0',value=0.01,min=0.0,max=1.0)
       bmodel.set_param_hint('RM',value=2000.,min=-5000.,max=5000.)
       bmodel.set_param_hint('deltaRM',value=100.,min=-1000.,max=1000.)
       bmodel.set_param_hint('chi0',value=30.*(np.pi/180.),min=-np.pi,max=np.pi)
       params = bmodel.make_params()
       result = bmodel.fit(y, params,lambd=x,weights=y_error)
   elif model == IntExtDepol_Sokoloff:
       bmodel = Model(IntExtDepol_Sokoloff)
       bmodel.set_param_hint('p0',value=0.01,min=0.0,max=1.0)
       bmodel.set_param_hint('RM',value=2000.,min=-5000.,max=5000.)
       bmodel.set_param_hint('sigmaRM',value=100.,min=-1000.,max=1000.)
       bmodel.set_param_hint('deltaRM',value=100.,min=-1000.,max=1000.)
       bmodel.set_param_hint('chi0',value=30.*(np.pi/180.),min=-np.pi,max=np.pi)
       params = bmodel.make_params()
       result = bmodel.fit(y, params, lambda=x, weights=y_error)return result
def modelize2(model.v.x.v error):
   if model == SimpleExtDispBeam:
       bmodel = Model(SimpleExtDispBeam1) + Model(SimpleExtDispBeam2)
       bmodel.set_param_hint('p01',value=0.01,min=0.0,max=1.0)
       bmodel.set_param_hint('RM1', value=2000., min=-5000., max=5000.)
       bmodel.set_param_hint('chi01',value=30.*(np.pi/180.),min=-np.pi,max=np.pi)
       bmodel.set_param_hint('p02',value=0.01,min=0.0,max=1.0)
       bmodel.set_param_hint('RM2',value=1000.,min=-5000.,max=5000.)
       bmodel.set_param_hint('chi02',value=30.*(np.pi/180.),min=-np.pi,max=np.pi)
       params = bmodel.make_params()
       result = bmodel.fit(y, params,lambd=x,weights=y_error)
   elif model == ExtDispBeam_Burn:
       bmodel = Model(ExtDispBeam_Burn1) + Model(ExtDispBeam_Burn2)
       bmodel.set_param_hint('p01',value=0.01,min=0.0,max=1.0)
       bmodel.set_param_hint('RM1', value=2000., min=-5000., max=5000.)
       bmodel.set_param_hint('sigmaRM1',value=-100.,min=-1000.,max=1000.)
       bmodel.set_param_hint('chi01',value=30.*(np.pi/180.),min=-np.pi,max=np.pi)
       bmodel.set_param_hint('p02',value=0.01,min=0.0,max=1.0)
       bmodel.set_param_hint('RM2',value=1000.,min=-5000.,max=5000.)
       bmodel.set_param_hint('sigmaRM2',value=-100.,min=-1000.,max=1000.)
       bmodel.set_param_hint('chi02',value=30.*(np.pi/180.),min=-np.pi,max=np.pi)
       params = bmodel.make_params()
       result = bmodel.fit(y, params,lambd=x,weights=y_error)
   elif model == IntDepol:
       bmodel = Model(IntDepol1) + Model(IntDepol2)
       bmodel.set_param_hint('p01',value=0.01,min=0.0,max=1.)
       bmodel.set_param_hint('RM1',value=2000.,min=-5000.,max=5000.)
       bmodel.set_param_hint('deltaRM1',value=-100.,min=-1000.,max=1000.)
```

```
bmodel.set_param_hint('chi01',value=30.*(np.pi/180.),min=-np.pi,max=np.pi)
       bmodel.set_param_hint('p02',value=0.01,min=0.0,max=1.)
       bmodel.set_param_hint('RM2',value=1000.,min=-5000.,max=5000.)
       bmodel.set_param_hint('deltaRM2',value=100.,min=-1000.,max=1000.)
       bmodel.set_param_hint('chi02',value=30.*(np.pi/180.),min=-np.pi,max=np.pi)
       params = bmodel.make_params()
       result = bmodel.fit(y, params,lambd=x,weights=y_error)
   elif model == IntExtDepol_Sokoloff:
       bmodel = Model(IntExtDepol_Sokoloff1) + Model(IntExtDepol_Sokoloff2)
       bmodel.set_param_hint('p01',value=0.01,min=0.0,max=1.)
       bmodel.set_param_hint('RM1',value=2000.,min=-5000.,max=5000.)
       bmodel.set_param_hint('sigmaRM1',value=-100.,min=-1000.,max=1000.)
       bmodel.set_param_hint('deltaRM1',value=100.,min=-1000.,max=1000.)
       bmodel.set_param_hint('chi01',value=30.*(np.pi/180.),min=-np.pi,max=np.pi)
       bmodel.set_param_hint('p02',value=0.01,min=0.0,max=1.)
       bmodel.set_param_hint('RM2',value=1000.,min=-5000.,max=5000.)
       bmodel.set_param_hint('sigmaRM2',value=-100.,min=-1000.,max=1000.)
       bmodel.set_param_hint('deltaRM2',value=-100.,min=-1000.,max=1000.)
       bmodel.set_param_hint('chi02',value=30.*(np.pi/180.),min=-np.pi,max=np.pi)
       params = bmodel.make_params()
       result = bmodel.fit(y, params, lambda=x, weights=y_error)return result
def modelize3(model,y,x,y_error):
   if model == SimpleExtDispBeam:
       bmodel = Model(SimpleExtDispBeam1) + Model(SimpleExtDispBeam2) +
          Model(SimpleExtDispBeam3)
       bmodel.set_param_hint('p01',value=0.01,min=0.0,max=1.0)
       bmodel.set_param_hint('RM1', value=2500., min=-5000., max=5000.)
       bmodel.set_param_hint('chi01',value=30.*(np.pi/180.),min=-np.pi,max=np.pi)
       bmodel.set_param_hint('p02',value=0.01,min=0.0,max=1.0)
       bmodel.set_param_hint('RM2',value=2000.,min=-5000.,max=5000.)
       bmodel.set_param_hint('chi02',value=30.*(np.pi/180.),min=-np.pi,max=np.pi)
       bmodel.set_param_hint('p03',value=0.01,min=0.0,max=1.0)
       bmodel.set_param_hint('RM3',value=1000.,min=-5000.,max=5000.)
       bmodel.set_param_hint('chi03',value=30.*(np.pi/180.),min=-np.pi,max=np.pi)
       params = bmodel.make_params()
       result = bmodel.fit(y, params, lambda=x, weights=y_error)elif model == ExtDispBeam_Burn:
       bmodel = Model(ExtDispBeam_Burn1) + Model(ExtDispBeam_Burn2) +
          Model(ExtDispBeam_Burn3)
       bmodel.set_param_hint('p01',value=0.01,min=0.0,max=1.0)
       \verb|bmodel.set_param_hint('RM1',value=2500.,min=-5000.,max=5000.)bmodel.set_param_hint('sigmaRM1',value=-600.,min=-2000.,max=2000.)
       bmodel.set_param_hint('chi01',value=30.*(np.pi/180.),min=-np.pi,max=np.pi)
       bmodel.set_param_hint('p02',value=0.01,min=0.0,max=1.0)
       bmodel.set_param_hint('RM2',value=2000.,min=-5000.,max=5000.)
       bmodel.set_param_hint('sigmaRM2',value=-300.,min=-2000.,max=2000.)
       bmodel.set_param_hint('chi02',value=30.*(np.pi/180.),min=-np.pi,max=np.pi)
       bmodel.set_param_hint('p03',value=0.01,min=0.0,max=1.0)
       bmodel.set_param_hint('RM3', value=1000., min=-5000., max=5000.)
       bmodel.set_param_hint('sigmaRM3',value=300.,min=-2000.,max=2000.)
       bmodel.set_param_hint('chi03',value=30.*(np.pi/180.),min=-np.pi,max=np.pi)
```

```
params = bmodel.make_params()
       result = bmodel.fit(y, params,lambd=x,weights=y_error)
   elif model == IntDepol:
       bmodel = Model(IntDepol1) + Model(IntDepol2) + Model(IntDepol3)
       bmodel.set_param_hint('p01',value=0.01,min=0.0,max=1.0)
       bmodel.set_param_hint('RM1',value=2500.,min=-5000.,max=5000.)
       bmodel.set_param_hint('deltaRM1',value=600.,min=-2000.,max=2000.)
       bmodel.set_param_hint('chi01',value=30.*(np.pi/180.),min=-np.pi,max=np.pi)
       bmodel.set_param_hint('p02',value=0.01,min=0.0,max=1.0)
       bmodel.set_param_hint('RM2',value=2000.,min=-5000.,max=5000.)
       bmodel.set_param_hint('deltaRM2',value=300.,min=-2000.,max=2000.)
       bmodel.set_param_hint('chi02',value=30.*(np.pi/180.),min=-np.pi,max=np.pi)
       bmodel.set_param_hint('p03',value=0.01,min=0.0,max=1.0)
       bmodel.set_param_hint('RM3',value=1000.,min=-5000.,max=5000.)
       bmodel.set_param_hint('deltaRM3',value=-300.,min=-2000.,max=2000.)
       bmodel.set_param_hint('chi03',value=30.*(np.pi/180.),min=-np.pi,max=np.pi)
       params = bmodel.make_params()
       result = bmodel.fit(y, params, lambda=x, weights=y_error)elif model == IntExtDepol_Sokoloff:
       bmodel = Model(IntExtDepol_Sokoloff1) + Model(IntExtDepol_Sokoloff2) +
          Model(IntExtDepol_Sokoloff3)
       bmodel.set_param_hint('p01',value=0.01,min=0.0,max=1.0)
       bmodel.set_param_hint('RM1', value=2500., min=-5000., max=5000.)
       bmodel.set_param_hint('sigmaRM1',value=-600.,min=-2000.,max=2000.)
       bmodel.set_param_hint('deltaRM1',value=600.,min=-2000.,max=2000.)
       bmodel.set_param_hint('chi01',value=30.0*(np.pi/180.),min=-np.pi,max=np.pi)
       bmodel.set_param_hint('p02',value=0.01,min=0.0,max=1.0)
       bmodel.set_param_hint('RM2',value=2000.,min=-5000.,max=5000.)
       bmodel.set_param_hint('sigmaRM2',value=-300.,min=-2000.,max=2000.)
       bmodel.set_param_hint('deltaRM2',value=300.,min=-2000.,max=2000.)
       bmodel.set_param_hint('chi02',value=30.*(np.pi/180.),min=-np.pi,max=np.pi)
       bmodel.set_param_hint('p03',value=0.01,min=0.0,max=1.0)
       bmodel.set_param_hint('RM3',value=1000.,min=-5000.,max=5000.)
       bmodel.set_param_hint('sigmaRM3',value=300.,min=-2000.,max=2000.)
       bmodel.set_param_hint('deltaRM3',value=-300.,min=-2000.,max=2000.)
       bmodel.set_param_hint('chi03',value=30.*(np.pi/180.),min=-np.pi,max=np.pi)
       params = bmodel.make_params()
       result = bmodel.fit(y, params,lambd=x,weights=y_error)
   return result
def modvars(result):
   qmod = zip(*result.best_fit)[0]umod = zip(*result.best_fit)[1]chimod = []
   pmod = []
   for f in range(len(qmod)):
       chimod.append(((0.5)*np.archivearctan((umod[f]/qmod[f])))*(180(np pip))pmod.append(np.sqrt((qmod[f]**2)+(umod[f]**2))*100)
   return qmod,umod,pmod,chimod
def stats(result):
   ch = np.macan(sum(((np.array(result.data) -np.array(result.best_fit))**2)/((np.array(result.weights))**2)))
```

```
ch0 = np.macan(sum(((np.array(result.data) -np.array(result.best_fit))**2)/(abs(np.array(result.best_fit))))))
   var = np.var(np.array(result.best_fit))
   \text{adj} \varphi = \text{np} \cdot \text{mean}(\text{sum}) ((np.array(result.best_fit) -
       np.mean(np.array(result.best_fit)))**2)/(len(np.array(result.best_fit))-1)))
   redch = ch/result.nfree
   bic = ch + (np.log(result.ndata) * result.nvarys)
   aic = ch + (2 * result.nvarys)redch0 = ch0/(result.nfree)
   bic0 = ch0 + (np.log(result.ndata) * (result.nvarys))\text{aic0 = ch0 + } (2 * (\text{result.nvarys}))return ch,redch,aic,bic,var,adjvar,ch0,redch0,aic0,bic0
def
   graf(x,u,q,chi,p,er_u,er_q,er_p,er_chi,resmodel,chimod,umod,qmod,pmod,modname,n):
   fig, ax1 = plt.subplots()ax1.errorbar(x,u,linestyle='.',yerr=er_u,color='yellow',label='u')
   ax1.errorbar(x,q,linestyle='.',yerr=er_q,color='blue',label='q')
   ax1.plot(x, resmodel.best_fit,linestyle='--',color ='black',label='q,u')
   plt.xscale('log')
   plt.xlim(left=min(x) - 0.00005, right=max(x) +0.0005)plt.ylim(top=max(q) + 0.005, bottom=min(q) - 0.005)
   plt.legend(loc='upper right', shadow=True)
   plt.xlabel('$\\lambda^2$ [m]')
   plt.ylabel('S_Q,S_U,Fit [mJy]')
   plt.title( name(str(modname).split(' ')[1]) + ' Polarization Model')
   plt.savefig(str(n)+'comp_mod_'+name(str(modname).split(' ')[1]).lower()+'.png')
   plt.show()
   fig, ax2 = plt.subplots()ax2.errorbar(x,p,yerr=er_p,linestyle='.')
   ax2.plot(x,pmod)
   plt.xlabel('$\\lambda^2$ [m]')
   plt.ylabel('p [\%]')plt.xscale('log')
   plt.xlim(left=min(x) - 0.00005, right = max(x) +0.0005)plt.title( name(str(modname).split(' ')[1]) + ' Model, Fraccional Polarization')
   plt.savefig(str(n)+'comp_fracp_'+name(str(modname).split('
       ')[1]).lower()+'.png')
   plt.show()
   fig, ax4 = plt.subplots()ax4.plot(x,chimod)
   ax4.errorbar(x,chi,yerr=er_chi,linestyle='.')
   plt.xscale('log')
   plt.ylabel('Degrees [$^\circ$]')
   plt.xlabel('$\\lambda^2$ [m]')
   plt.xlim(left=min(x) - 0.00005, right = max(x) +0.0005)plt.title( name(str(modname) .split(' ) [1]) + ' Model, $ \chi')
   plt.savefig(str(n)+'comp_chi_'+name(str(modname).split(' ')[1]).lower()+'.png')
   plt.show()
   fig, ax3 = plt.subplots()
```

```
ax3.plot(qmod,umod)
   plt.grid(True)
   plt.xlabel('Q [mJy]')
   plt.ylabel('U [mJy]')ax3.errorbar(q,u,yerr=er_u,xerr=er_q,linestyle='.')
   plt.title( name(str(modname).split('')[1]) + 'Model, Q vs U')plt.savefig(str(n)+'comp_qu_'+name(str(modname).split('')[1]).lower()+'.png')
   plt.show()
   return
def name(x):if x == 'SimpleExtDispBeam':x = 'Simple'elif x == 'IntDepol':x = 'Internal'elif x == 'ExtDispBeam_Burn':x = 'External'elif x == 'IntExtDepol_Sokoloff':x = 'Internal and External'return x
```
### Archivo que contiene el modelo de radiacion sincrotrón. Llamé al archivo synmodels

```
#!/usr/bin/env python
import matplotlib.pyplot as plt
import matplotlib.gridspec as gridspec
import numpy as np
from functions import *
from scipy.stats import chisquare
from scipy.optimize import curve_fit
def synmod(nmod, x, y, y_err):
   if nmod == 1:
       minguess=(-2, 0.0, 0.1)maxguess = (0.5, max(x) + 1, 10*max(y))result, error = curve_fit(Snu_syn, x,y, sigma=y_err, absolute_sigma=True, bounds=[minguess, maxguess])
       athin_01=result[0]; errathin_01=np.sqrt(error[0,0])
       nu_01 = result[1]; errnu_01 = np.sqrt(error[1,1])Sun_01 = result[2]; errSnu_01 = np.sqrt(error[2,2])result_2syn_free=[athin_01,nu_01,Snu_01]
       error_2syn_free=[errathin_01,errnu_01,errSnu_01]
       aux=result_2syn_free+error_2syn_free
       de = []for i in range(len(x)):
           de.append(DeltaSm_Syn(x[i], *aux))elif \mod ==2:
       minguess=(-2, 0.0, 0.1, -2, 0.0, 0.1)maxguess = (0.5, max(x) + 1, 10*max(y), 0.5, max(x) + 1, 10*max(y))result, error = curve_fit(Snu_2syn_free, x,y, sigma=y_err, absolute_sigma=True, bounds=[minguess, maxguess])
       athin_01=result[0]; errathin_01=np.sqrt(error[0,0])
```

```
nu_01=result[1] ; errnu_01=np.sqrt(error[1,1])
       Snu_01=result[2] ; errSnu_01=np.sqrt(error[2,2])
       athin_02=result[3] ; errathin_02=np.sqrt(error[3,3])
       nu_02=result[4] ; errnu_02=np.sqrt(error[4,4])
       Snu_02=result[5] ; errSnu_02=np.sqrt(error[5,5])
       result_2syn_free=[athin_01,nu_01,Snu_01,athin_02,nu_02,Snu_02]
       error_2syn_free=[errathin_01,errnu_01,errSnu_01,errathin_02,errnu_02,errSnu_02]
       aux=result_2syn_free+error_2syn_free
   elif nmod ==3:
       minguess=(-2, 0.0, 0.1, -2, 0.0, 0.1, -2, 0.0, 0.1)maxguess=(0.5,max(x)+1, 10*max(y),0.5, max(x)+1,10*max(y),0.5,max(x)+1,10*max(v)result,error = curve_fit(Snu_3syn_free, x,
           y,sigma=y_err,absolute_sigma=True,bounds=[minguess,maxguess])
       athin_01=result[0] ; errathin_01=np.sqrt(error[0,0])
       nu_01=result[1] ; errnu_01=np.sqrt(error[1,1])
       Snu_01=result[2] ; errSnu_01=np.sqrt(error[2,2])
       athin_02=result[3] ; errathin_02=np.sqrt(error[3,3])
       nu_02=result[4] ; errnu_02=np.sqrt(error[4,4])
       Snu_02=result[5] ; errSnu_02=np.sqrt(error[5,5])
       athin_03=result[6] ; errathin_03=np.sqrt(error[6,6])
       nu_03=result[7] ; errnu_03=np.sqrt(error[7,7])
       Snu_03=result[8] ; errSnu_03=np.sqrt(error[8,8])
       result_2syn_free=[athin_01,nu_01,Snu_01,athin_02,nu_02,Snu_02,athin_03,
           nu_03, Snu_03]
       error_2syn_free=[errathin_01,errnu_01,errSnu_01,errathin_02,errnu_02,errSnu_02,errathin_03,
           errnu_03, errSnu_03]
       aux=result_2syn_free+error_2syn_free
       de = []
       for i in range(len(x)):
           de.append(DeltaSnu_3syn_free(x[i],*aux))
   return result_2syn_free,error_2syn_free
def synstats(nmod,y,x,par,y_err):
   if nmod == 1:
       best\_fit = Snu\_syn(x, *par)ch = sum((np.array(y) - np.array(best.fit))*2)/((np.array(y_error))*2))ch0 = chisquare(y, f_{exp}=best_fit)var = np.var(np.array(best_fit))
       \text{adjvar} = \text{sum}((\text{np.array}(\text{best\_fit}) -np.mean(np.array(best_fit)))**2)/(len(np.array(best_fit))-1))
       redch = ch/len(par)bic = ch + (np.log(len(y)) * len(par))aic = ch + (2 * len(par))redch0 = ch0[0]/len(par)bic0 = ch0[0] + (np.log(len(y)) * len(par))
       aic0 = ch0[0] + (2 * len(par))if nmod==2:
       best\_fit = Snu_2syn\_free(x, *par)ch = sum((np.array(y) - np.array(best.fit))*2)/((np.array(y_error))*2))ch0 = chisquare(y, f_{exp}=best_fit)var = np.var(np.array(best_fit))
       \text{adjvar} = \text{sum}((\text{np.array}(\text{best\_fit}) -
```

```
np.mean(np.array(best_fit)))**2)/(len(np.array(best_fit))-1))
       redch = ch/len(par)bic = ch + (np.log(len(y)) * len(par))aic = ch + (2 * len(par))redch0 = ch0[0]/len(par)bic0 = ch0[0] + (np.log(len(y)) * len(par))
       aic0 = ch0[0] + (2 * len(par))if nmod==3:
       best_fit = Sun_free(x, *par)ch = sum((np.array(y) - np.array(best.fit))*2)/((np.array(y_error))*2))ch0 = chisquare(y, f_{exp=best\_fit})var = np.var(np.array(best_fit))\text{adjvar} = \text{sum}((\text{np.array}(\text{best\_fit}) -np.mean(np.array(best_fit)))**2)/(len(np.array(best_fit))-1))
       redch = ch/len(par)bic = ch + (np.log(len(y)) * len(par))aic = ch + (2 * len(par))redch0 = ch0[0]/len(par)bic0 = ch0[0] + (np.log(len(y)) * len(par))
       \text{aic0} = \text{ch0[0]} + (2 * \text{len}(\text{par}))return ch,redch,aic,bic,var,adjvar,ch0,redch0,aic0,bic0
def grafsyn(nmod,x,y,y_err,aux,old_freq2):
    if nmod == 1:
       result_2syn_free = [aux[0], aux[1], aux[2]]diff = Snu syn(x.*result 2syn free) - yresidual = \left(\frac{\text{diff}}{\text{y}}\right) * 100de = []
       for i in range(len(x)):
           de.append(DeltaSnu_syn(x[i],*aux))
       fmod = Snu_syn(x, result_2syn_free[0],result_2syn_free[1],
           result_2syn_free[2])
       a1=Snu_syn(x,*result_2syn_free)+de
       b2=Snu_syn(x,*result_2syn_free)-de
       plt.figure(1)
       gs = gridspec.GridSpec(2,1,height\_ratios=[4, 1])ax1 = plt.subplot(gs[0])ax1.plot(x, a1,'-'',color='b',alpha=0.5)ax1.plot(x, b2, '-'', color='b',alpha=0.5)ax1.fill_between(x,a1, b2,interpolate=True,alpha=0.3,color='b') # banda azul
       ax1.plot(x,fmod,color='orange',label='Mod.1') # linea naranja
       ax1.plot(x, Snu_syn(x, *result_2syn_free), label='Best
           Mod', color='red', marker='.') # linea roja
       ax1.errorbar(x,y,yerr=y_err,marker='.',color='green',label='Data')
       legend = ax1.legend(loc='upper left', shadow=True)
       plt.title('1616+0459')
       plt.yscale('log')
       plt.xscale('log')
       plt.xlim(left=min(x) - 0.05,right=max(x) +0.5)
       plt.ylim(top=max(Snu_syn(x, *result_2syn_free))+100,bottom=min(Snu_syn(x,
           *result_2syn_free))-50)
       plt.ylabel('S \nu_1, S \nu_2, Flux I [mJy]')
```

```
ax2 = plt.subplot(gs[1])ax2.plot(x,residual,'o',color='blue')
   plt.xscale('log')plt.xlabel('Frecuency [GHz]')
   plt.hlines(0, max(x), min(x))plt.ylabel('%)plt.xlim(left=min(x) - 0.05, right=max(x) +0.5)plt.show()elif \mod ==2:
   result_2syn_free = [aux[0], aux[1], aux[2], aux[3], aux[4], aux[5]]diff = Snu_2syn_free(x, *result_2syn_free) - yresidual = \left(\frac{\text{diff}}{\text{y}}\right) * 100de = \lceil \rceilfor i in range(len(x)):
       de.append(DeltaSnu_2syn_free(x[i],*aux))
   \texttt{fmod} = \texttt{Snu\_syn}(x, \texttt{result\_2syn\_free[0]}, \texttt{result\_2syn\_free[1]},result_2syn_free[2])
   smooth = Sun_syn(x, result_2syn_free[3], result_2syn_free[4],result_2syn_free[5])
   a1=Snu_2syn_free(x,*result_2syn_free)+de
   b2=Snu_2syn_free(x,*result_2syn_free)-de
   plt.figure(1)
   gs = gridspec.GridSpec(2,1,height\_ratios=[4, 1])ax1 = plt.subplot(gs[0])ax1.plot(x, a1,'-'', color='b',alpha=0.5)ax1.plot(x, b2, '-'', color='b', alpha=0.5)ax1.fill_between(x,a1, b2,interpolate=True,alpha=0.3,color='b') # banda azul
   ax1.plot(x,fmod,color='orange',label='Mod.1') # linea naranja
   ax1.plot(x,smod,color='orange',label='Mod.2') # linea naranja
   ax1.plot(x, Snu_2syn_free(x, *result_2syn_free), label='Best
       Mod', color='red', marker='.') # linea roja
   ax1. errorbar(x, y, y, err=y_error, marker=' .', color='green', label='Data')legend = ax1.legend(loc='upper left', shadow=True)
   plt.title('1616+0459')
   plt.yscale('log')
   plt.xscale('log')plt.xmlim(left=min(x) - 0.05, right=max(x) +0.5)plt.ylim(top=max(Snu_2syn_free(x,
       *result_2syn_free))+100,bottom=min(Snu_2syn_free(x,
       *result_2syn_free))-50)
   plt.ylabel('S \nu_1, S \nu_2, Flux I [mJy]')ax2 = plt.subplot(gs[1])ax2.plot(x, residual, 'o', color='blue')plt.xscale('log')
   plt.xlabel('Frecuency [GHz]')
   plt.hlines(0, max(x), min(x))plt.vlabel('%)plt.xlim(left=min(x) - 0.05, right=max(x) +0.5)plt.show()
elif nmod == 3:
```

```
result_3syn_free = [aux[0],aux[1], aux[2],aux[3],aux[4],aux[5],aux[6],aux[7],aux[8]]
   diff = Snu_3syn_free(x,*result_3syn_free) - y
   residual = \left(\frac{\text{diff}}{\text{y}}\right) * 100de = []for i in range(len(x)):
       de.append(DeltaSnu_3syn_free(x[i],*aux))
   fmod = Snu_syn(x, result_3syn_free[0],result_3syn_free[1],
       result_3syn_free[2])
   smod = Snu_syn(x, result_3syn_free[3],result_3syn_free[4],
       result_3syn_free[5])
   tmod = Snu_syn(x, result_3syn_free[3],result_3syn_free[4],
       result_3syn_free[5])
   a1=Snu_3syn_free(x,*result_3syn_free)+de
   b2=Snu_3syn_free(x,*result_3syn_free)-de
   plt.figure(1)
   gs = gridspec.GridSpec(2,1,height\_ratios=[4, 1])ax1 = plt.subplot(gs[0])ax1.plot(x, a1,'-'',color='b',alpha=0.5)ax1.plot(x, b2, '-'', color='b',alpha=0.5)ax1.fill_between(x,a1, b2,interpolate=True,alpha=0.3,color='b') # banda azul
   ax1.plot(x,fmod,color='orange',label='Mod.1') # linea naranja
   ax1.plot(x,smod,color='orange',label='Mod.2') # linea naranja
   ax1.plot(x,tmod,color='orange',label='Mod.3') # linea naranja
   ax1.plot(x, Snu_3syn_free(x, *result_3syn_free), label='Best
       Mod', color='red', marker='.') # linea roja
   ax1.errorbar(x,y,yerr=y_err,marker='.',color='green',label='Data')
   legend = ax1.legend(loc='upper left', shadow=True)
   plt.title('1616+0459')
   plt.yscale('log')
   plt.xscale('log')
   plt.xlim(left=min(x) - 0.05,right=max(x) +0.5)
   plt.ylim(top=max(Snu_3syn_free(x,
       *result_3syn_free))+100,bottom=min(Snu_3syn_free(x,
       *result_3syn_free))-50)
   plt.ylabel('S \nu_1, S \nu_2, Flux I [mJy]')ax2 = plt.subplot(gs[1])ax2.plot(x,residual,'o',color='blue')
   plt.xscale('log')
   plt.xlabel('Frecuency [GHz]')
   plt.hlines(0, max(x), min(x))plt.ylabel(' %')plt.xlim(left=min(x) - 0.05,right=max(x) +0.5)
   plt.show()
return
```
# **Bibliografía**

- Abbott, B.P. et al (2016). Observation of Gravitational Waves from a Binary Black Hole Merger. PRL, 116(6), 061102.
- Anderson, C.S. et al (2019). Blazar jet evolution revealed by multi-epoch broadband radio polarimetry. MNRAS, 485(3), 3600–3622.
- Asada, K. et al (2002). A Helical Magnetic Field in the Jet of 3C 273. PASJ, 54, L39–L43.
- Beck, R. and Krause, M. (2005). Revised equipartition and minimum energy formula for magnetic field strength estimates from radio synchrotron observations. Astronomische Nachrichten, 326, 414–427.
- Beck, R. et al (2003). Systematic bias in interstellar magnetic field estimates.  $A\&A, 411, 99-107.$
- Becker, R.H. et al (1997).
- Blandford, R.D. and Königl, A. (1979). Relativistic jets as compact radio sources. ApJ, 232, 34–48.
- Blandford, R.D. and Znajek, R.L. (1977). Electromagnetic extraction of energy from Kerr black holes. MNRAS, 179, 433–456.
- Blanton, M.R. et al (2017). Sloan Digital Sky Survey IV: Mapping the Milky Way, Nearby Galaxies, and the Distant Universe. AJ, 154, 28.
- Bondi, H. (1952). On spherically symmetrical accretion. MNRAS, 112, 195.
- Burn, B. (1966). On the depolarization of discrete radio sources by Faraday dispersion.
- Condon, J.J. et al (1998). AJ, 115.
- Curtis, H.D. (1918). Descriptions of 762 Nebulae and Clusters Photographed with the Crossley Reflector. Publications of Lick Observatory, 13, 9–42.
- De Broglie, L. (1924). *Recherches sur la théorie des Quanta*. Theses, Migration - université en cours d'affectation.
- Evans, I.N. et al (1991). HST Imaging of the Inner 3 Arcseconds of NGC 1068 in the Light of [O iii] lambda 5007.  $ApJL$ , 369, L27.
- Event Horizon Telescope Collaboration et al (2019). First M87 Event Horizon Telescope Results. I. The Shadow of the Supermassive Black Hole. ApJL,  $875(1), L1.$
- Gómez, J.L. et al (2011). On the Source of Faraday Rotation in the Jet of the Radio Galaxy 3C 120. ApJ, 733(1), 11.
- Govoni, F. and Feretti, L. (2004). Magnetic Fields in Clusters of Galaxies. International Journal of Modern Physics D, 13, 1549–1594.
- Hovatta, T. et al (2012). MOJAVE: Monitoring of Jets in Active Galactic Nuclei with VLBA Experiments. VIII. Faraday Rotation in Parsec-scale AGN Jets. AJ, 144(4), 105.
- Husband, K. et al (2015). Dissecting the complex environment of a distant quasar with MUSE. MNRAS, 452(3), 2388–2395.
- Kellermann, K.I. and Pauliny-Toth, I.I.K. (1981). Compact radio sources. Annual Review of Astronomy and Astrophysics, 19, 373–410.
- Krolik, J.H. and Begelman, M.C. (1988). Molecular Tori in Seyfert Galaxies: Feeding the Monster and Hiding It. ApJ, 329, 702.
- Malkan, M.A. and Sargent, W.L.W. (1982). The ultraviolet excess of Seyfert 1 galaxies and quasars.  $ApJ$ , 254, 22–37.
- Netzer, H. (2015). Revisiting the Unified Model of Active Galactic Nuclei. ARAA, 53, 365–408.
- Newman, W.I., Newman, A.L. and Rephaeli, Y. (2002). Quantification of Uncertainty in the Measurement of Magnetic Fields in Clusters of Galaxies. ApJ, 575(2), 755–763.
- Oppermann, N. et al (2012). An improved map of the Galactic Faraday sky. A&A, 542, A93.
- O'Sullivan, S.P. et al (2019). The intergalactic magnetic field probed by a giant radio galaxy.  $A\mathcal{B}A$ , 622, A16.
- O'Sullivan, S.P. et al (2012). Complex Faraday depth structure of active galactic nuclei as revealed by broad-band radio polarimetry. Monthly Notices of the Royal Astronomical Society, 421(4), 3300–3315.
- Pacholczyk, A.G. (1970). Radio astrophysics. Nonthermal processes in galactic and extragalactic sources.
- Pasan, H. and GAMALATH, K. (2018). Simulation of rotating black holes. 114, 106–125.
- Pasetto, A. (2016). Exploring the environment of high Rotation Measure Active Galactic Nuclei through wide-band radio spectropolarimetry observations. PhD thesis.
- Pasetto, A. et al (2018). Broadband radio spectro-polarimetric observations of high-Faraday-rotation-measure AGN.  $A\mathscr{A}A$ , 613, A74.
- Pasetto, A. et al (2016). A study of a sample of high rotation-measure AGNs through multifrequency single-dish observations.  $A\mathscr{A}A$ , 586, A117.
- Penrose, R. and Floyd, R.M. (1971). Extraction of Rotational Energy from a Black Hole. Nature Physical Science, 229(6), 177–179.
- Perley, R.A., Dreher, J.W. and Cowan, J.J. (1984). The jet and filaments in Cygnus A. ApJL, 285, L35–L38.
- Ramos Almeida, C. et al (2012). Testing the AGN Unification Model in the Infrared. In Journal of Physics Conference Series, volume 372 of Journal of Physics Conference Series (pp. 012004).
- Rees, M.J. (1984). Black hole models for active galactic nuclei. Annual Review of Astronomy and Astrophysics, 22(1), 471–506.
- Rees, M.J. (1987). Magnetic confinement of broad-line clouds in active galactic nuclei. Monthly Notices of the Royal Astronomical Society, 228(1), 47P–50P.
- Saikia, D.J. and Salter, C.J. (1988). Polarization properties of extragalactic radio sources. Annual Review of Astronomy and Astrophysics, 26(1), 93–144.
- Seyfert, C.K. (1943). Nuclear Emission in Spiral Nebulae. ApJ, 97, 28.
- Sokoloff, D.D. et al (1998). Depolarization and Faraday effects in galaxies. Monthly Notices of the Royal Astronomical Society, 299(1), 189–206.
- Thirring, H. (1918). Uber die Wirkung rotierender ferner Massen in der Eins- ¨ teinschen Gravitationstheorie. Physikalische Zeitschrift, 19, 33.
- Udomprasert, P.S. et al (1997). Evidence for ordered magnetic fields in the quasar environment. The Astrophysical Journal, 483(1), L9–L12.
- Vallee, J.P. (1980). The rotation measures of radio sources and their data processing. 86, 251–253.

Volker, B. and Chris, S. (2012). Active Galactic Nuclei.

Zavala, R.T. and Taylor, G.B. (2004). A View through Faraday's Fog. II. Parsec-Scale Rotation Measures in 40 Active Galactic Nuclei. ApJ, 612(2), 749–779.